INRA-ESR

78850 Grignon

ORSTDM 213, rue La Fayette 75480 Paris cedex 10

# ENVIRONNEMENT D'INTERFACE UTILISATEUR POUR LA CONCEPTION DE LOGICIELS D'AIDE A LA DECISION EN AGRICULTURE

J.C. POUSSIN, Chargé de Recherche ORSTOM

#### **ENVIRONNEMENT D'INTERFACE UTILISATEUR**

#### **POUR LA CONCEPTION DE LOGICIELS D'AIDE A LA DECISION**

### **EN AGRICULTURE**

#### J.C. POUSSIN, Chargé de Recherche OR5TOM

**0"' <sup>0</sup> 0')000 <sup>0</sup> 1),) 1)')0**

Les travaux de l'équipe dirigée par J.M. ATTONATY au laboratoire d'Economie et de Sociologie Rurale de l'INRA à Grignon, sont focalisés sur la modélisation des pratiques de gestion dans l'entreprise agricole. Avec le développement de la micro-informatique, ces travaux ont conduit à la conception de logiciels informatiques permettant d'aider les agriculteurs dans leurs décisions.

Afin d'être largement utilisés, ces outils destinés <sup>à</sup> de non spécialistes, doivent être faciles d'emploi, tant au niveau de l'utilisation des résultats (temps de traitement, lisibilité des résultats), qu'à celui de l'entrée des donrlées.

Ayant décider d'utiliser un langage de programmation en mode compilé pour accélérer les traitements (langage C), nous avons constitué une bibliothèque d'outils de programmation (définitions et fonctions) permettant la conception et la gestion de l'interface utilisateur dans les logiciels concus au laboratoire. Toutes les personnes travaillant dans l'équipe ont participé à son élaboration et sa maintenance.

On dénombre actuellement environ 200 fonctions réparties en 7 familles:

- les fonctions de gestion de l'écran (tabulation, couleurs et fenêtrage),
- les fonctions d'impression,
- les fonctions de gestion de menus déroulants,
- les fonctions d'aide (mode d'emploi intégré),
- les fonctions de recherche de fichier ou de répertoire.
- les fonctions d'entrée et affichage formatés,
- les fonctions de saisie d'une fiche,
- les fonctions de gestion de "picklists" (choix d'un terme dans une liste).

La documentation, réalisée parallèlement à la programmation de ces outils, comprend :

- une fiche descriptive pour chaque famille (problématique, marche à suivre, définitions utilisées),
- une fiche descriptive pour chaque fonction (arguments, valeur de retour, mise en oeuvre, fonctionnement),
- des exemples de programmes utilisant ces fonctions.

Les trois dernières familles ont été élaborées plus spécialement par J.C. POUSSIN. Les pages ci-après sont extraites de la documentation.

*INRA-Grignon*

Entrées Formatées

 $FA$ 

DOC C' Grignon

L'entrée d'une donnée se fait grâce aux fonctions de la famille E\_ENTDON() & C'. Il existe des fonctions générales pour la saisie de n'importe quel type de donnée, mais la librairie contient également les fonctions adaptées à la saisie d'un entier (int, unsigned, long), d'un réel (float, double), d'un caractère, d'une chaîne, d'un texte, d'une date, et même d'un nom de fichier ou de répertoire. Dans la plupart des cas, vous n'utiliserez que ces fonctions spécialisées.

Ces fonctions font appel à trois ensembles de paramètres:

- des paramètres généraux, indépendants du type de donnée saisie et communs à un écran de saisie ou même toute une application, regroupés dans une structure ST\_PARGEN;
- des paramètres caractérisant la donnée (notamment son adresse) et la zone de saisie (n° d'écran ou de palette, coordonnées ••• );
- des paramètres décrivant les modalités de saisie d'un type de zone (conversion de la donnée, caractères valides, vérification ..• ), regroupés dans une structure ST\_FORMAT.

Les deux derniers ensembles de paramètres sont regroupés dans une structure ST\_ENTDON. Celle-ci est propre à la donnée à saisir, et contient une structure ST\_FORMAT qui peut être communes à plusieurs données à saisir, et donc à plusieurs structures ST\_ENTDON.

Les fonctions spécialisées utilisent une structure ST\_PARGEN mais créent automatiquement la structure ST\_ENTDON adéquate.

Toutes ces fonctions fonctionnent en écran physique et en écrans virtuels (VSI).

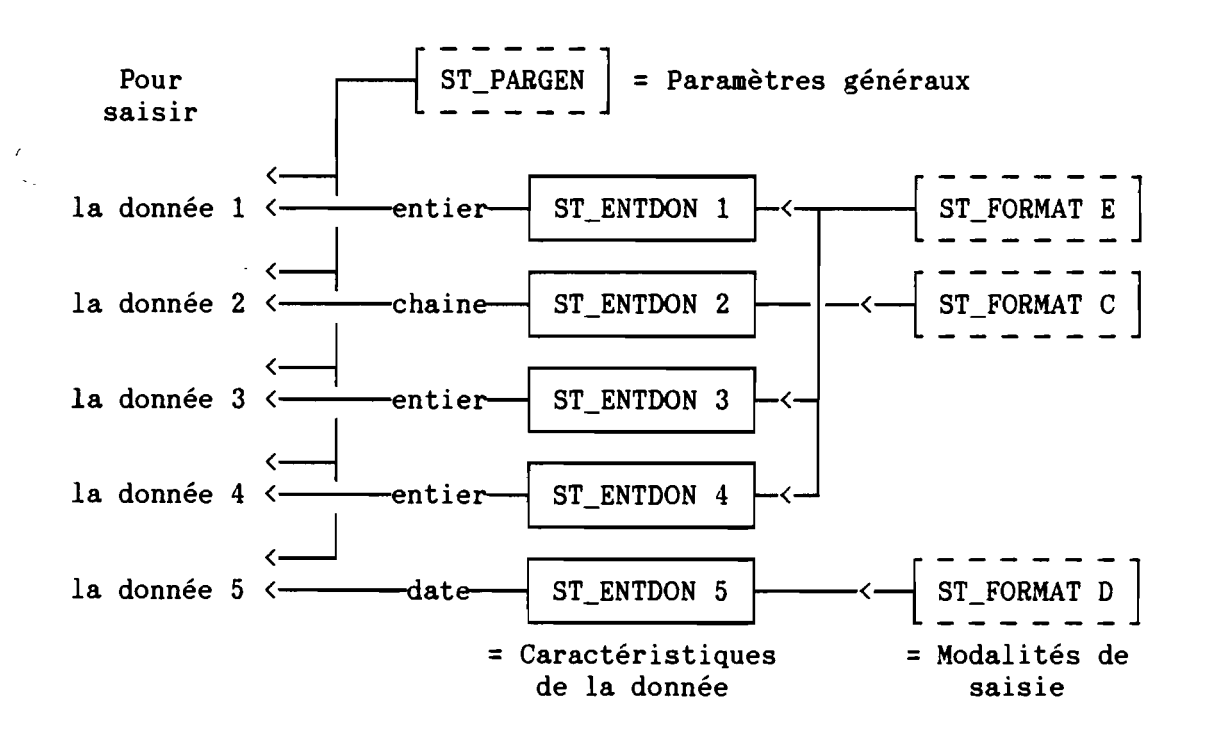

*INRA-Grignon*

DOC C Grignon.

# 1. Marche <sup>à</sup> suivre

O - Facultatif : définir les paramètres généraux de la saisie

Déclarer une structure ST\_PARGEN, et l'initialiser grâce <sup>à</sup> e\_pargen()

(Cf. Remarque du paragraphe 2.1)

A - Une donnée <sup>à</sup> saisir choisir la fonction e\_ent???() adéquate

- e\_entcar() : un caractère - e\_entalp() : une chaîne - e\_enttxt() : un texte - e\_entdat() : une date - e\_entfic() : un nom de fichier - e\_entint() : un entier de type int - e\_entuns() : un entier de type unsigned e\_entlng() : un entier de type long - e\_entflt() : un réel de type float - e\_entdbl() : un réel de type double

Toutes ces fonctions attendent comme arguments l'adresse de la donnée <sup>à</sup> saisir, l'adresse d'un drapeau de modification ( au retour il est égal à OUI si la donnée a été modifiée ); elle retournent le code de la touche de sortie.

IMPORTANT Les structures ST\_ENTDON et ST\_FORMAT associées à la donnée saisie sont créées automatiquement.

B - Plusieurs données <sup>à</sup> saisir et gestion direct par l'utilisateur;

Utilisation de la fonction générale e\_entdon() qui a pour arguments l'adresse de la structure ST\_PARGEN, et l'adresse d'une structure ST\_ENTDON associée à la donnée à saisir.

En conséquence la marche à suivre est la suivante :

1) Les diverses déclarations

*Obligatoires*

Déclarer une structure ST\_ENTDON pour chaque donnée à saisir

• *Facultatives;* (Cf. Remarque du paragraphe suivant)

Déclarer une structure ST\_FORMAT pour chaque type de modalités de saisie.

Une structure ST\_FORMAT peut être commune à plusieurs données (donc à plusieurs structures ST\_ENTDON) à condition qu'elles soient de même type (int, char\*, ...).

 $F<sub>4</sub>$ 

- 2) L'initialisation des structures:
	- . Initialiser les structures ST\_FORMAT déclarées:
		- \* soit en utilisant les fonctions adaptées à chaque type de zone e\_fmtcar(), e\_fmtalp(), e\_fmtint(), e\_fmtuns(), e\_fmtlng(), e\_fmtflt(), e\_fmtdat()
		- \* soit par e\_fmtdon(), qui permet de personnaliser entièrement les modalités de saisie
	- Initialiser les structures ST\_ENTDON <sup>à</sup> l'aide des fonctions e\_zon???() (une pour chaque type de donnée)
		- Remarques : Ces fonctions ont toutes en argument l'adresse de la structure ST\_FORMAT associée à la zone de saisie. Si ce pointeur est NULL, la fonction utilise un 'format' standard, propre au type de la donnée.
- 3) La saisie proprement dite :

Elle se fait grâce à e\_entdon(). Cette fonction attend pour arguments l'adresse de la structure ST\_PARGEN utilisée (ou NULL) , et celle de la structure ST\_ENTDON décrivant la donnée à saisir.

Elle retourne le code de la touche de sortie; un drapeau placé dans la structure ST\_ENTDON permet de savoir si la donnée a été modifiée.

C - Plusieurs données à saisir et gestion automatique :

On distingue deux grands types

- la saisie de type FICHE ( se référer au chapitre SAISIE D'UNE FICHE )
- la saisie de type TABLEAU ( se référer au chapitre SAISIE" D'UN TABLEAU

D - Afficher une donnée saisie

e\_affdon() - attend comme argument la structure ST\_ENTDON associée à la donnée à afficher.

# 2. Les diverses structures utilisées

# 2.1 Les paraaètres généraux de saisie

Ces paramètres définissent des modalités de saisie qui sont communes à un écran de saisie ou même à une application et non pas particuliers à une donnée ou une zone de saisie. Il sont contenus dans une structure ST\_PARGEN.

ST\_PARGEN

 $\mathbf{f}$ 

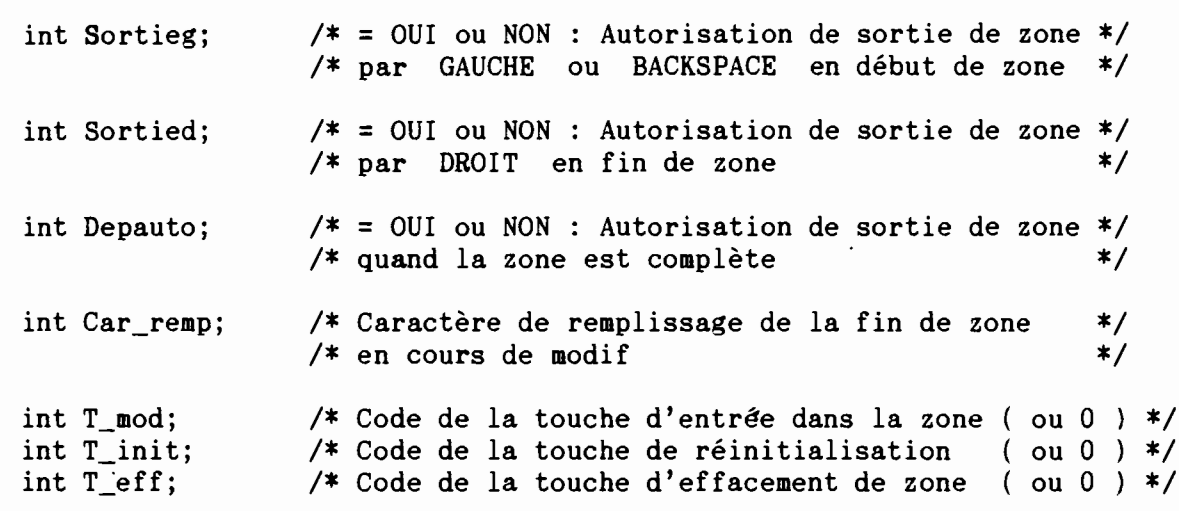

} ;

Initialisation par e\_pargen().

Utilisée par d\_dicol(), e\_saisie(), e\_ent???(), et e\_fentre().

Remarque : La définition d'une telle structure n'est pas obligatoire : l'envoi d'un pointeur NULL dans les fonctions e\_ent???() déclenche l'utilisation d'une structure ST\_PARGEN implicite (aucune sortie autorisée, remplissage par des BLANCS, aucune touche spéciale)

#### 2.2 La description de la zone de saisie

ST ENTDON décrit la zone de saisie d'une donnée à travers des paramètres concernant la donnée

#### ST\_ENTDON

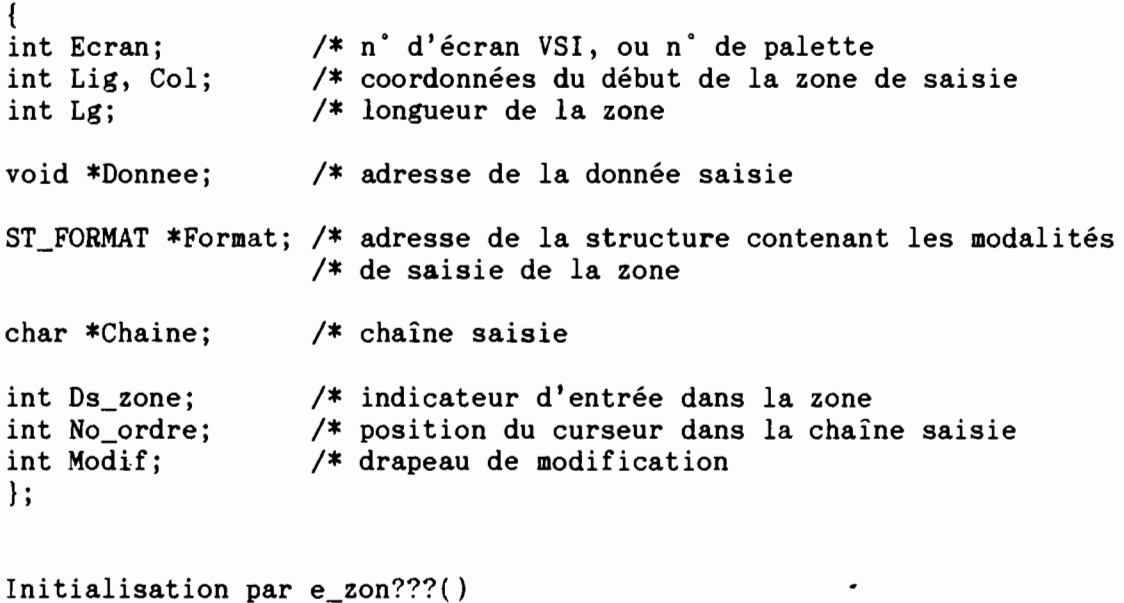

Utilisée par  $d_dicol()$ , e\_saisie(), e\_ent???(), e\_fentre(), e\_affdon()

# 2.3 Les aodalités de saisie d'une zone

ST\_FORMAT décrit les modalités de saisie d'une zone associée à un certain type de donnée. Ces modalités se traduisent par l'appel à des fonctions spécialisées : appelées par e\_entdon( ) appelées par e\_fentre()  $(Fcv)$ - Filtres des Touches Spécifiques (Fts - Filtre des Caractères Valides - conversion de la donnée en chaine (Cvd : ConVersion Début )<br>- conversion de la chaine en donnée (Cvf : ConVersion Fin )<br>- vérification finale de la donnée (Ver : VERification) - recadrage de la chaine pour affichage final ( Cad : reCAOrage )  $\Bigg]$  :

De plus cette structure contient un pointeur "boîte aux lettres" donnant accès à des renseignements complémentaires sur la donnée ( Ptr ) ( ex: pointeur sur une liste de caractères acceptables pour la saisie d'un caractère)

{

 $F<sub>4</sub>$ 

### ST\_FORMAT

char  $*(*Cvd)$  (ST\_ENTDON \*ste ); void (\*Cvf) (ST\_ENTDON \*ste );  $\frac{1}{10}$  /\* '\*ste' est l'adresse<br>int (\*Ver) (ST\_ENTDON \*ste ); /\* de la structure ST\_ENTDON (\*Ver) (ST\_ENTDON \*ste );  $\overline{\phantom{a}}$  /\* de la structure ST\_ENT\_CA(4) (ST\_ENTDON \*ste ): /\* associée à la donnée void  $(*Cad)$  (ST ENTDON  $**ste$ ); int (\*Fcv) ( int \*s, ST\_ENTDON \*ste );  $/* 's'$  est le code de int  $(*Fts)$  (int \*s, ST\_ENTDON \*ste ); /\* la touche frappée void \*Ptr; } i

```
Initialisation par e_fmt???()
```
### 2.4 Les structures de vérification d'un type de données

Ces structures contiennent les éléments qui permette de vérifier si la donnée saisie est conforme ou non. Leur adresse est mémorisée dans le pointeur "boîte aux lettres" de la structure ST\_FORMAT.

```
* Vérification d'un entier
ST_VERINT
        {
        int Mini, Maxi;
        int Minabs, Maxabs;
        char *Messmin, *Messmax;
/* messages de dépassement
                                 /* minimum et maximum raisonnable
                                 /* minimum et maximum absolu
                                  /* des bornes raisonnables
        } i
Initialisée par e_fmtint(), e_fmtuns(), e_fmtlng()
* Vérification d'un réel
ST_VEREEL
        {
        int Nav, Nap;
        double Mini,
        double Minabs,
Maxabs;
        char *Messmin, *Messmax;
                      Maxi;
                                  /* nb de chifres avant et après la vigule
                                  /* minimum et maximum raisonnable
                                 /* minimum et maximum absolu
                                 /* messages de dépassement
                                  /* des bornes raisonnables
        } ;
Initialisée par e_fmtflt(), e fmtdbl()
* Vérification d'une date
ST_VERDAT
        {
        char *Format;
        char *Jour;
        char *Mois;
        char *An;
        char *Mini;
        char *Maxi;
        \}:
                                  /* format d'une date (ex: "JJ/MM")
                                  /* adresse du 1er 'J' dans le format
                                  /* adresse du 1er 'M' dans le format
                                  /* adresse du 1er 'A' dans le format
                                 /* date minimale absolue
                                 /* date maximale absolue
```
*INRA-Grignon*

F4

DOC C Grignon

Initialisée par e\_fmtdat()

 $\ddot{\phantom{0}}$ 

*INRA-Grignon*

F4

# **3.** Organisation des fonctions

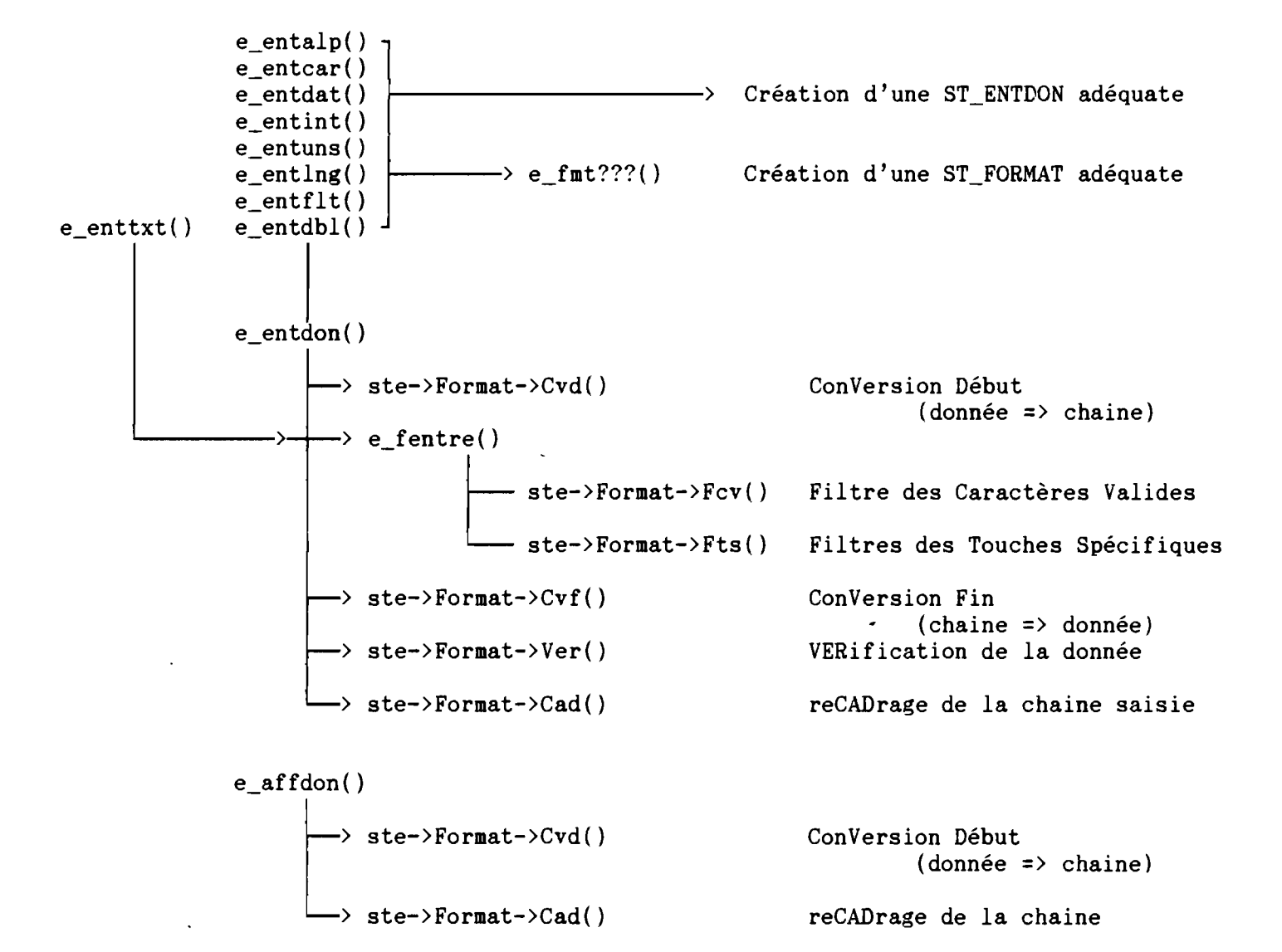

$$
f_{\rm{max}}
$$

# 4. Précisions sur les fonctions de ST FORMAT

### 4.1 Les fonctions de la bibliothèque

Le nom des fonctions fournies dans la bibliothèque Grignon suit les règles suivantes :

- $e$  ??? () - les 3 lettres du milieu représentent le type de fonction : cvd : conversion début cvf : conversion fin ver : vérification cad : recadrage fcv : filtre des caractères valides fts : filtre des touches spécifiques
- la dernière lettre représente le type de la variable, sauf pour fts qui ne dépend pas de ce type (pour les dates. et les textes, 2 lettres)

```
a chaîne alpha-numérique
c caractère
dt: date
tx: texte
e : entier (int, unsigned, long)
i int
u: unsigned
l long
f : float
d : double
```
Exemple : e\_ver\_i() : fonction de vérification pour un entier int e\_cad\_e( ) fonction de recadrage pour un entier (int, unsigned ou long)

A priori, vous n'aurez donc pas à créer vos propres fonctions. Toutefois le filtre des touches spécifiques est typiquement à créer pour· une application donnée (par exemple: choix d'un terme dans une "picklist", l'adresse de cette "picklist" étant mémorisée dans le pointeur "boîte aux lettres" de la structure ST\_FORMAT) : vous pourrez alors modifier la fonction standard (e\_fts\_st()) en l'adaptant à vos besoins.

#### 4.2 Les arguaents de ces fonctions

Toutes ces fonctions attendent au moins en argument l'adresse de la structure ST\_ENTDON en cours d'utilisation.

e\_fcv\_?() et e\_fts\_?() attendent en plus l'adresse du code de la touche pressée (il peut donc être modifié!)

#### 4.2 Les valeurs de retour

#define INCORRECT #define DE\_SORTIE -2

 $-$  e cvd ?() : l'adresse d'une chaîne (généralement allouée par calloc() ou malloc()) ATTENTION: à la fin de e\_entdon(), cette chaîne sera libérée par free() : if ( chaine != donnee) free( chaine );  $-$  e  $\text{cvf}$  ?() et e cad ?() : aucune  $-$  e\_ver\_?() : retourne OUI si correct ou NON si incorrect - e\_fcv\_?() : retourne CAR\_OK ou INCORRECT ou A\_TRAITER - e\_fts\_?() : retourne DE\_SORTIE ou TRAITE ou INCORRECT ou A\_TRAITER Valeurs de ces codes (à titre indicatif) #define CAR\_OK 1 #define TRAITE 1 #define A\_TRAITER 0 (Cf. grentre.h)<br>#define INCORRECT -1

 $\zeta$ 

FS

On se propose de saisir une "fiche", composée de plusieurs zones de saisie. Il faut donc décrire chacune des zones, puis gérer le déplacement d'une zone <sup>à</sup> l'autre. Ces caractéristiques, propres à chaque zone, sont rassemblées dans la structure ST\_SAISIE; le plan de saisie de l'ensemble de la fiche sera alors un tableau de structure ST\_SAISIE. La fonction e\_saisie() suivra ce plan.

Dans le cas général, e\_saisie() fera appel à e\_entdon() pour la saisie d'une zone; mais il est possible de faire appel <sup>à</sup> sa propre fonction de saisie.

#### **1.** Marche <sup>à</sup> suivre

o - Facultatif : définir les paraaètres généraux de la saisie

Déclarer une structure ST\_PARGEN, et l'initialiser grâce à e\_pargen()

### B - Définir un plan de saisie

Déclarer un tableau de structure ST\_PARGEN

ST PARGEN plan[  $\langle$ nb de zones à saisir> ];

Puis,

1 1  $\overline{a}$ 

,. 1 \,

- 1) Cas général: utilisation de e\_entdon() pour la saisie de chaque zone
	- Déclarer autant de structures ST\_FORMAT qu'il est nécessaire et les définir ( Cf. ENTREES FORMATEES)
- 2) Cas de l'utilisation de fonctions de saisie personnelles
	- La structure ST\_FORMAT associée est facultative
	- · La fonction dde saisie personnelle attend pour arguments l'adresse de la sturcture ST\_PARGEN, l'adresse de la structure ST\_ENTDON associée à la donnée à saisir (contenue dans ST\_SAISIE)., et le numéro de la zone à saisir

Définir chaque élément du plan de saisie associée à chacune des zones à l'aide de e\_dfsais(), en précisant les déplacements de zone à zone (haut, bas, droit, gauche) repérés par l'indice de l'élément dans le tableau (un indice négatif déclenche la fin de saisie de la fiche).

 $B$  - Saisie proprement dite :

e\_saisie() permet de saisir chacune des zones de la fiche, en gérant le déplacement d'une zone à l'autre.

Fonctionnement :

- Si l'on a pas définit de paramètres généraux (parec==NULL), on utilise

#### *INRA-Grignon*

DOC C Grignon

FS

une structure ST\_PARGEN implicite statique (Cf. ENTREES FORMATEES).

- Si l'on travaille dans des écrans virtuels, il <sup>y</sup> <sup>a</sup> mémorisation de l'écran en cours, et ouverture de la fenêtre si l'on change d'écran virtuel (on peut donc saisir des zones situées dans des fenêtres différentes, mais attention aux superpositions !).
- Si l'on a défini une fonction de saisie personnelle (pointeur != NULL) , e\_saisie() appelle cette fonction; sinon elle appelle e\_entdon(). L'une et l'autre actualisent le drapeau de modification associé à la donnée saisie (ste->Modif), et renvoient la touche de sortie de la zone.
- La sortie d'une zone est déclenchée par HAUT, BAS, DROIT en fin de zone ou C\_DROIT, GAUCHE en début de zone ou C\_GAUCHE.
- La sortie de saisie de la fiche est déclenchée dès que le n° de zone est négatif, ou que la sortie de la dernière zone s'est faite par une autre touche que les précédentes. Le numéro de la dernière zone saisie est mis à jour, ainsi que le drapeau de modification globale de la fiche.

- La valeur de retour est le code de la touche de sortie.

### 2. La structure ST SAISIE

Une structure ST\_SAISIE est propre à une donnée saisie à l'intérieure d'une "fiche".

ST SAISIE

 $\mathcal{L}$ 

ST\_ENTDON Ste; /\* Structure ST\_ENTDON aSSOClee à la donnée à saisir /\* contenu: Cf. ENTREE FORMATTEE int (\*Saisie)( ST\_PARGEN \*parec, ST\_ENTDON \*ste, int numero); /\* Pointeur sur la fonction personnelle de saisie /\* (= NULL en cas d'utilisation de e\_entdon() ) int Haut, Bas, Droit, Gauche; /\* Déplacement de zone à zone : indice de la zone /\* (struct. ST\_SAISIE) dans le tableau (-1 pour SORTIE) \*/ } ;

F9

DOC C Grignon

Les "picklists" permettent de choisir un élément dans une liste (triée ou non) affichée dans une fenètre, où chaque élément est repéré par son nom, en déplaçant le curseur à l'aide des flèches et en le sélectionnant avec la touche ENTER.

Les éléments sont quelconques (void \*); le nom d'un élément est renvoyé par une fonction "personnelle". .

Toutes les fonctions fonctionnent en écran physique et en écran virtuel, mais la "fenêtre" d'une "picklist" est dans l'écran physique.

- 1. Marche <sup>à</sup> suivre
	- 1<sup>'</sup>) Déclarations
		- Le pointeur sur la liste des éléments :<br>ex : char \*\*list\_nom; (pointeur (pointeur sur vecteur de pointeurs)

- La fonction revoyant le nom d'un élément de la liste: ex : char \*elt\_nom( void \*elt); Ne pas omettre de définir cette fonction !!!

- *N.B.* : si *la* liste est *une liste de chaînes* (1 *élément* =1 *chaîne), on peut utiliser la fonction implicite pk1\_nom()*
- Le pointeur sur la "picklist" : ST\_PKL \*pkl;

- La palette des couleurs de la "picklist" : ex : int palette;

- La fonction associée (facultatif) : elle attend pour argument l'adresse de la picklist, et renvoie un code qui, s'il est positif ou nul est traité par la fonction pkl\_fct(). Cette fonction peut par exemple donner des précision sur l'élément pointé. ex : int fct\_ass( ST\_PKL \*pkl);

2·) Création de la "picklist"

/\* création de la palette de couleurs \*/

palette = p\_crepal( 31, /\* Couleur du titre et du cadre de la "picklist" \*/ 127, /\* Couleur de la fenêtre ................ \*/ 95, /\* Couleur de l'élément pointé<br>0, 0, 0); /\* Autres couleurs non utilisées \*/  $0, 0, 0$ ; /\* Autres couleurs non utilisées

(

*INRA-Grignon* **FONCTIONS PICKLIST** 

DOC C Grignon F9

```
/* création de la "picklist" (Cf. pkl_cre()) */
pk1 = pk1_cre( " PICKLIST ",<br>list nom,
                 NULL,
                 10, 30,5, 30,10, 1, 20, /* Caractéristiques de la fenêtre :
                                                                                       */
                                                                                       */
                                                                                       */
                                                                                       */
                                                                                       */
                 palette,
                 OUI,
                 OUI,
                 NULL
               ) ;
                             Utilisation de la fonction implicite pkl_nom() */
                             /* Nb. d'élts et taille du vecteur de pointeurs */<br>/* Position du coin haut-gauche du cadre */
                             /* Position du coin haut-gauche du cadre
                                 10 lignes, 1 colonne de 20 caractères
                             /* Palette des couleurs
                             /* Ajout possible dans la liste
                             /* Liste triée par ordre alphabétique
                             /* Pas de fonction associée
```
# 3·) Utilisation de la "picklist"

Le choix d'un élément dans la liste se fait grace <sup>à</sup> la fonction pkl\_fct() pkl\_zon( pkl ); /\* Mémoriser la zone écran avant la "picklist" \*/ choix = pkl\_fct( pkl ); /\* choix = n° de l'élément sélectionné \*/ pkl\_eff( pkl ); /\* Effacer la "picklist" et remettre l'écran <sup>à</sup> l'état avant "picklist" \*/

### 2. Fonctions PICKLIST

### 2.1 Fonctions essentielles

- pkl\_cre() : Création d'une "picklist" (allocation dynamique).
- pkl\_zon() Mémorise la zone de l'écran où sera affichée la "picklist"
- pkl\_eff() : Efface la "picklist" spécifiée et remet la zone dans son état initial (si toutefois on n'a pas omis de le mémoriser auparavant grâce à pkl\_zon() !! ).

- pkl\_fct() : Fonction PICKLIST

, "

F9

# 2.2 Autres fonctions

- pkl\_aff() : Affichage d'une pickliste
- pkl\_tit() : Change le titre d'une pickliste
- pkl\_rch() Recherche (insertion/délétion) d'un élément dans la liste. Cet élément doit être du même type que ceux de la liste.
- pkl\_pkl() : Construction d'une "picklist" à partir d'une "picklist" source.
- pkl\_cat() : Concaténation de deux "picklist"
- pkl\_lib() : Destruction d'une "picklist"

# 3. Structure PICKLIST

# ST\_PKL

{

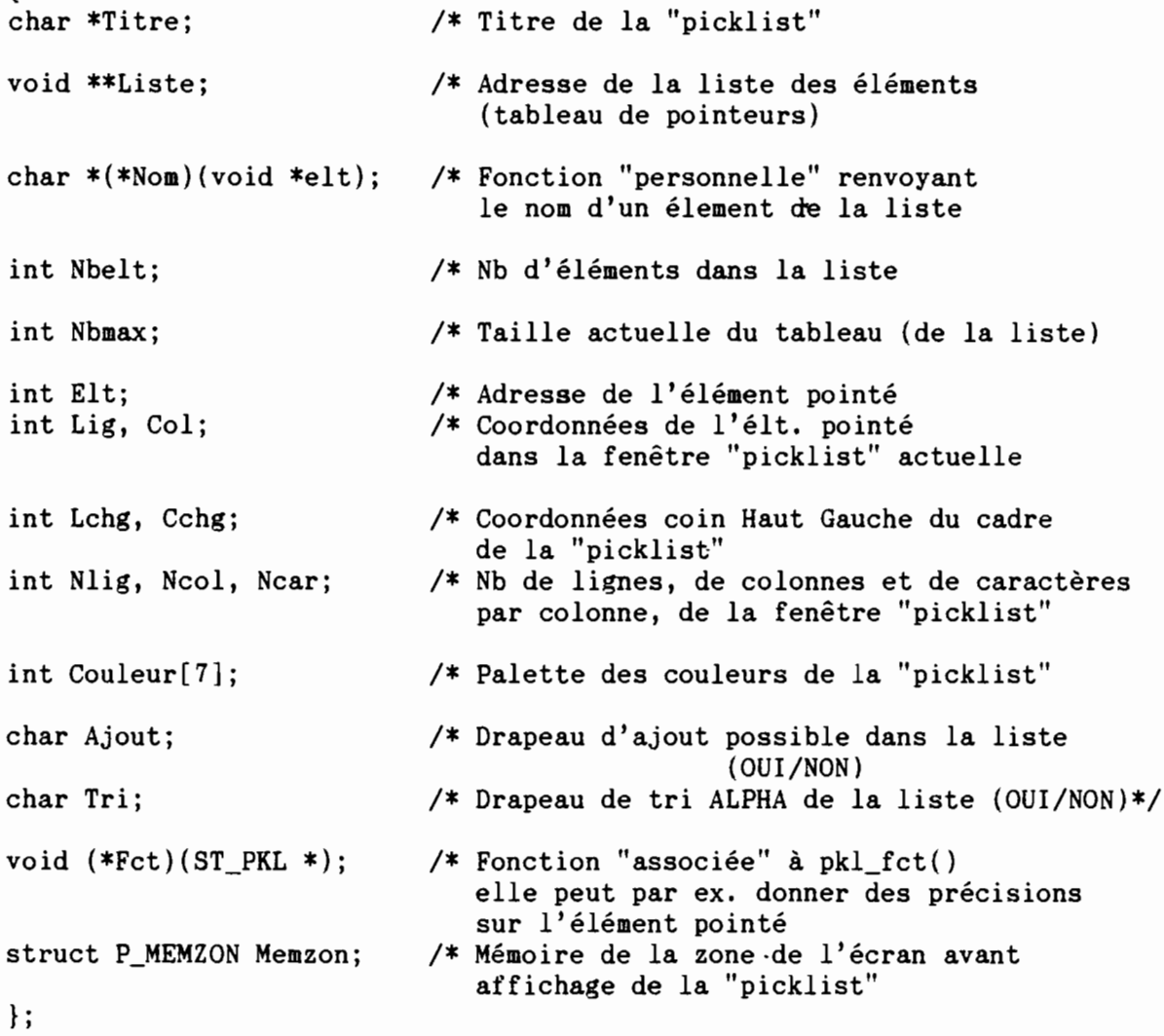

*INRA-Grignon* E AFFDON

DOC Grignon *Entrées formatées*

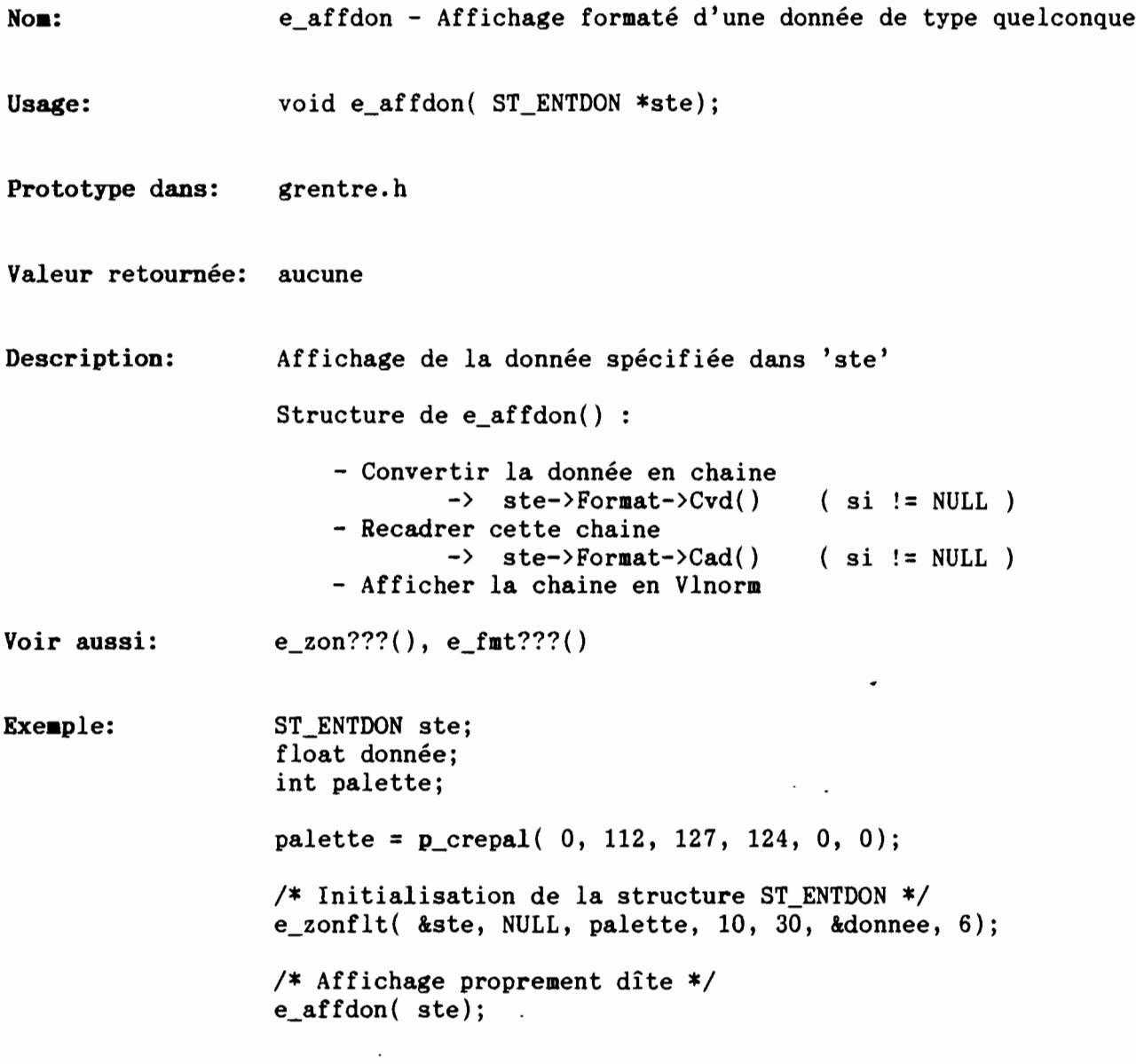

l

*INRA-Grignon* **E\_CAD\_A** 

DOC C Grignon *Entrées formatées*

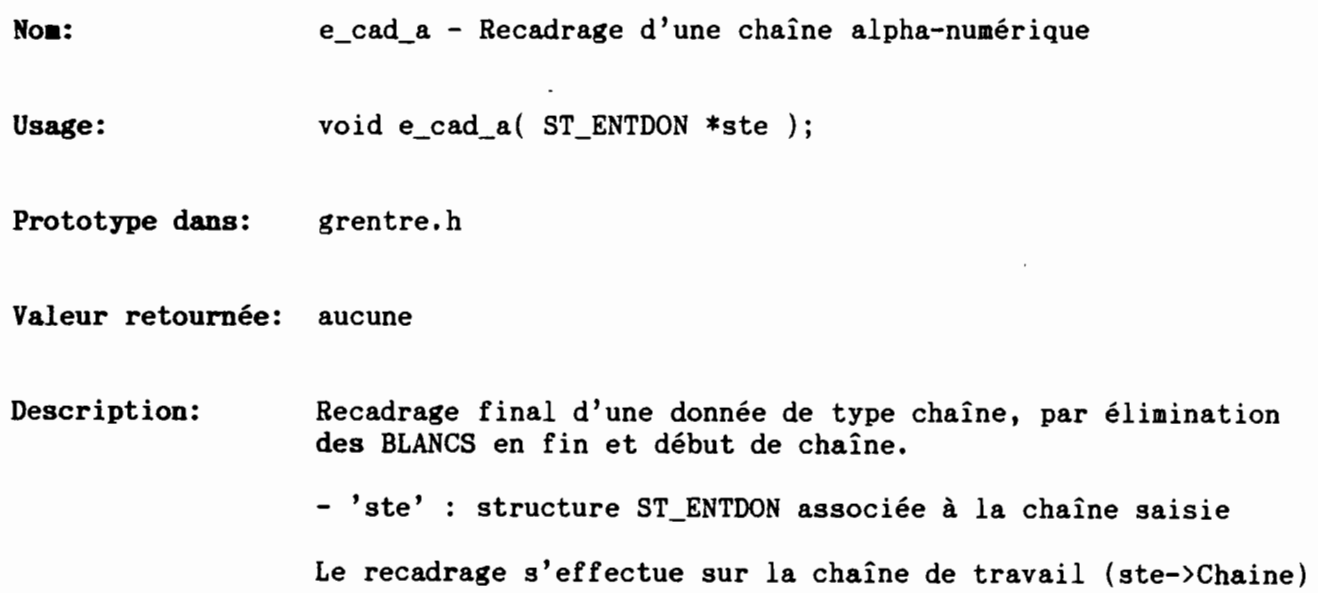

 $\ddot{\phantom{0}}$ 

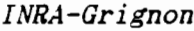

 $\begin{pmatrix} 1 \\ 1 \end{pmatrix}$ 

 $\binom{1}{1}$ 

DOC C Grignon *Entrées formatées*

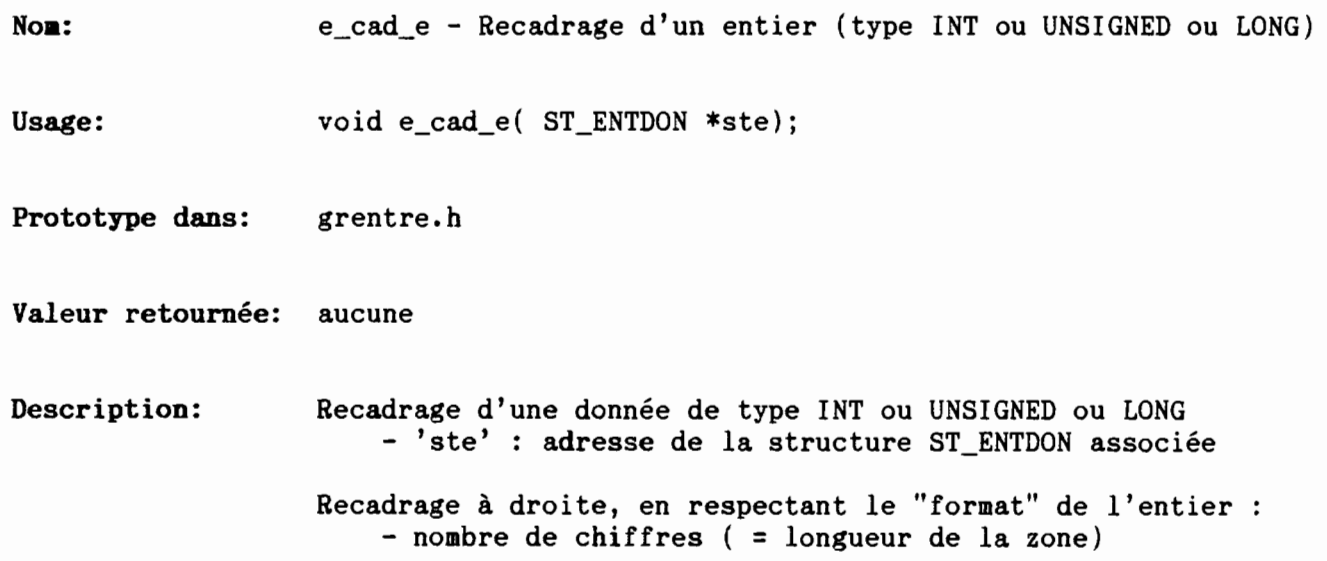

*INRA-Grignon* E CAD\_R

DOC C Grignon *Entrées formatées*

 $\overline{\phantom{a}}$ 

 $\mathcal{L}$ 

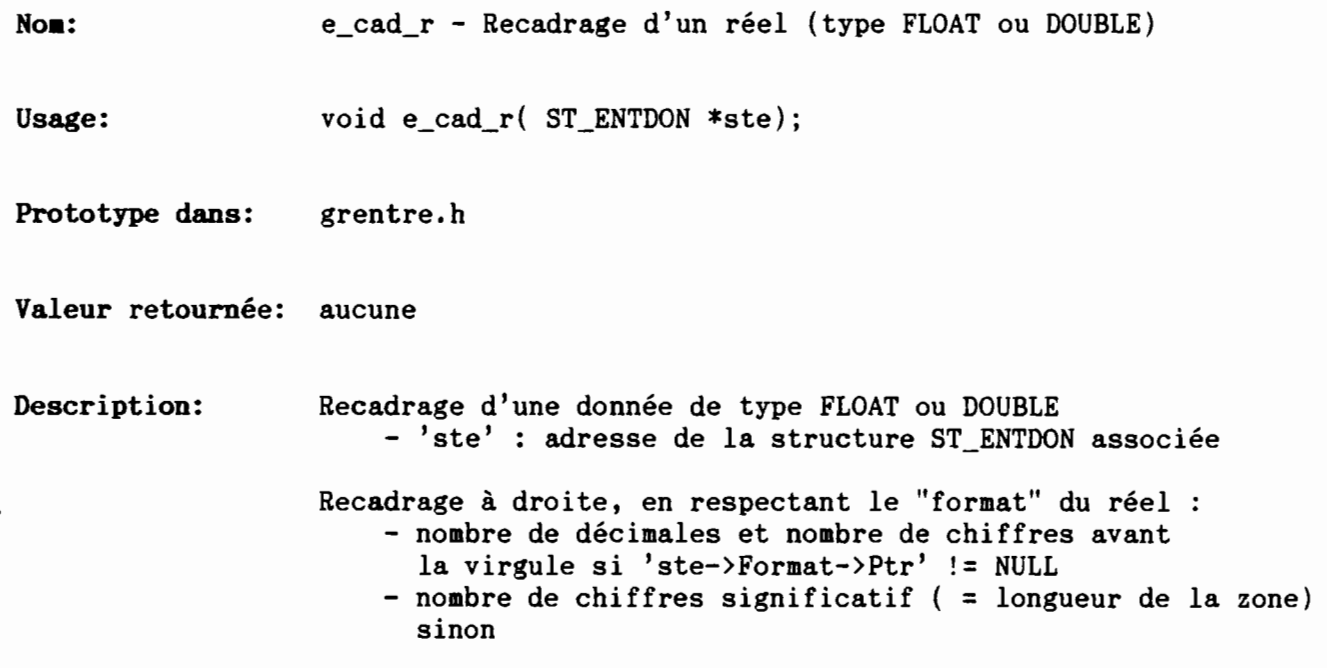

 $\cdot$ 

i  $\cup$ 

 $\vec{C}$ 

 $\left(\right)$ 

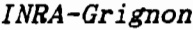

 $\langle$ 

 $\Big(\bigcup_{i=1}^n \mathbb{E} \mathbb{E} \mathbb{E} \Big)$ 

 $\epsilon$ 

*INRA-Grignon* E\_CVD\_C

DOC C Grignon *Entrées formatées*

 $\bullet$ 

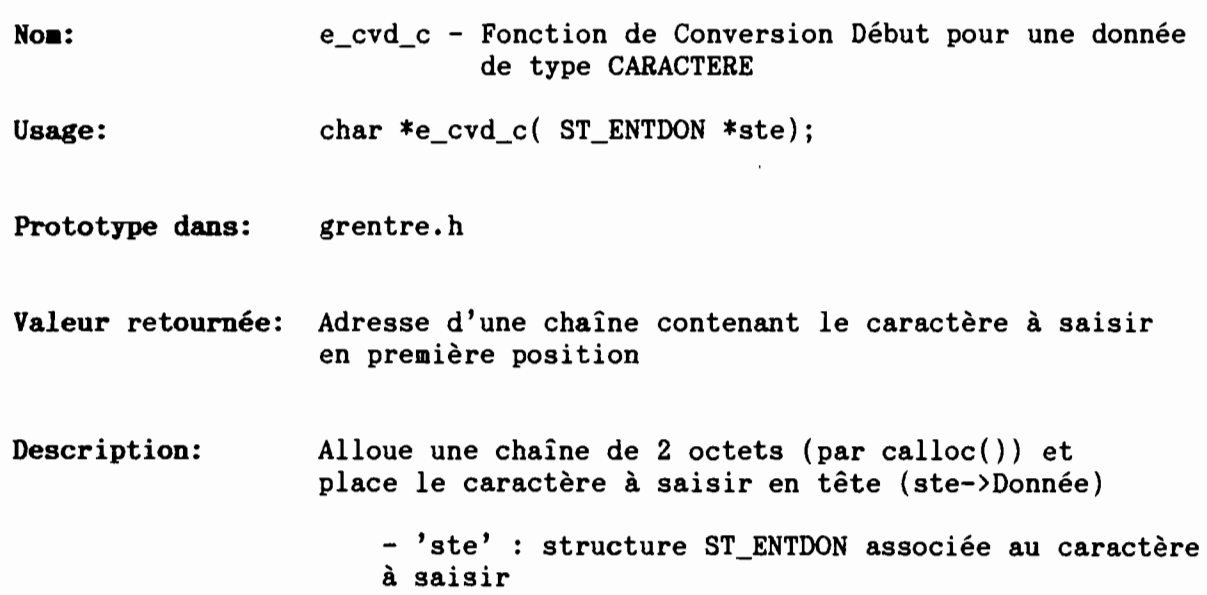

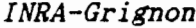

 $E_CVD_D$ 

DOC C Grignon *Entrées formatées*

 $\ddot{\phantom{0}}$ 

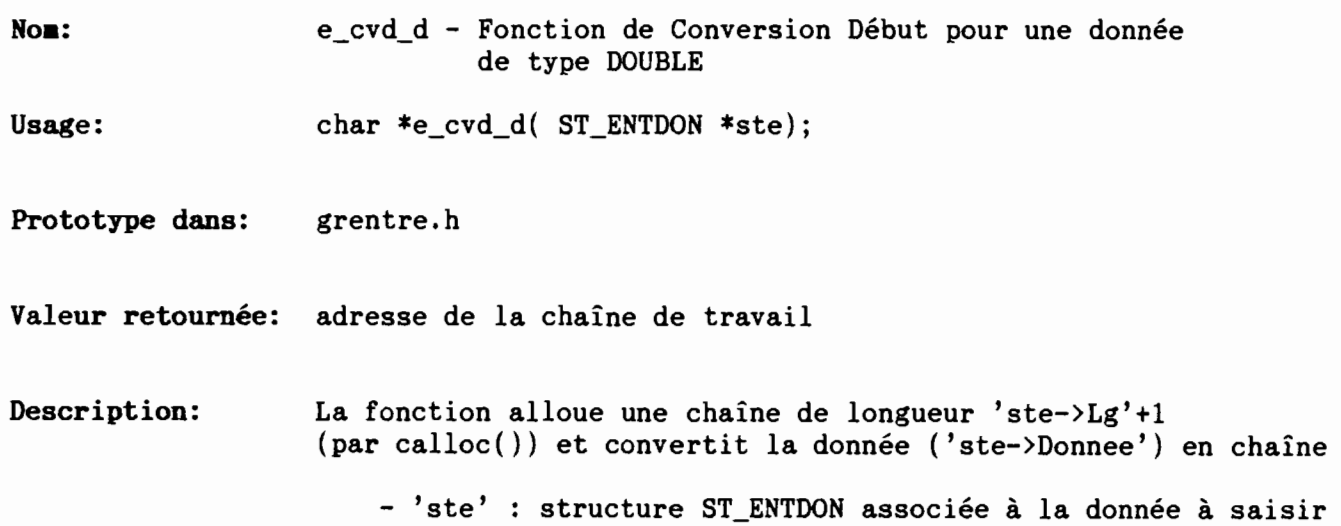

 $\overline{\phantom{a}}$ 

 $($ 

 $\ddot{i}$ 

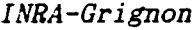

 $\left(\right)$ 

 $\big($ 

 $\langle \quad \rangle$ 

 $E_CVD\_DT$ 

DOC C Grignon *Entrées formatées*

 $\bullet$ 

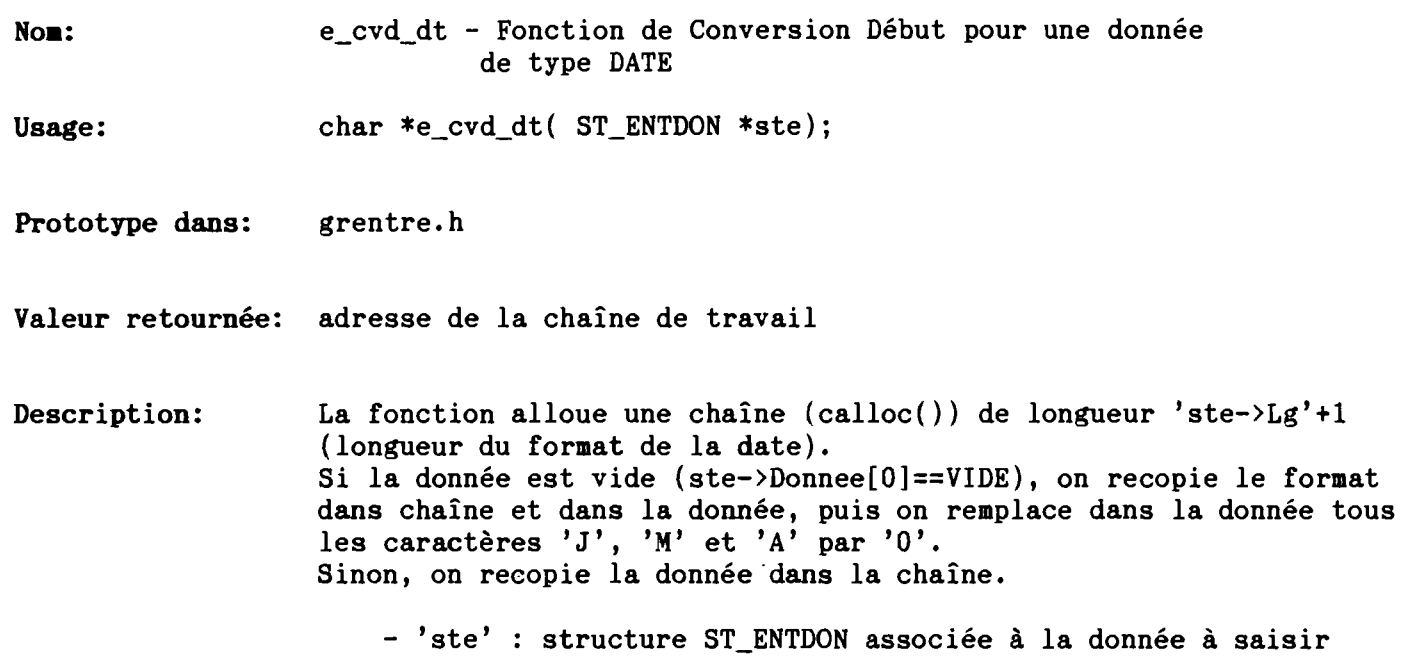

÷.

*INRA-Grignon*

DOC C Grignon

 $E$ <sup> $CVD$ </sup> $F$ 

*Entrées formatées*

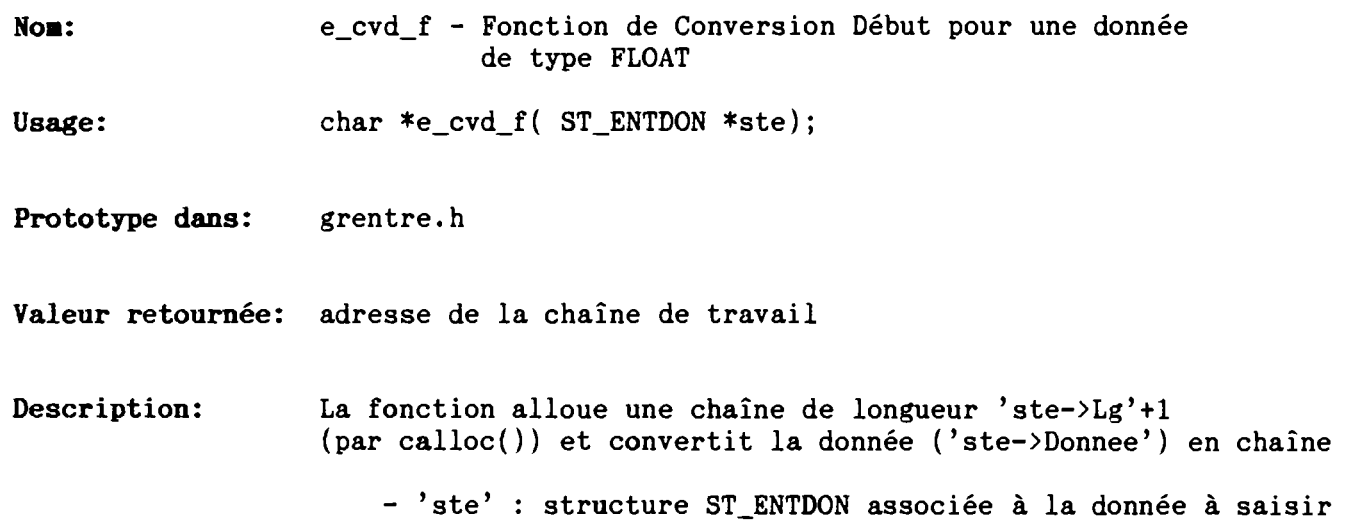

 $\ddot{\phantom{a}}$ 

 $\overline{C}$ 

 $\left($ 

 $\ddot{\phantom{0}}$ 

*INRA-Grignon* E\_CVD\_I

DOC C Grignon *Entrées formatées*

 $\bullet$ 

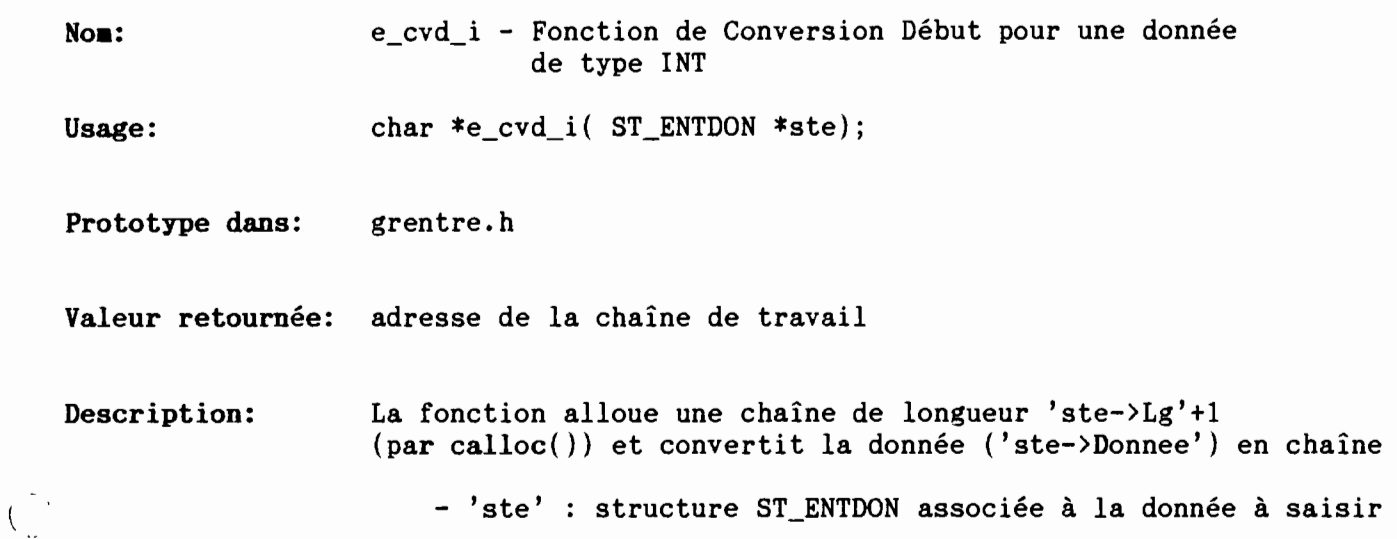

 $\overline{1}$ 

*INRA-Grignon* E\_CVD\_L

DOC C Grignon *Entrées formatées*

 $\cdot$ 

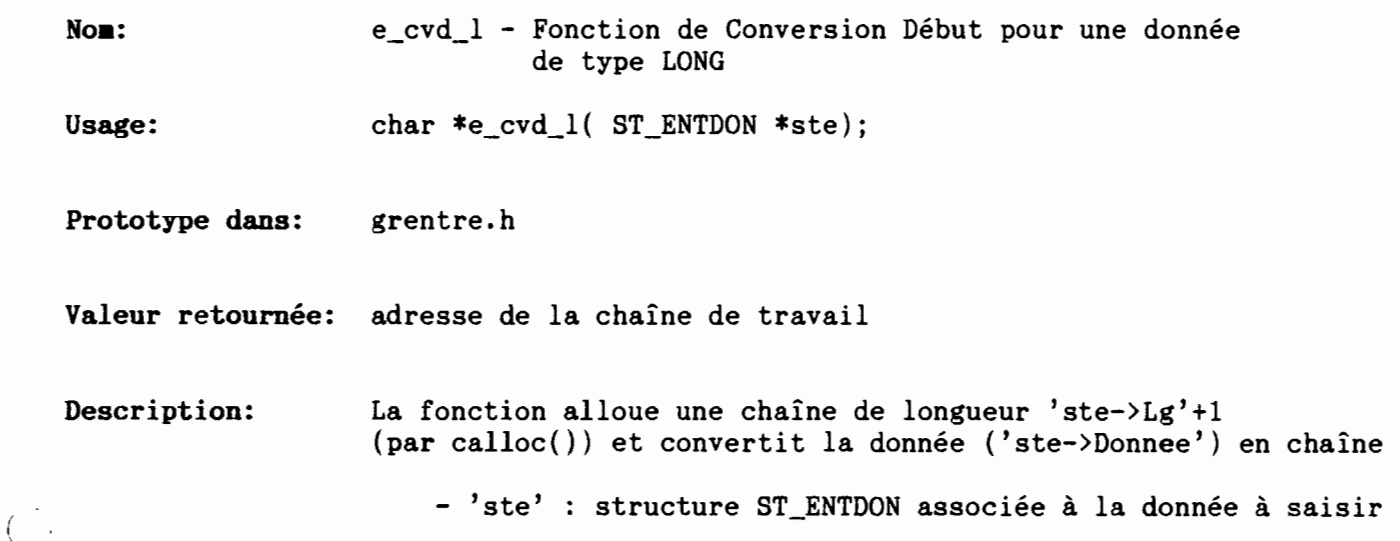

 $\int$ 

*INRA-Grignon* E\_CVD\_U

DOC C Grignon *Entrées formatées*

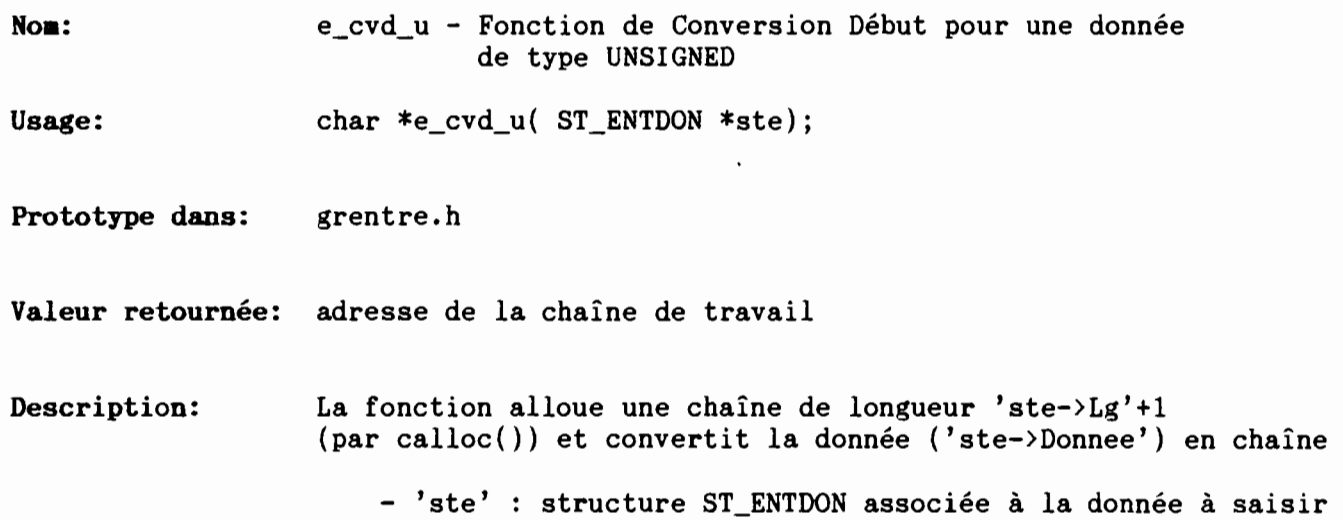

 $\sim$   $\sim$ 

 $\ddot{\phantom{0}}$ 

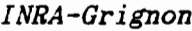

 $\langle$ 

 $\overline{(\ }$ 

 $E_CVF_C$ 

DOC C Grignon *Entrées formatées*

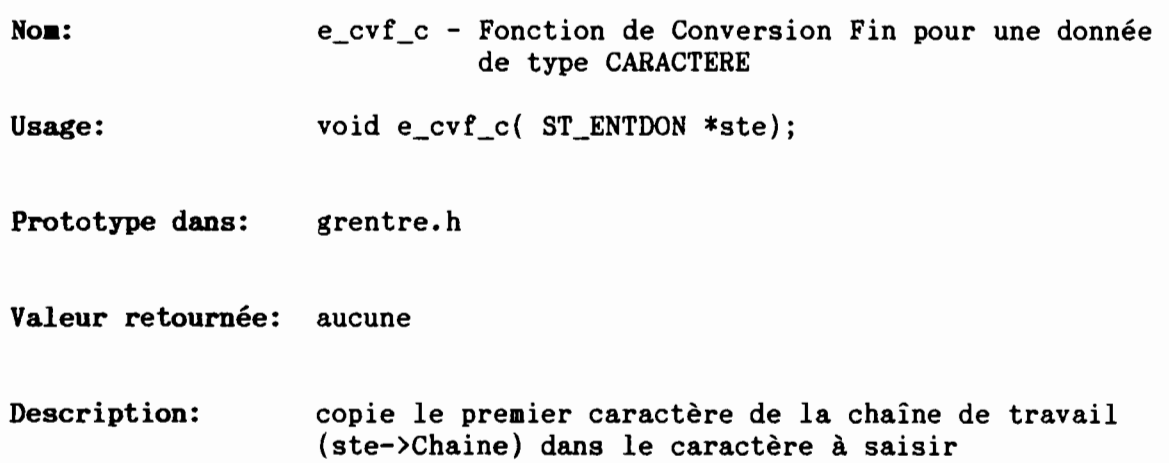

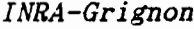

 $E_CVF_D$ 

DOC Grignon *Entrées formatées*

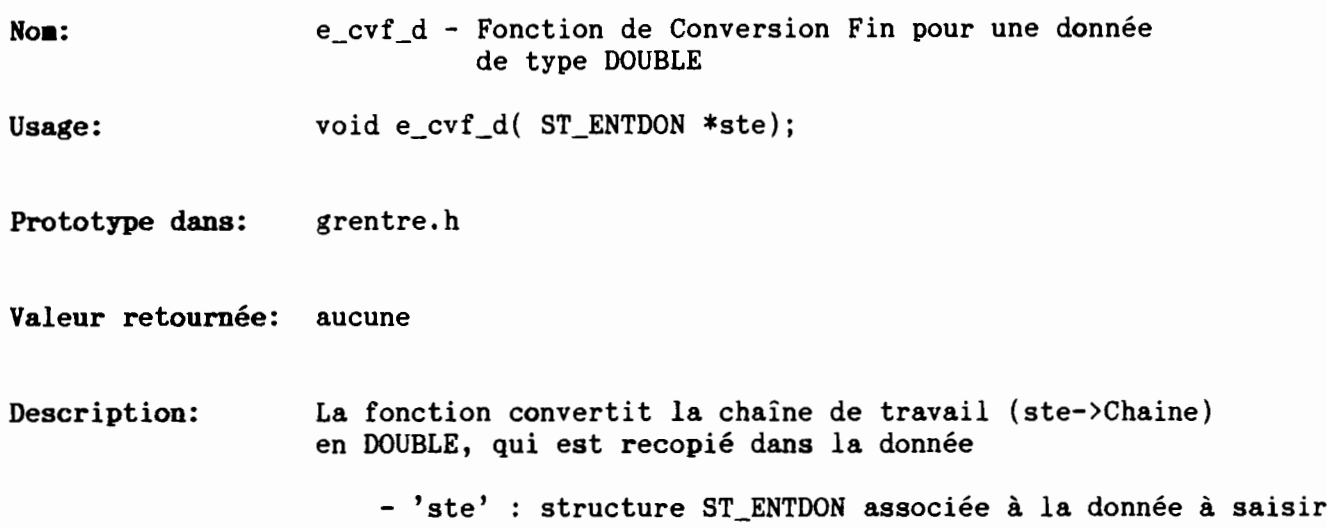

(

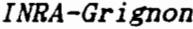

 $E_CVF\_DT$ 

DOC C Grignon *Entrées formatées*

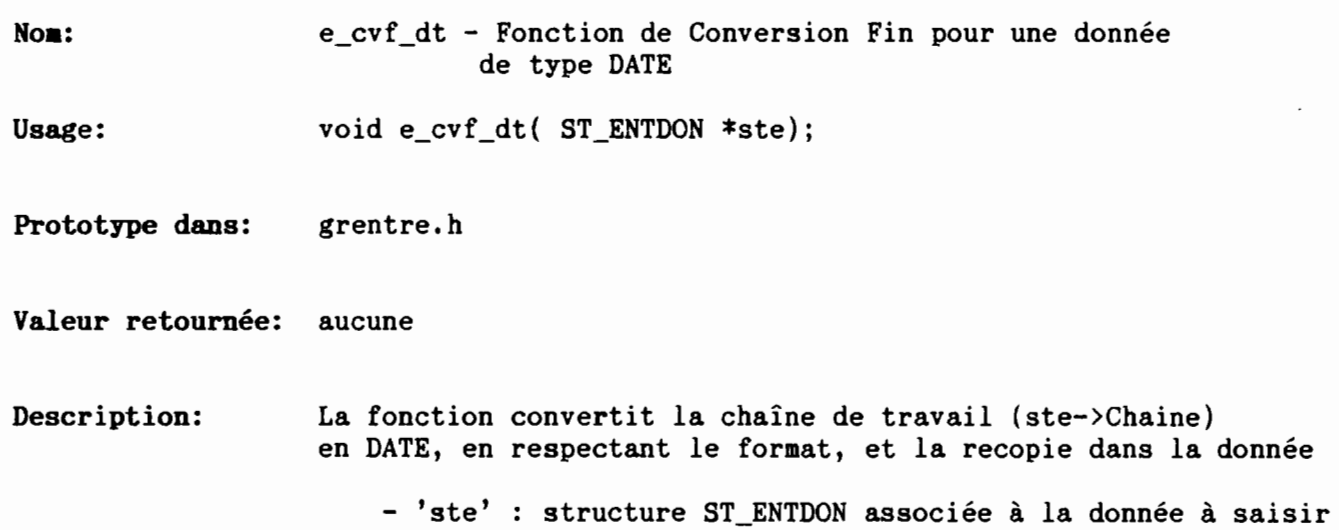

 $\left($ 

 $\left($ 

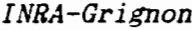

 $E_CVF_F$ 

DOC C Grignon *Entrées formatées*

 $\overline{a}$ 

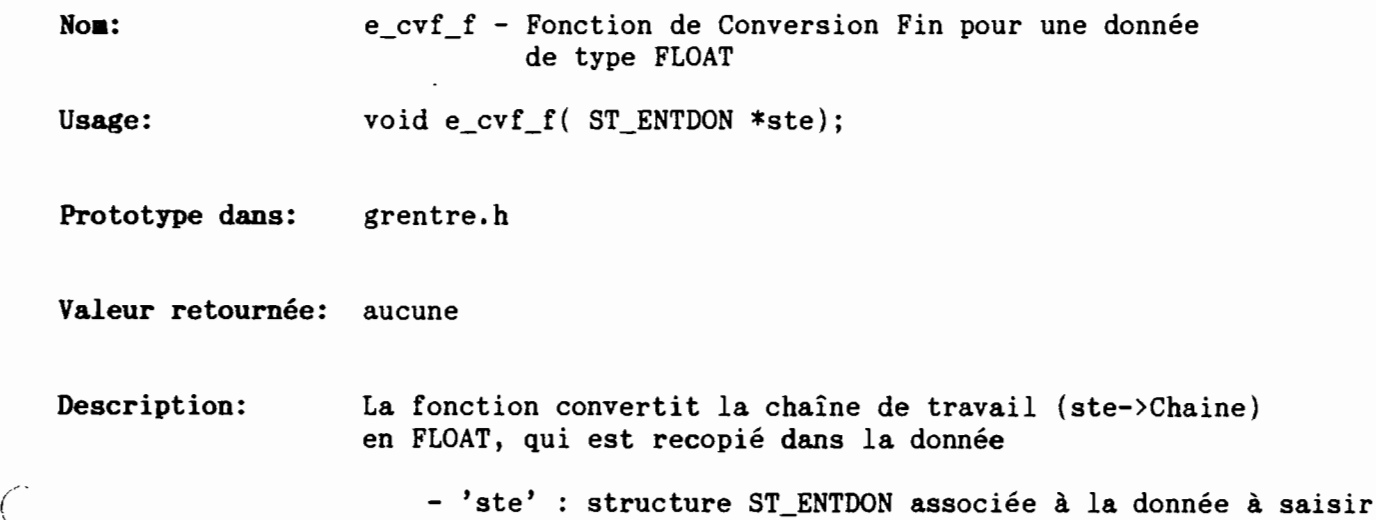

 $\ddot{\phantom{a}}$ 

(

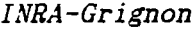

(

 $\int$ 

*INRA-Grignon* <sup>E</sup> CVF\_I

DOC C Grignon *Entrées formatées*

٠

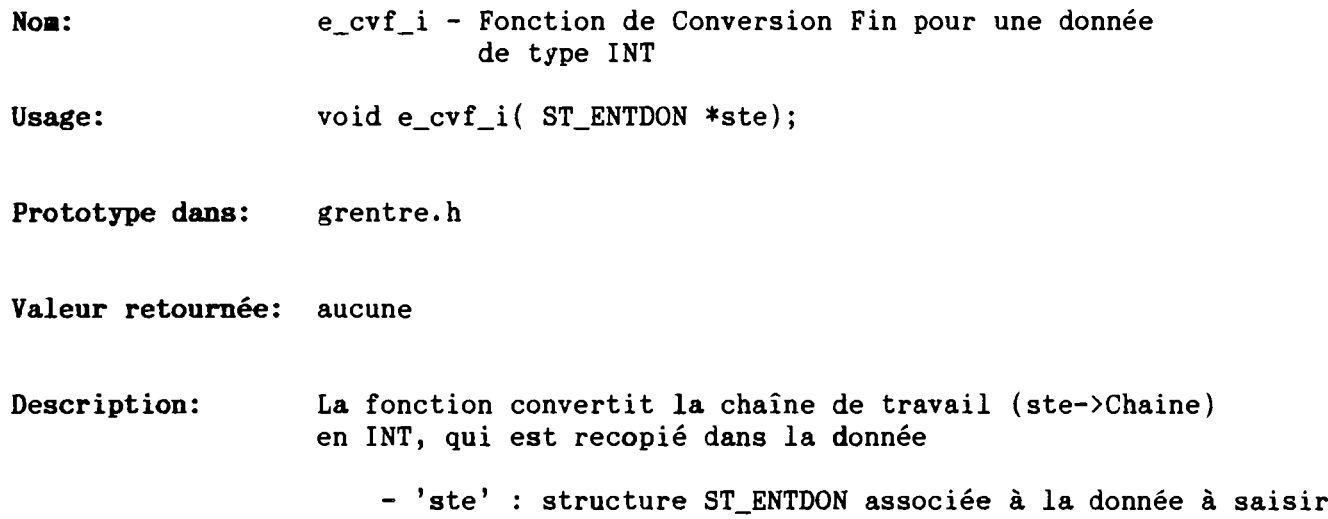

×

# INRA-Grignon

 $E_CVF_L$ 

DOC Grignon *Entrées formatées*

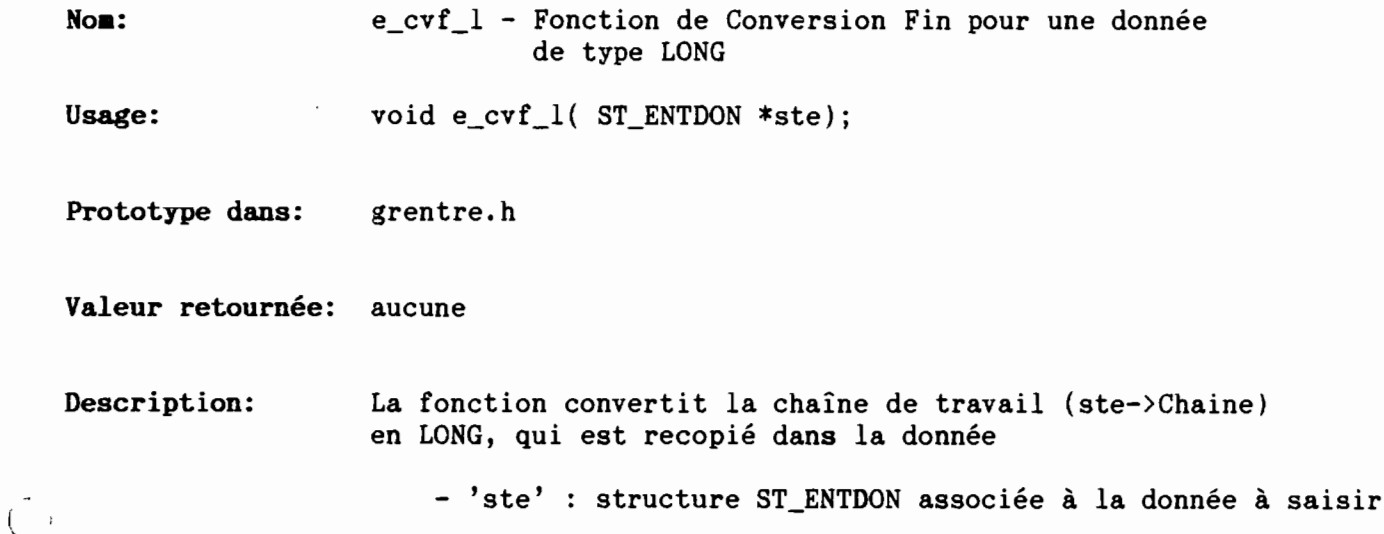

 $\cdot$ 

*INRA-Grignon* E\_CVF\_U

DOC Grignon *Entrées formatées*

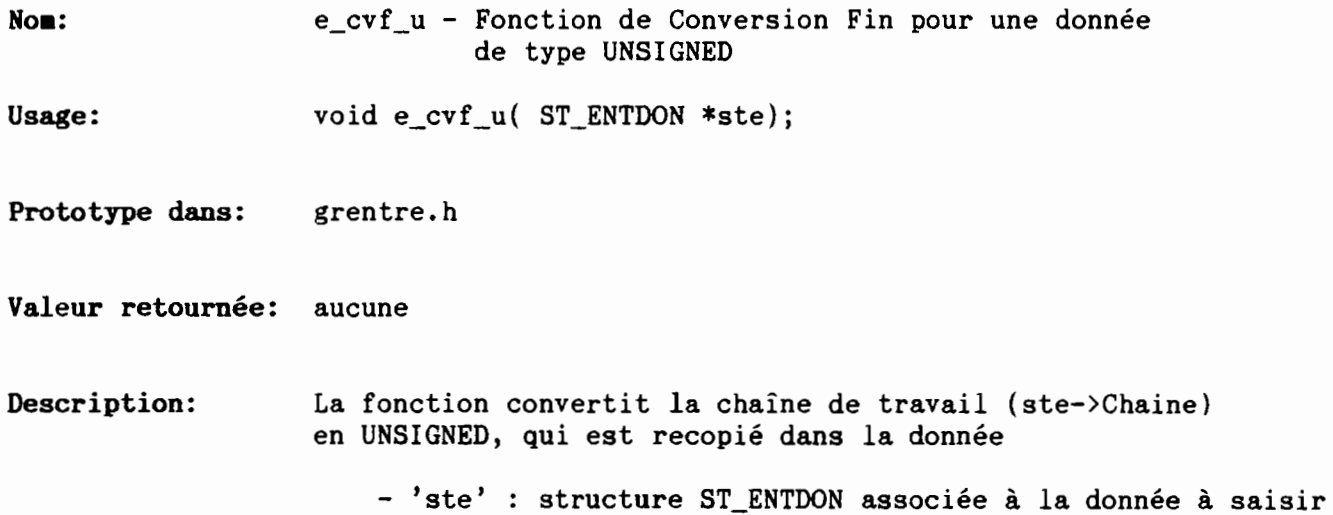

 $\frac{\epsilon}{\lambda}$ 

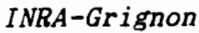

 $($ 

DOC C Grignon

E\_ENTALP

*Entrées formatées*

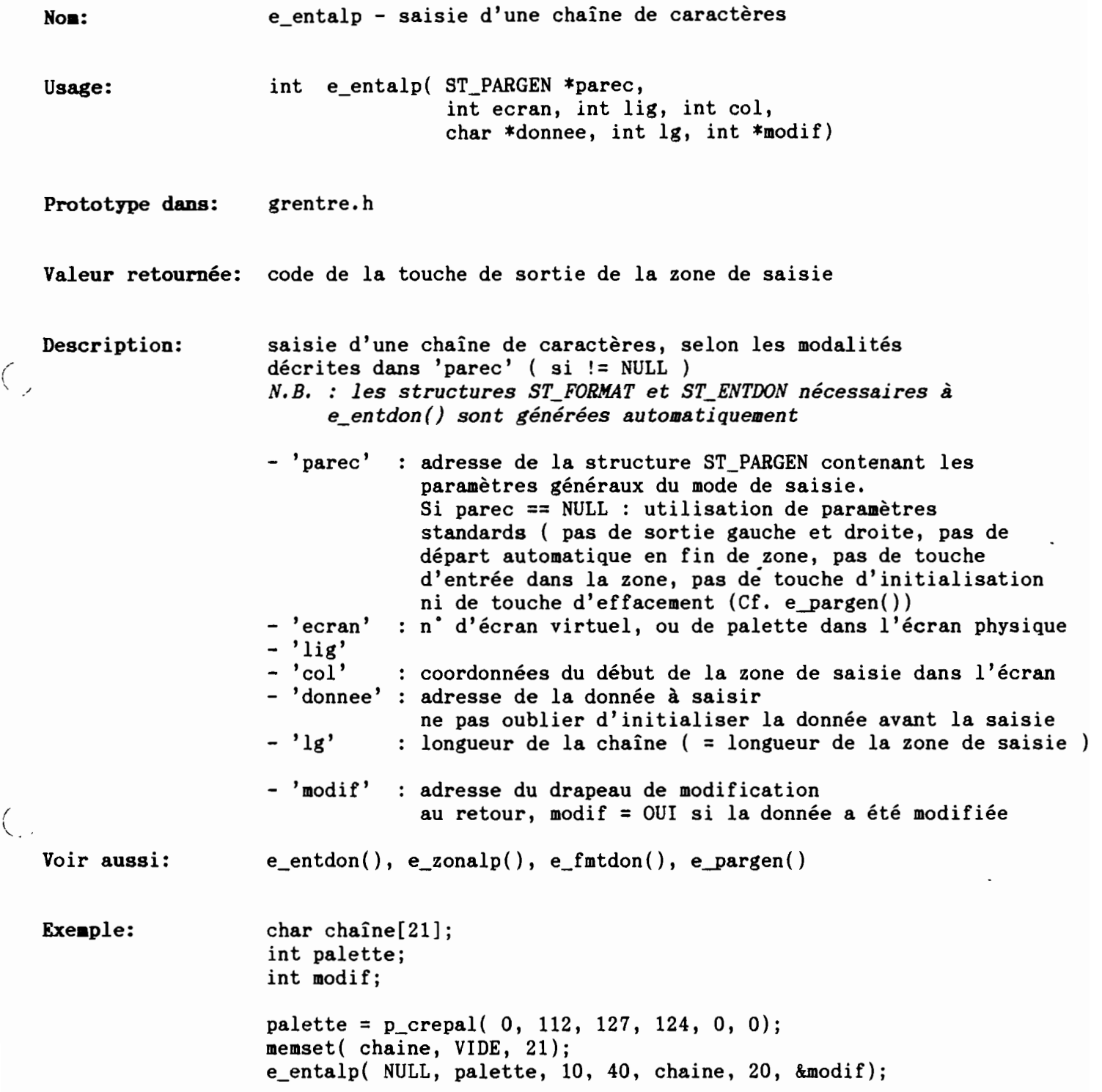

ï
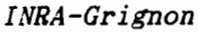

 $\overline{\mathcal{L}}$ 

DOC C Grignon

E\_ENTCAR

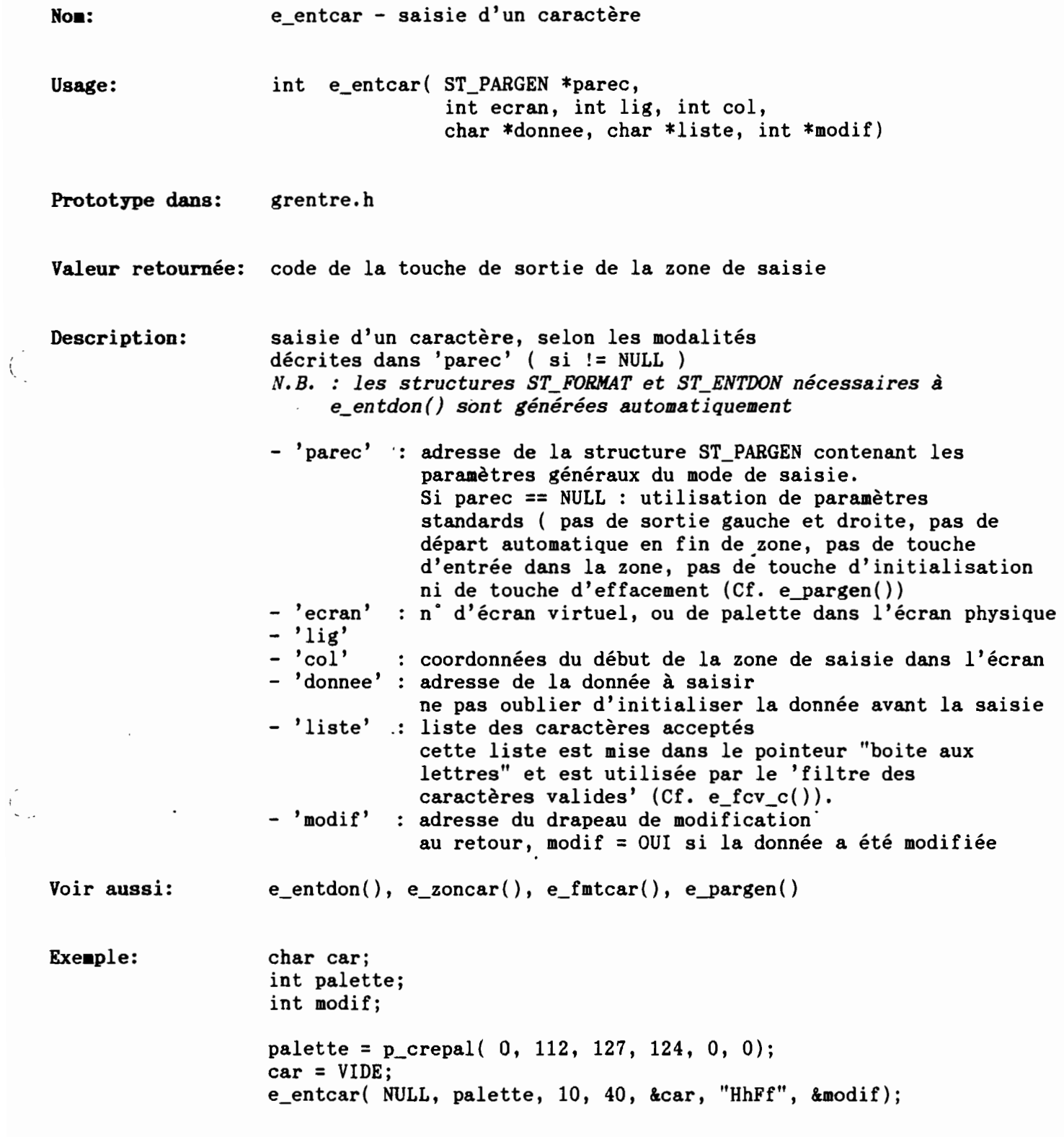

 $\langle$ 

DOC C Grignon

 $\ddot{\phantom{0}}$ 

E\_ENTDAT

*Entrées formatées*

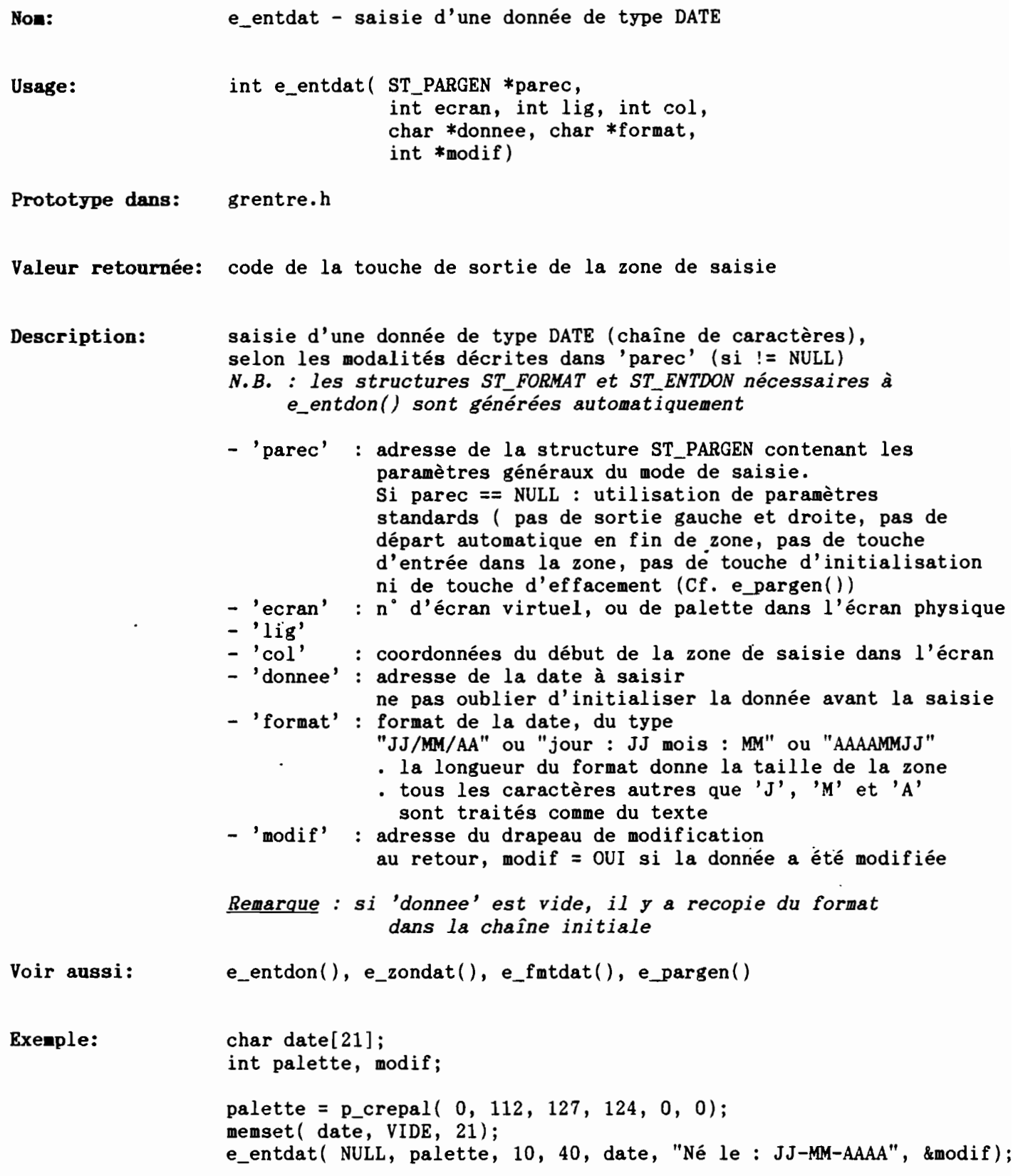

 $\ddot{\phantom{0}}$ 

E\_ENTDBL

*Entrées formatées*

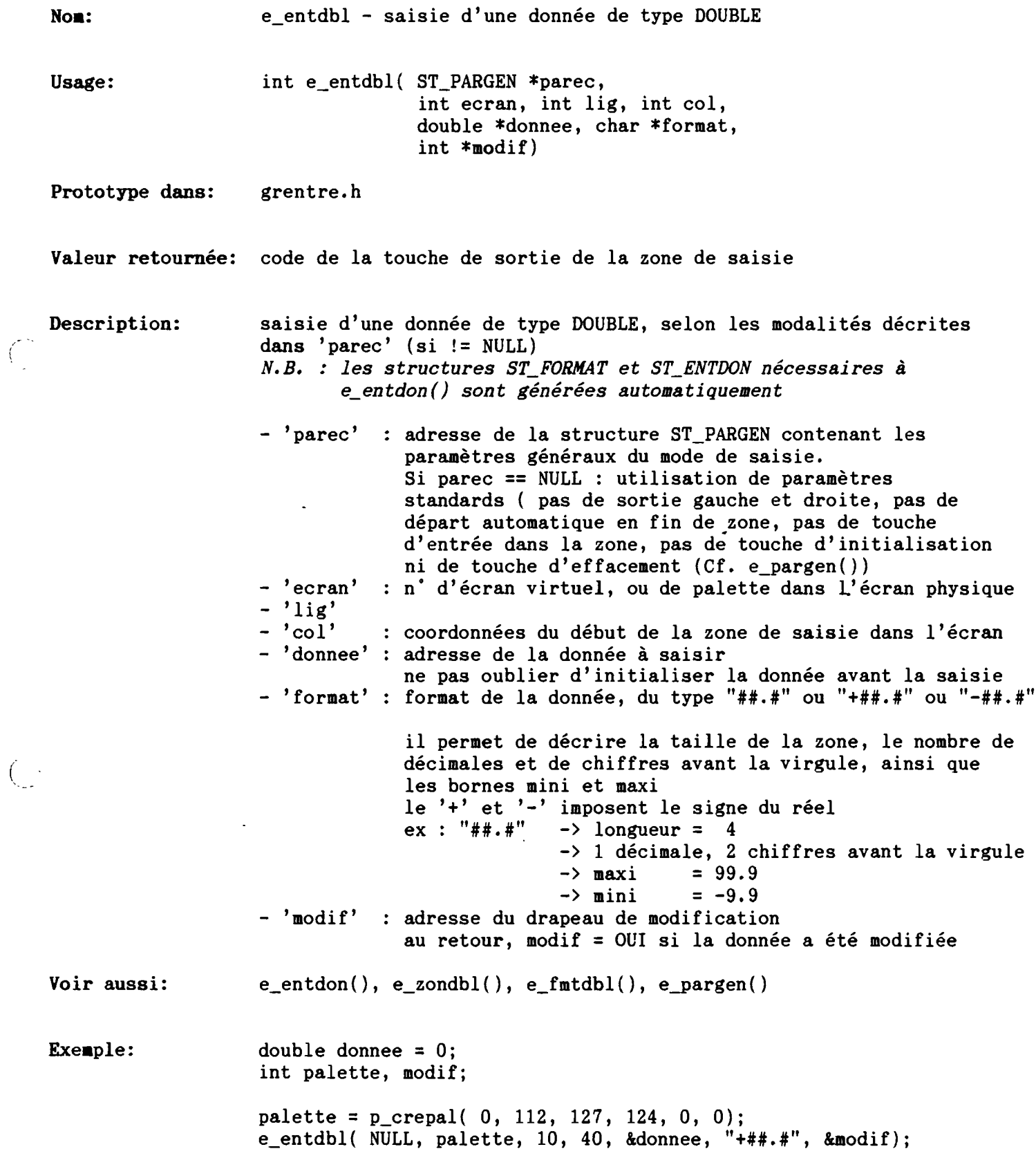

 $\ddot{\phantom{a}}$ 

 $\bar{z}$ 

 $DOC$   $C$  Grignon

*Entrées formatées*

 $\boldsymbol{\star}$ 

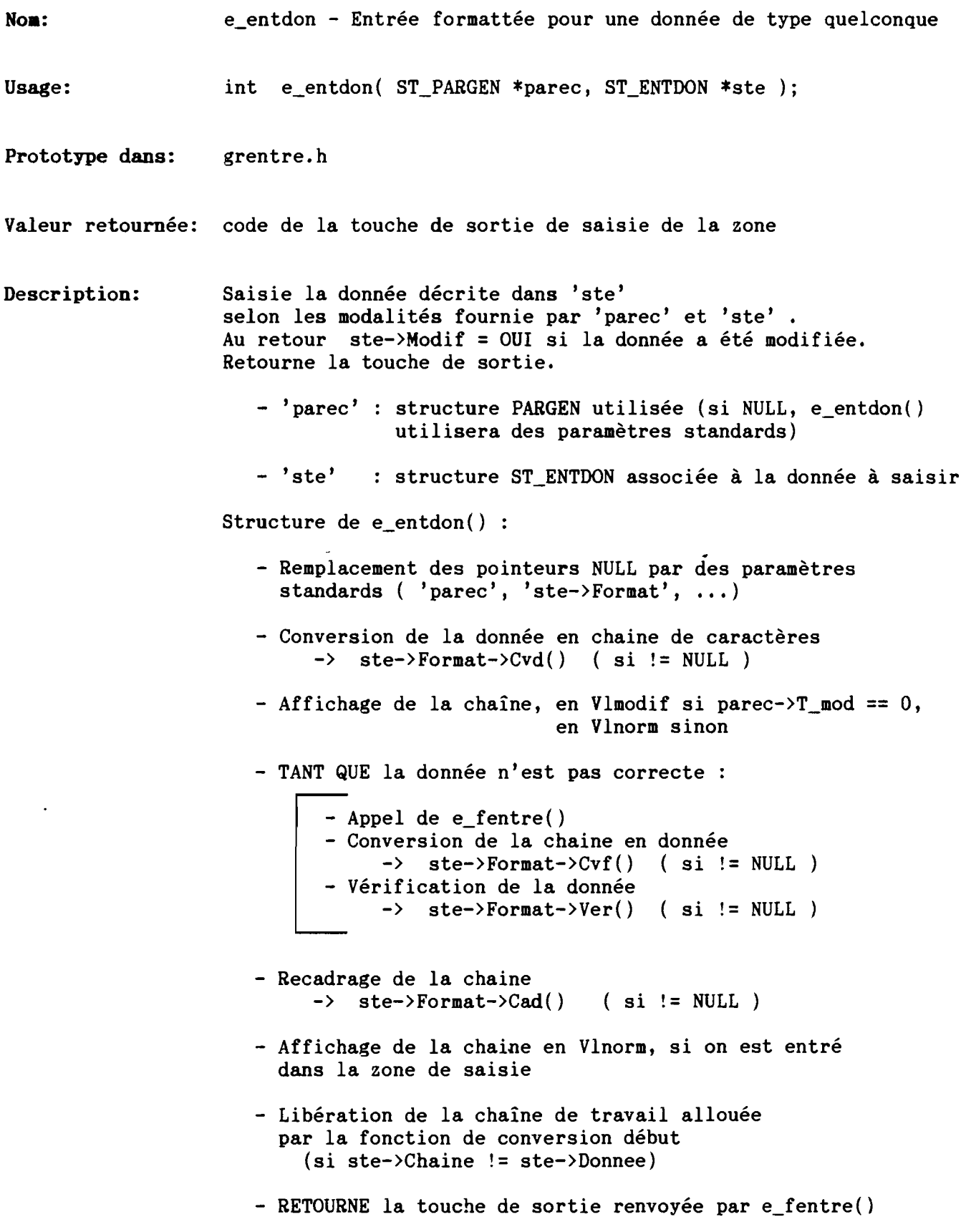

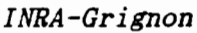

E\_ENTDON

*Entrées formatées*

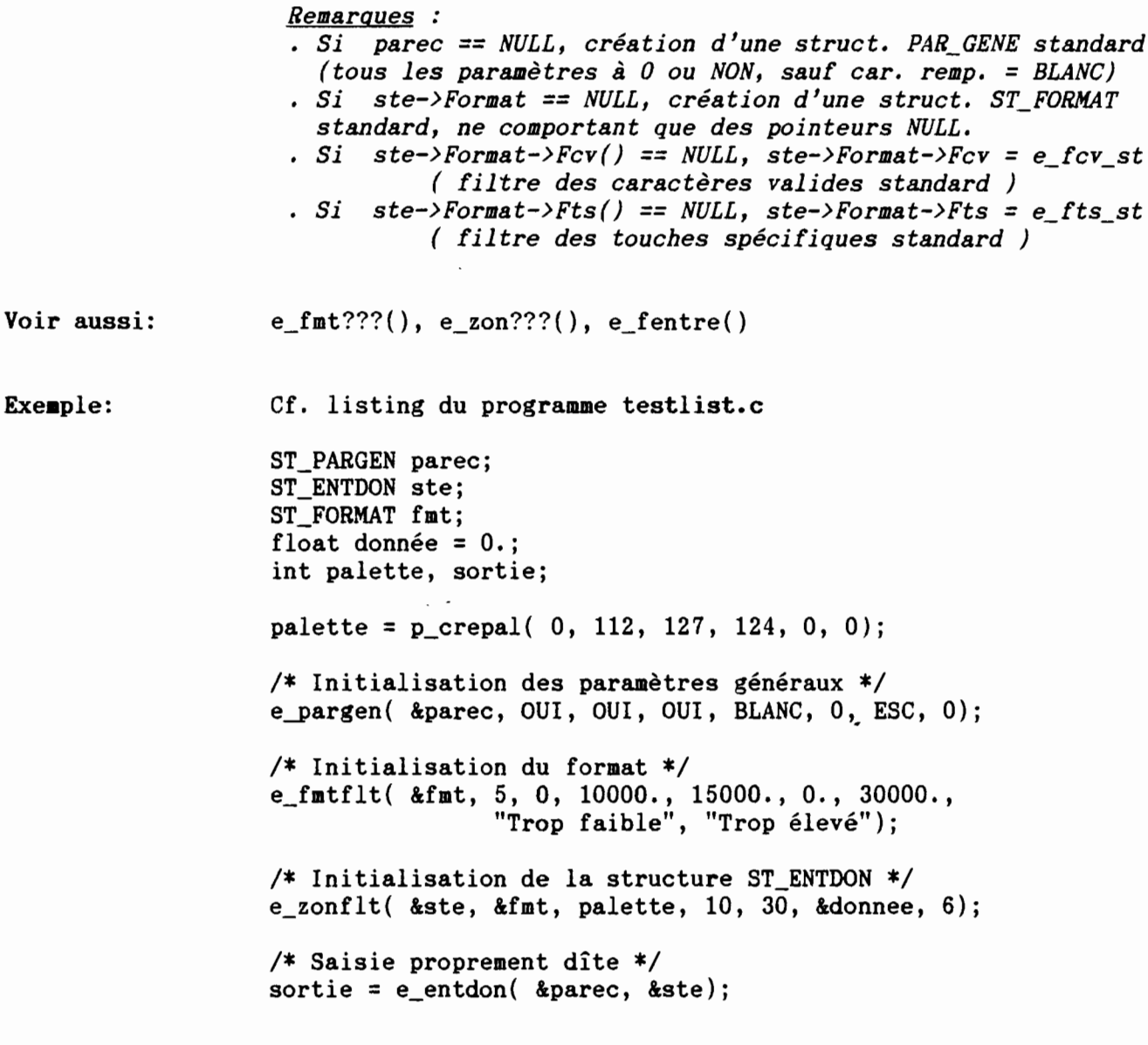

 $\frac{1}{2}$ 

 $\ddot{\phantom{0}}$ 

*INRA-Grignon*

DOC C Grignon

*Entrées formatées*

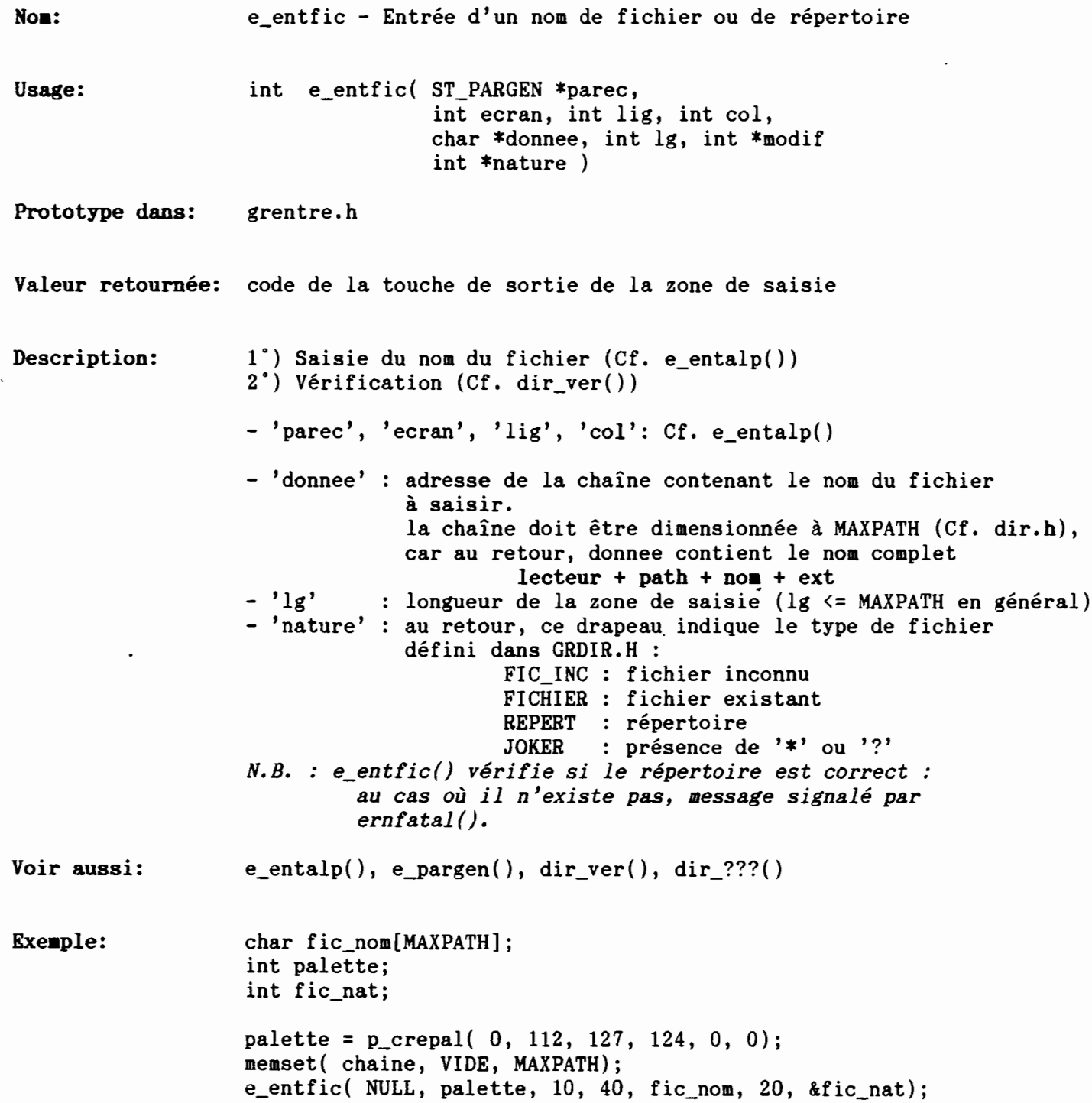

 $\mathbf{R}_{\mathrm{in}}$ 

 $\left($ 

DOC C Grignon

E ENTFLT

*Entrées formatées*

 $\bar{E}$ 

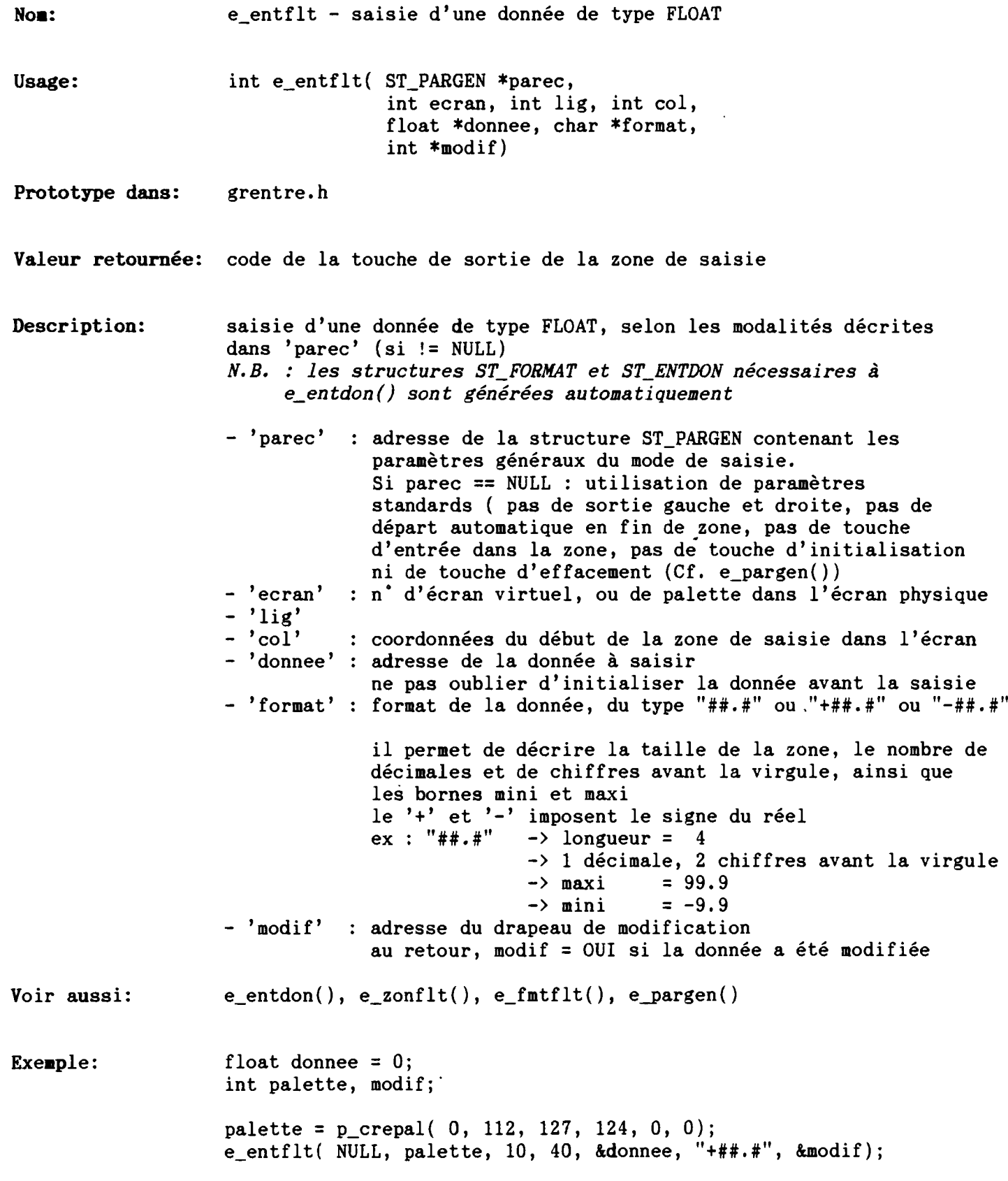

*INRA-Grignon*

1 \

 $\mathcal{L}_{\mathcal{L}}$ 

DOC C Grignon

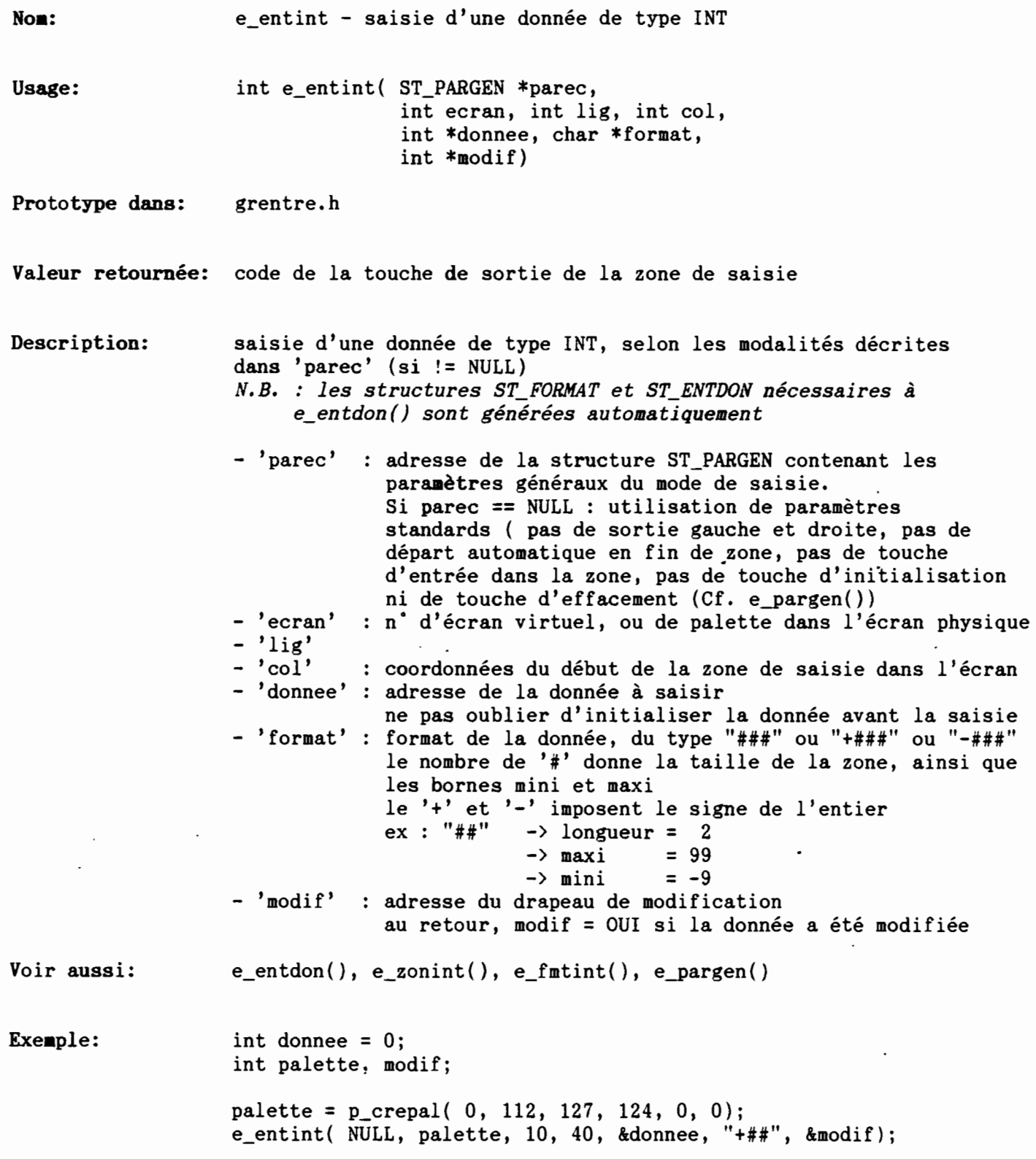

 $\ell$ 

t.

E ENTLNG

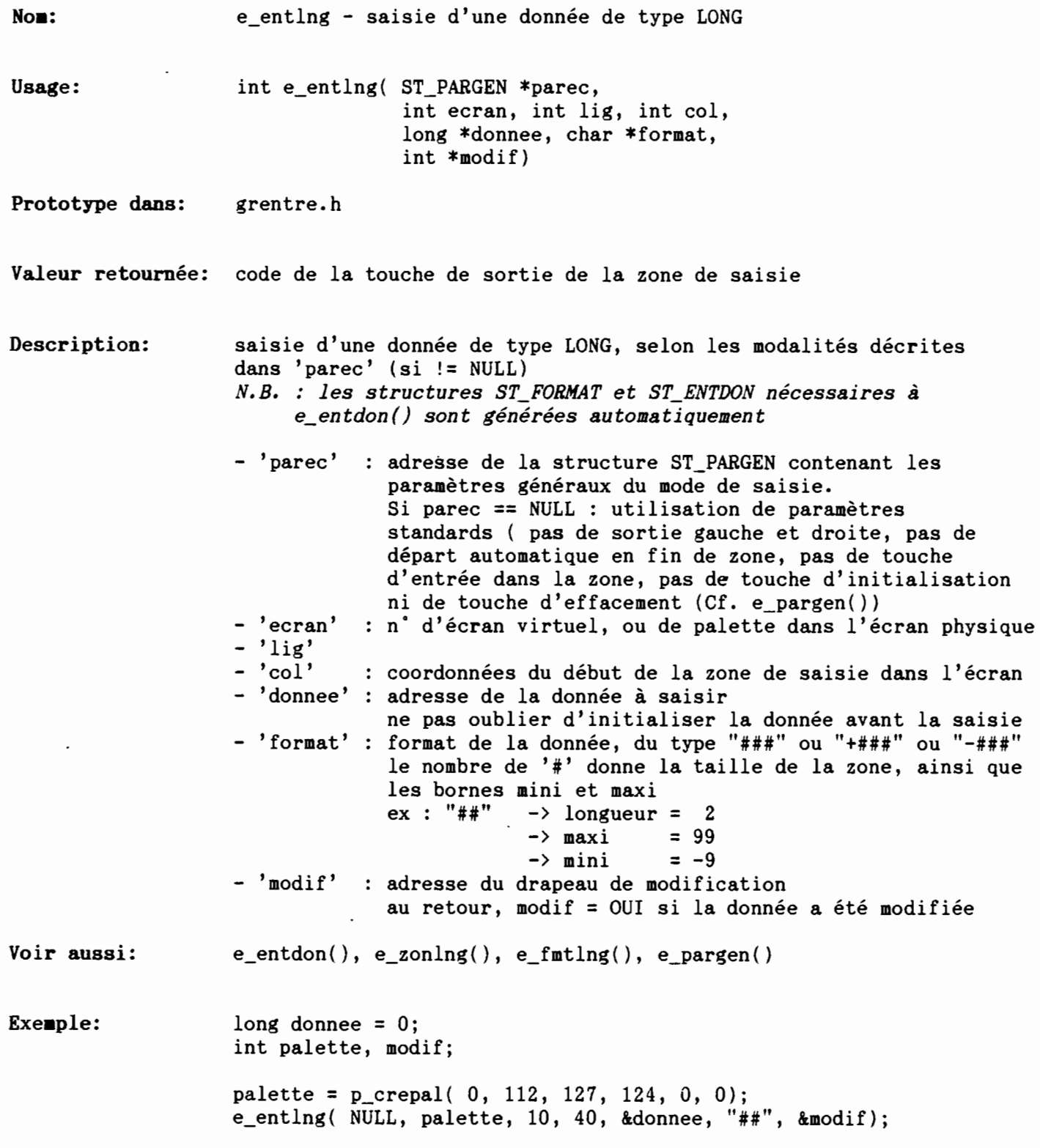

*INRA-Grignon*

DOC C Grignon

 $\sim$   $\epsilon$ 

E\_ENTTXT

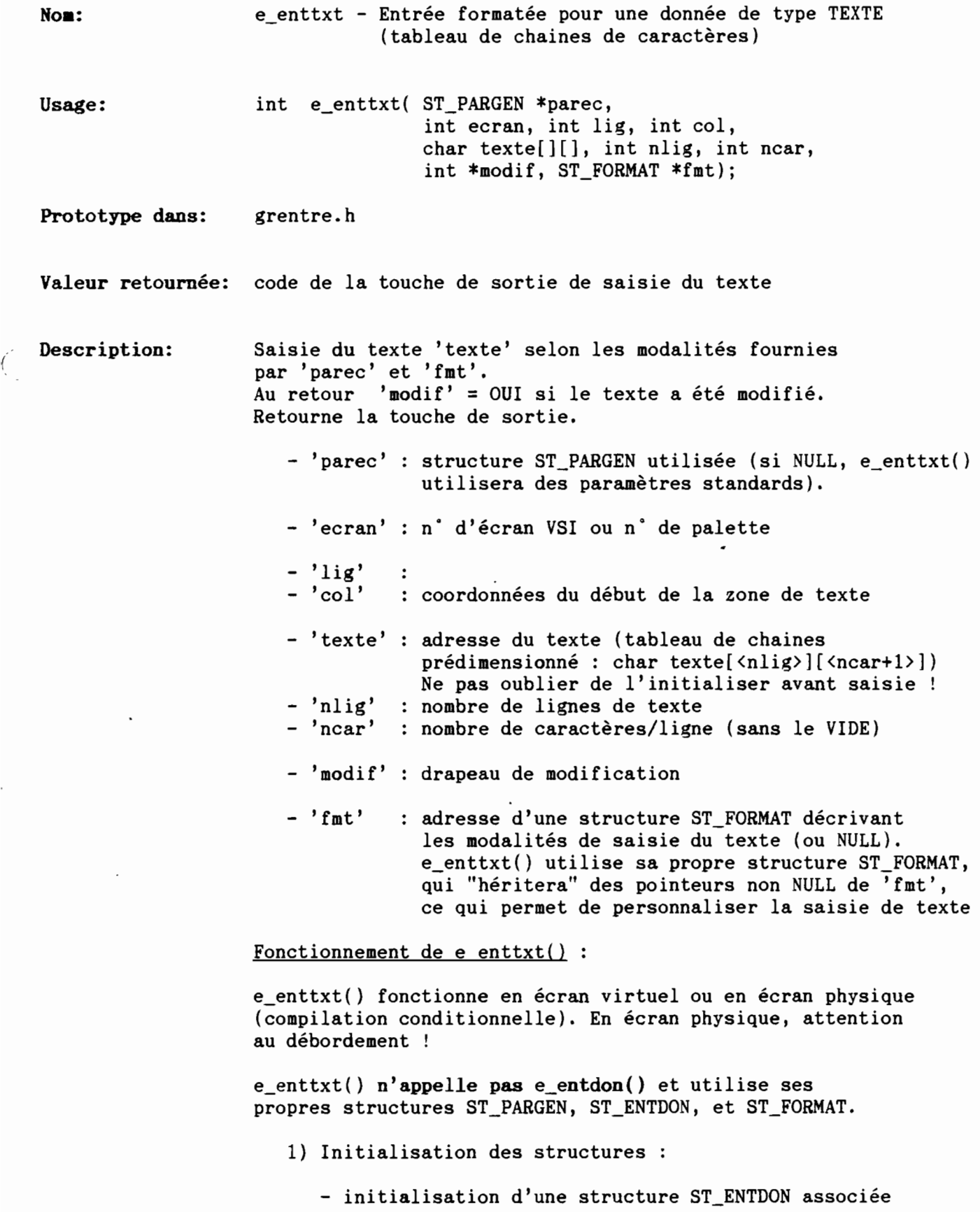

E ENTTXT

DOC C Grignon

*Entrées formatées* DOC C Grignon<br>
and the Second Surface of Surfaces Cormatées

> à la zone de texte - initialisation d'une structure ST\_PARGEN propre à la saisie de chacune des lignes du texte : • sorties DROITE, GAUCHE, et en fin de ligne  $\therefore$  caractère de remplissage = BLANC • touches spéciales = celles de 'paree' (ou 0) - initialisation d'une structure ST\_FORMAT décrivant les modalités de saisie du texte : si 'fmt' != NULL, "héritage" des pointeurs non NULL de 'fmt', ou utilisation de pointeurs implicites · si 'fmt' == NULL, utilisation de pointeurs implicites Pas de Conversion début et fin Pas de Vérification Pas de Recadrage Filtres des caractères valides e\_fcv\_st() Filtres des touches spécifiques e\_fcv\_st() Pas de Pointeur "boîte aux lettres" 2) Affichage du texte : en Vlnorm ou Vlmodif suivant 'parec->T\_mod' En écran virtuel, mémorisation de la position initiale de la fenêtre 3) Boucle de saisie ligne/ligne TANT QU'on ne sort pas de la saisie - Recopie de la ligne de texte en cours dans la chaine de travail - Appel de e\_fentre() - Si la ligne a été modifiée · Vérification de la ligne  $\rightarrow$  ste->Format->Ver() (si.!= NULL) · Actualisation du drapeau global 'modif' • Recopie de la chaîne de travail dans la ligne - Traitement des touches "éditeur de texte" ces touches correspondent à une "sortie" pour la saisie d'une ligne • ENTER, DROIT : passage au début de la ligne suivante, ou sortie (fin de boucle) si on est sur la dernière ligne et que 'parec->Sortied' = OUI . BACKSPACE, GAUCHE : passage à la fin de la ligne précédente, ou sortie (fin de boucle) si on est sur la première ligne et que 'parec->Sortieg' =  $0$ UI . BAS : passage à la ligne suivante, au même niveau ou en fin de ligne, ou sortie (fin de boucle)

si on est sur la dernière ligne et que

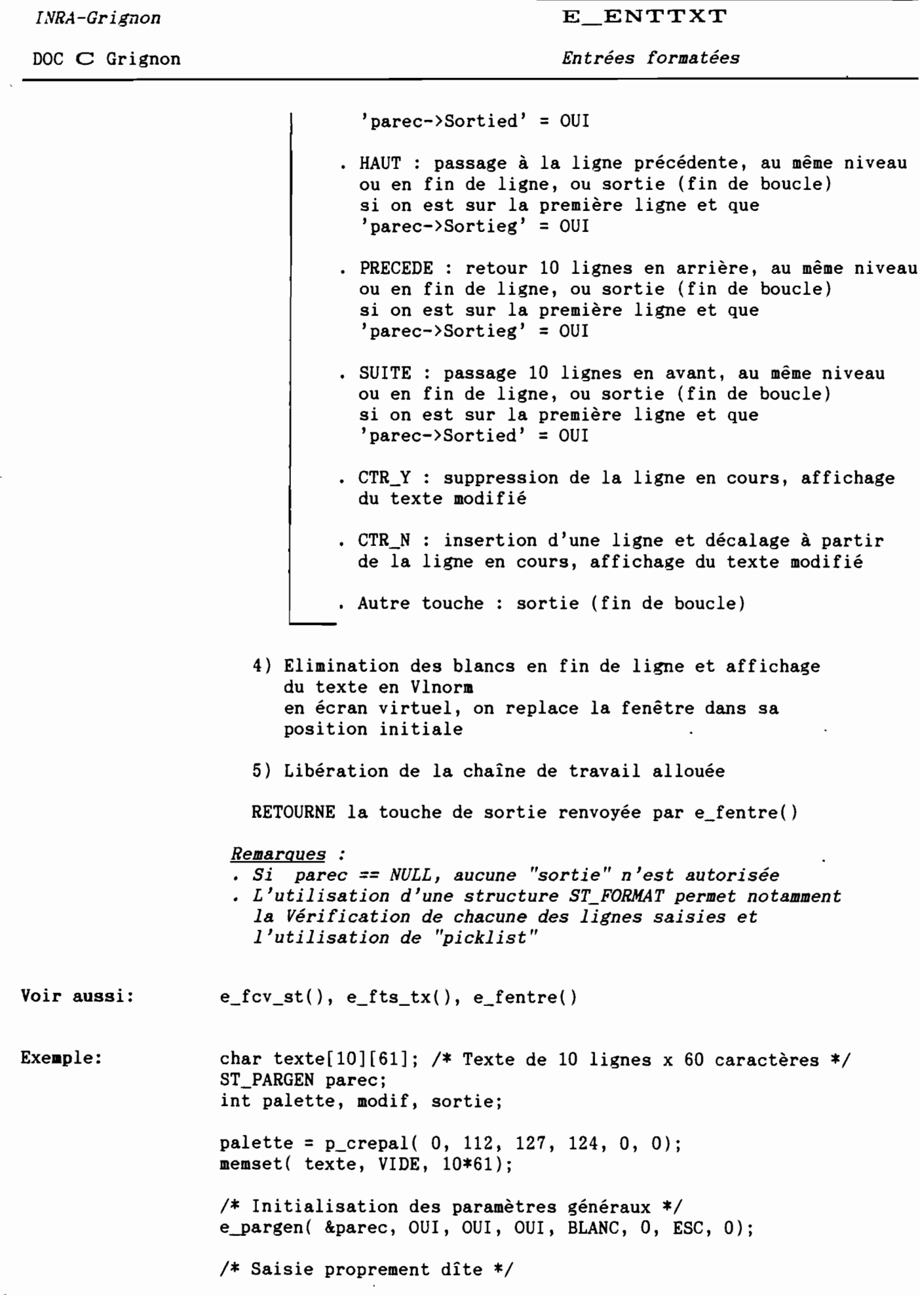

.

*INRA-Grignon* <sup>E</sup> ENTTXT

DOC C Grignon *Entrées formatées*

sortie =e\_entdon( &parec, palette, 5, la, texte, 10, 60, &modif, NULL);

E\_ENTUNS

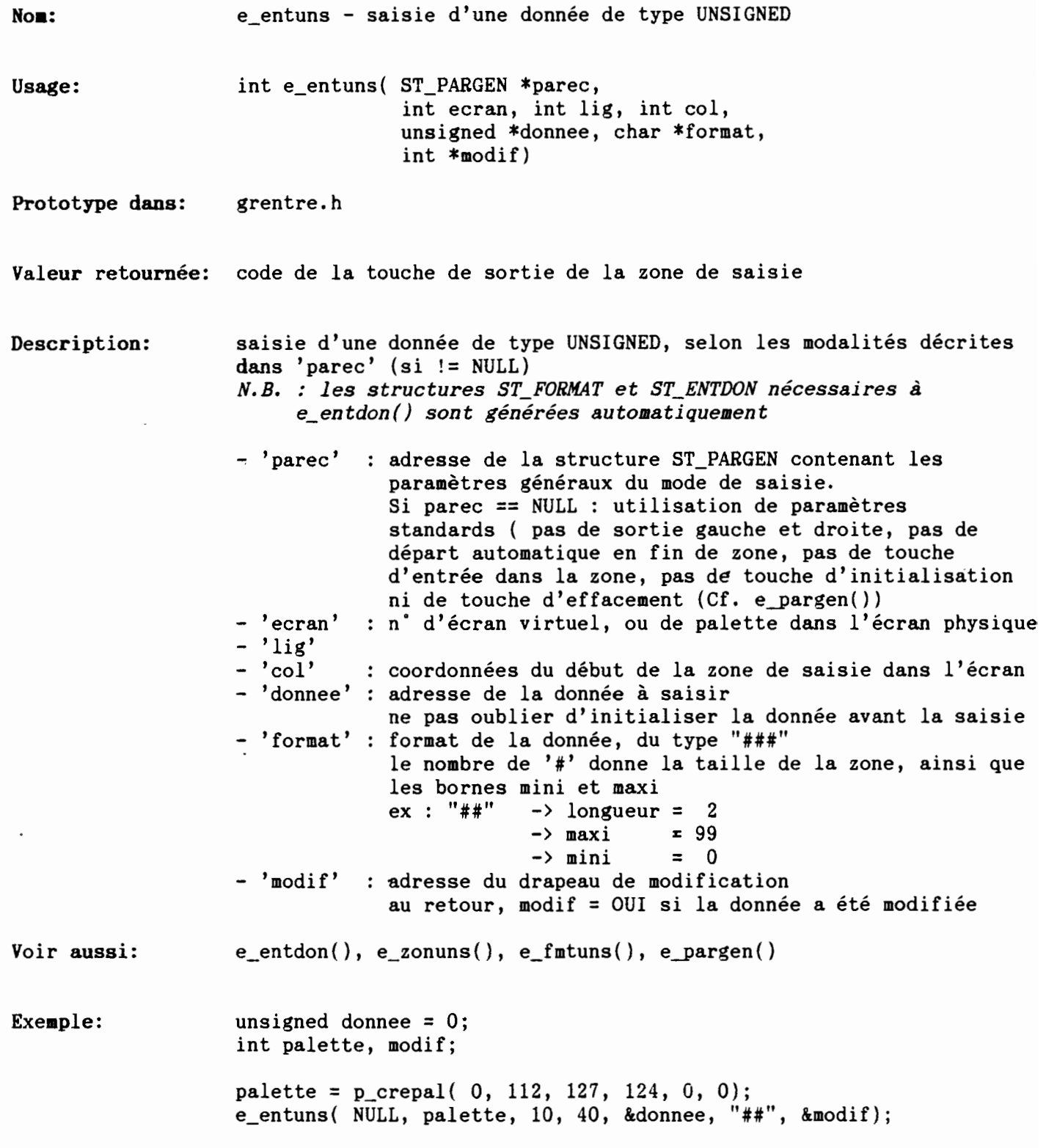

*INRA-Grignon*

DOC C Grignon.

 $E_FCV_C$ 

*Entrées formatées*

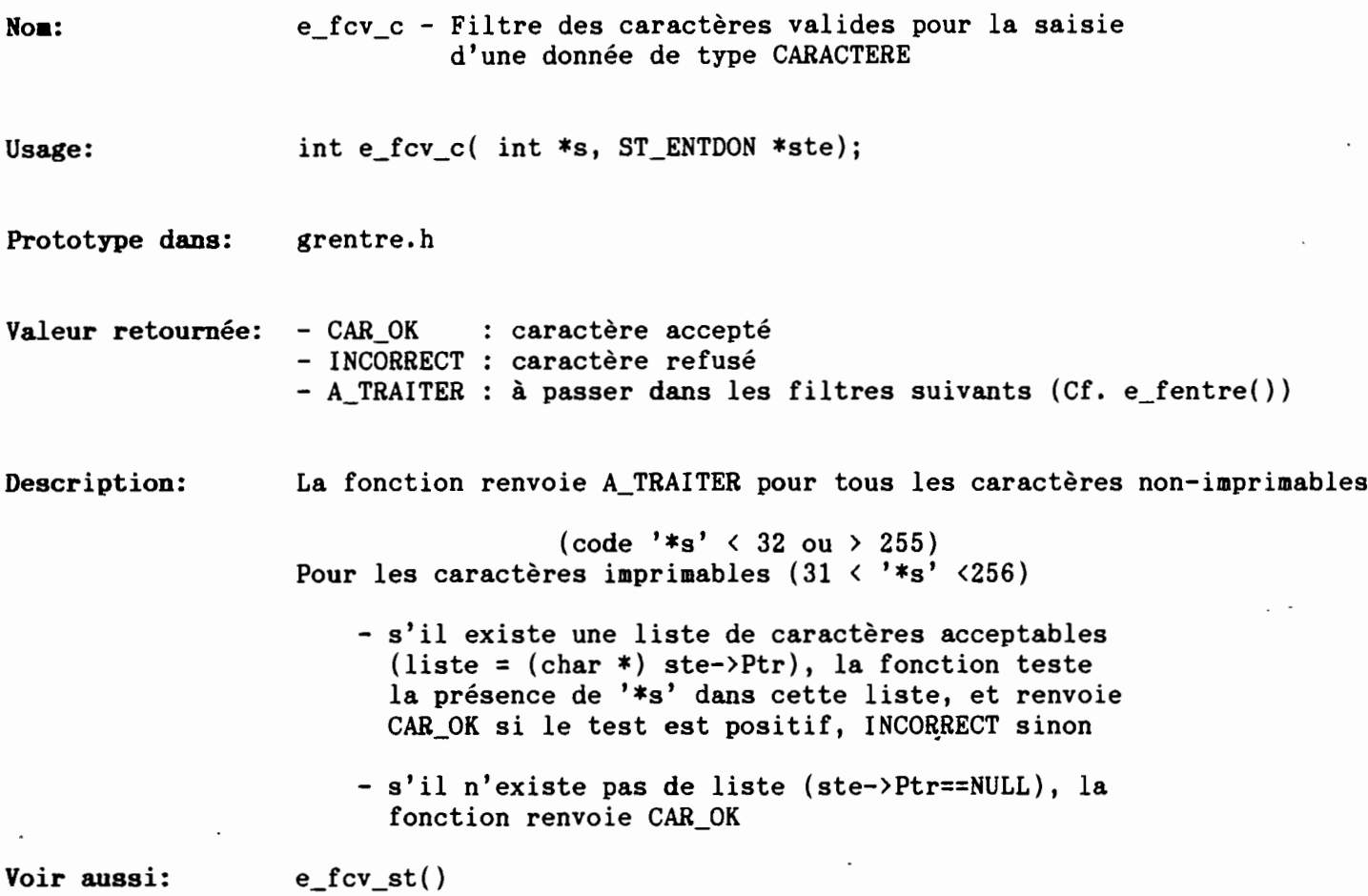

 $\ddot{\phantom{0}}$ 

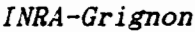

( 1

DOC C Grignon

E\_FCV\_DT

*Entrées formatées*

 $\hat{\phantom{a}}$ 

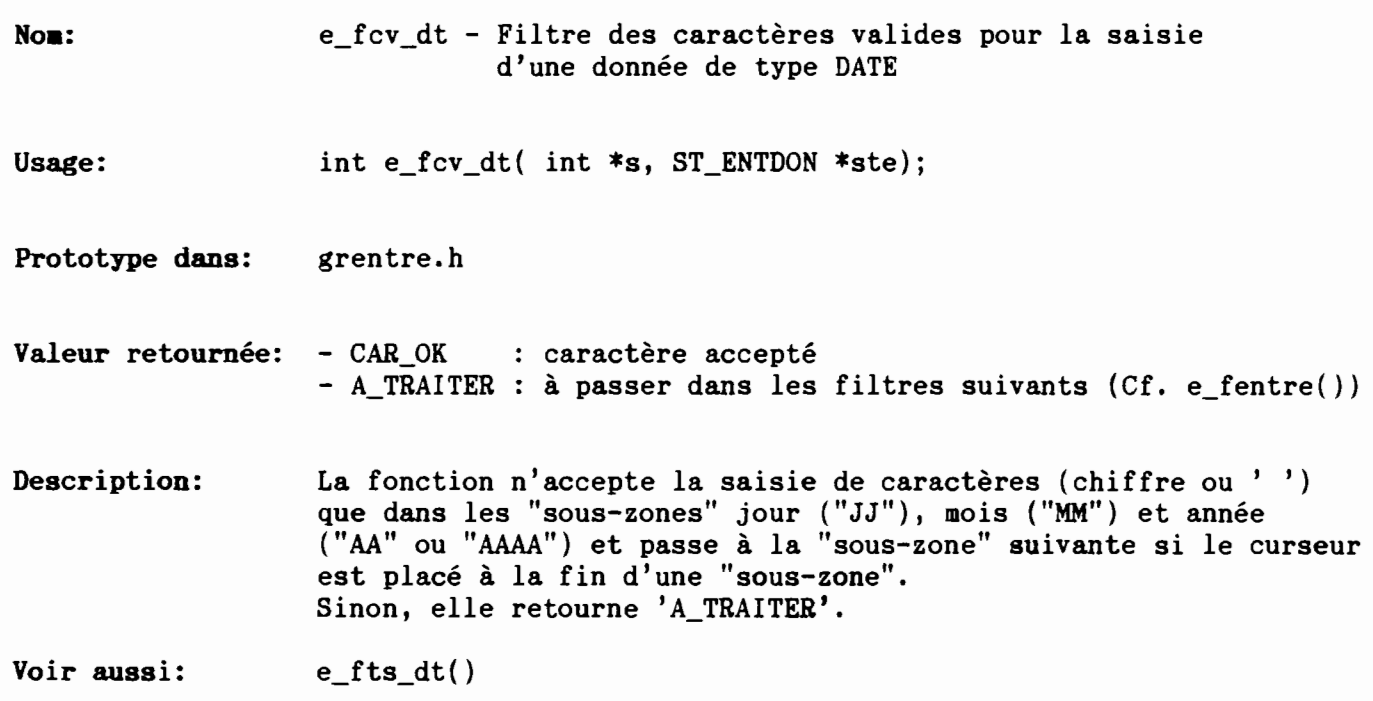

 $\overline{\phantom{a}}$ 

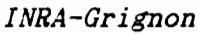

 $E_FCV_E$ 

*Entrées formatées*

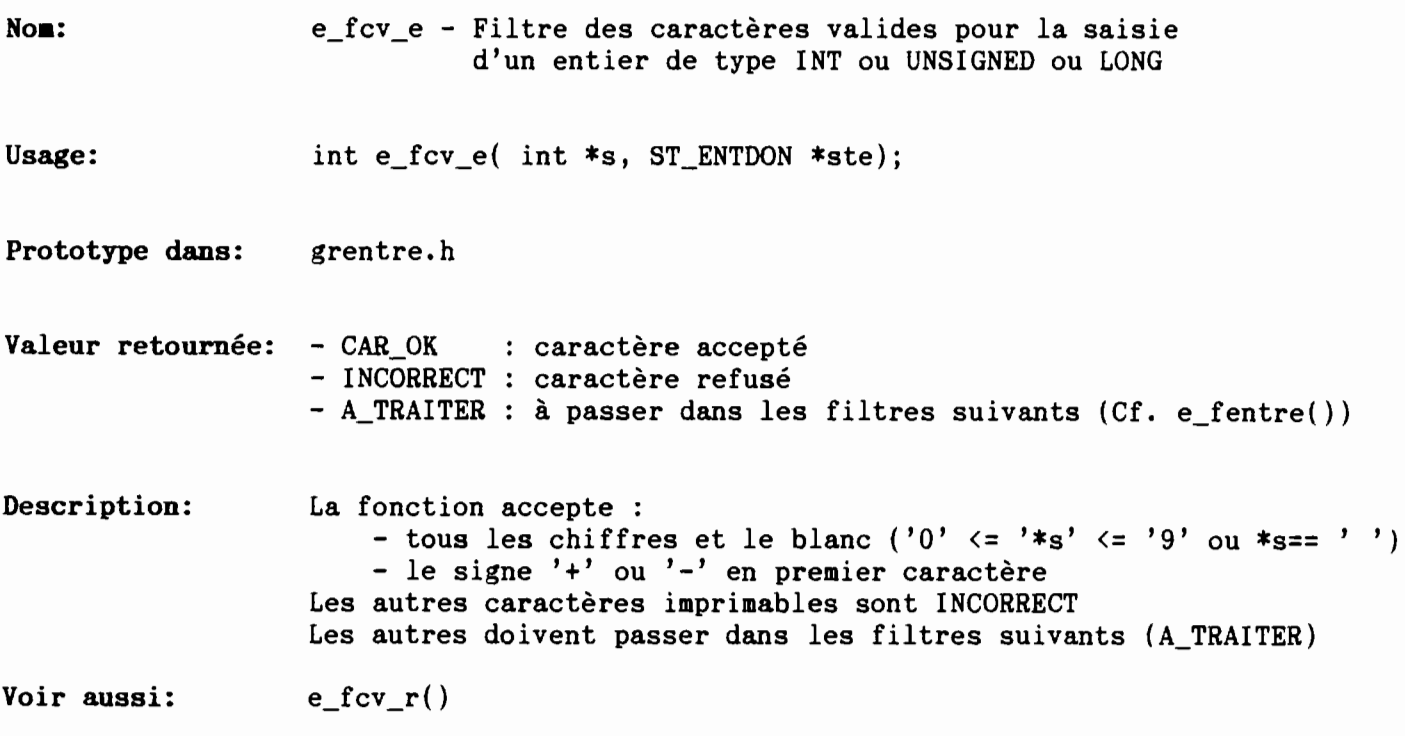

 $\ddot{\phantom{a}}$ 

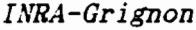

 $\binom{1}{1}$ 

(

 $E_FCV_R$ 

DOC C Grignon *Entrées formatées*

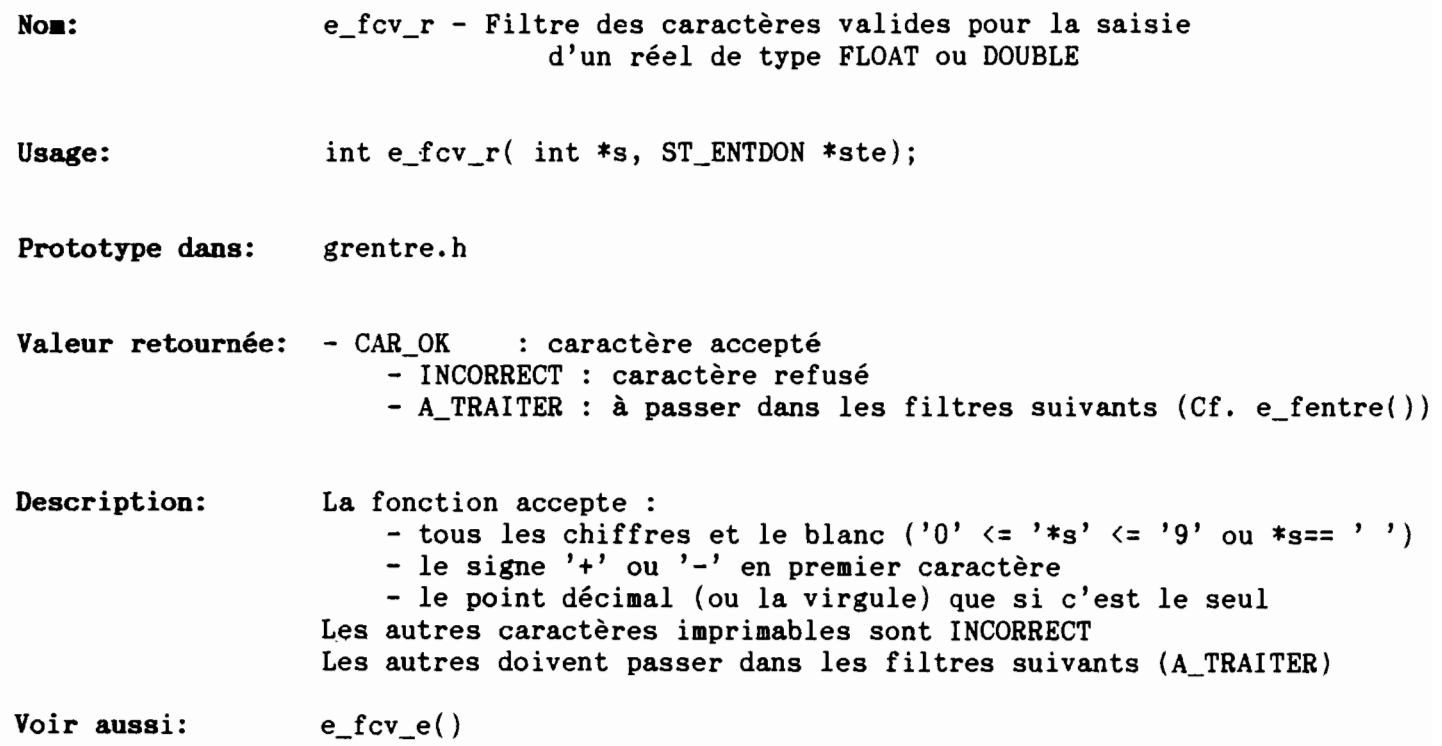

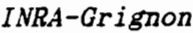

 $E_FCV_ST$ 

*Entrées formatées*

 $\hat{\phantom{a}}$ 

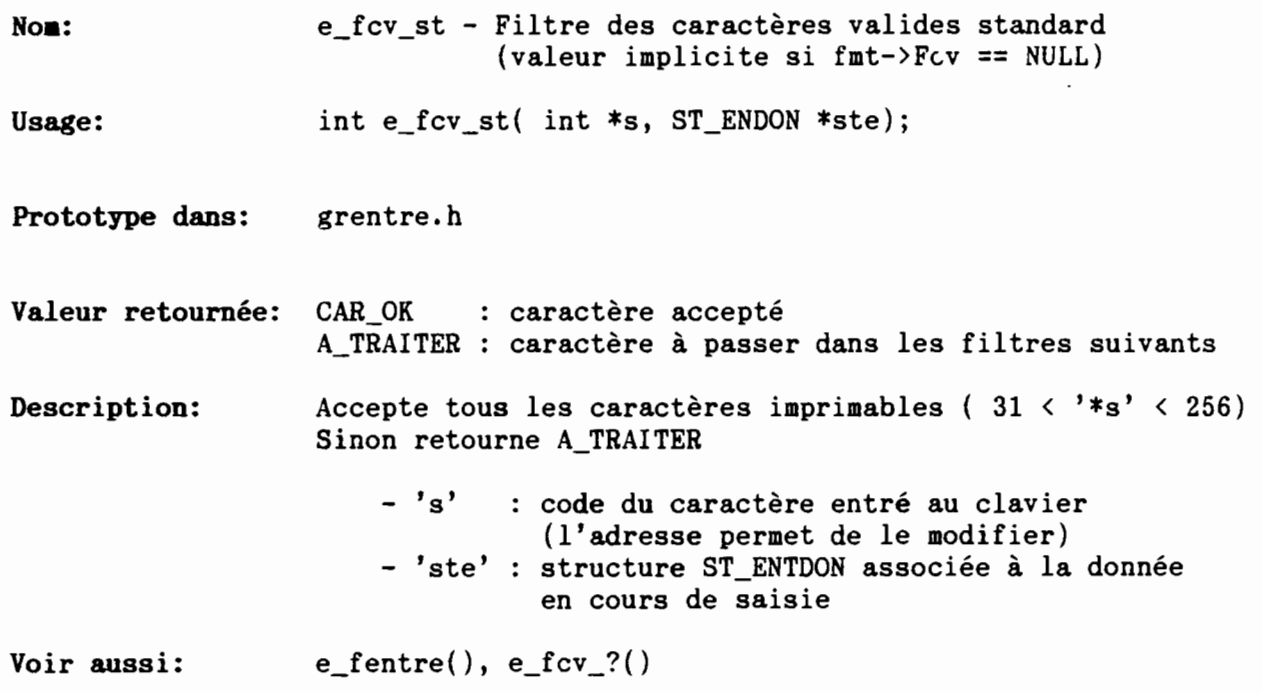

÷

 $E_FTS_DT$ 

*Entrées formatées*

,

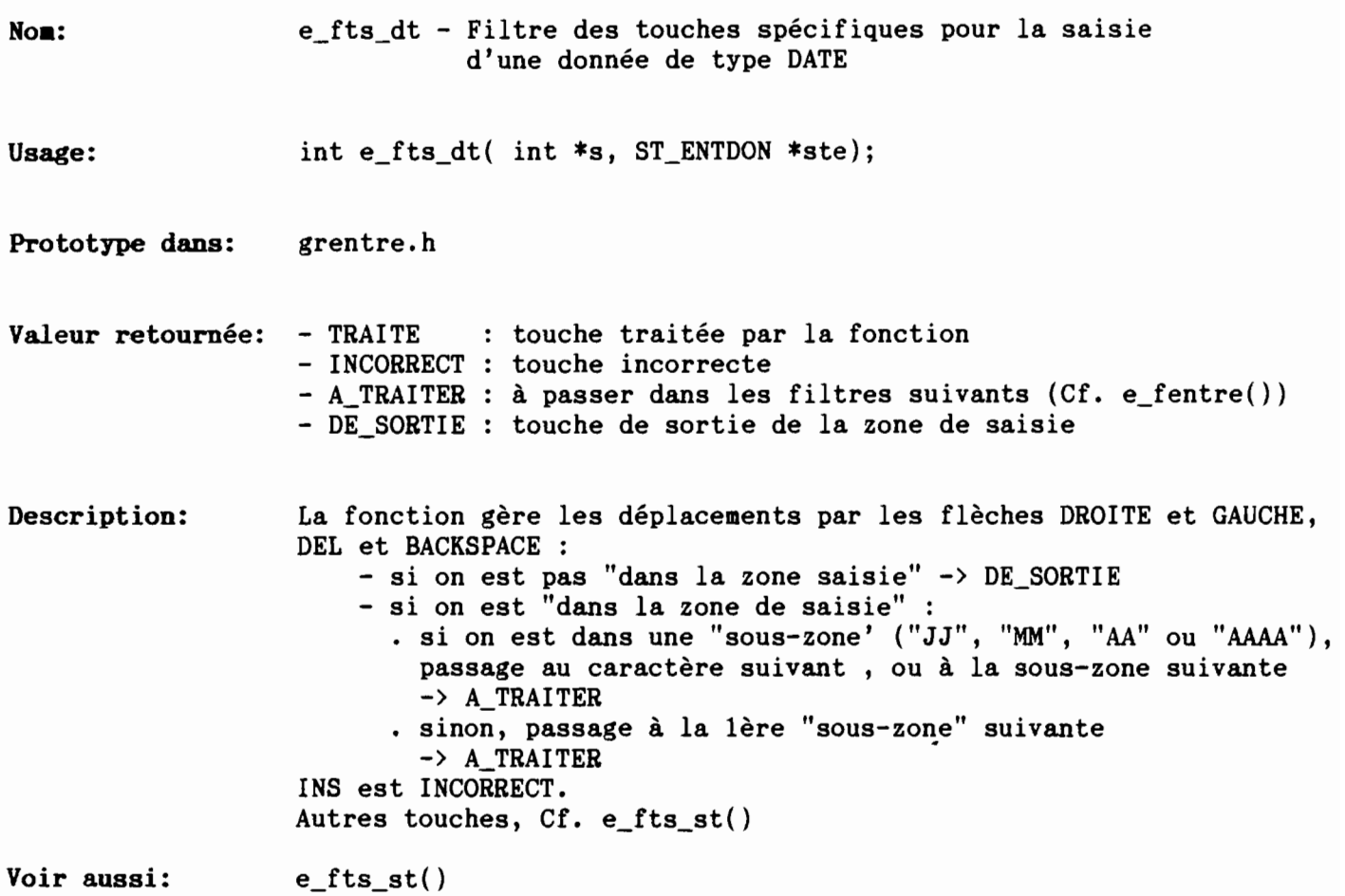

 $\ddot{\phantom{0}}$ 

 $E_FTS_ST$ 

*Entrées formatées*

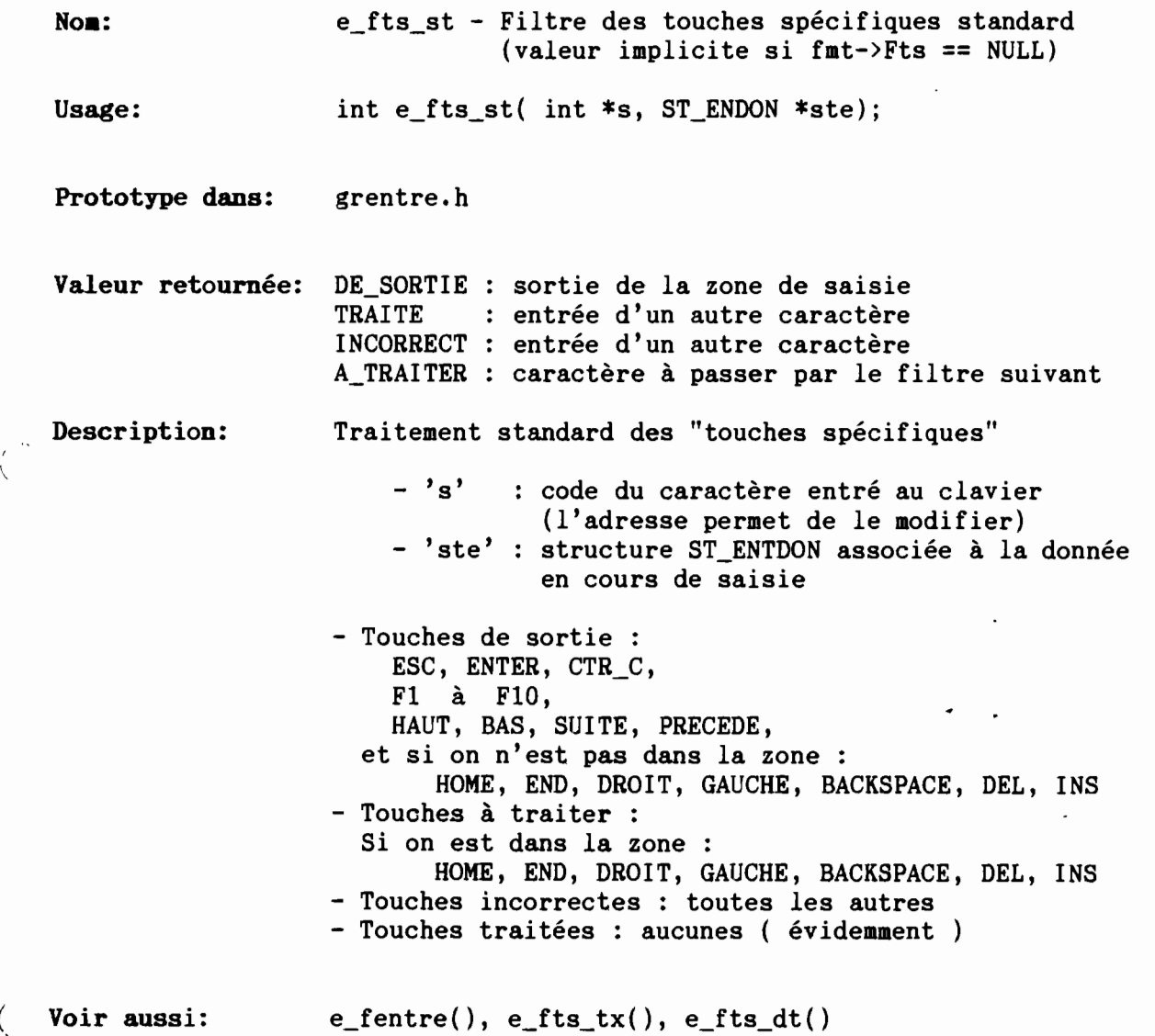

Date: 26/07/88 JCP JCP Page: 1

 $\cdot$ 

 $E_FTS_TX$ 

*Entrées formatées*

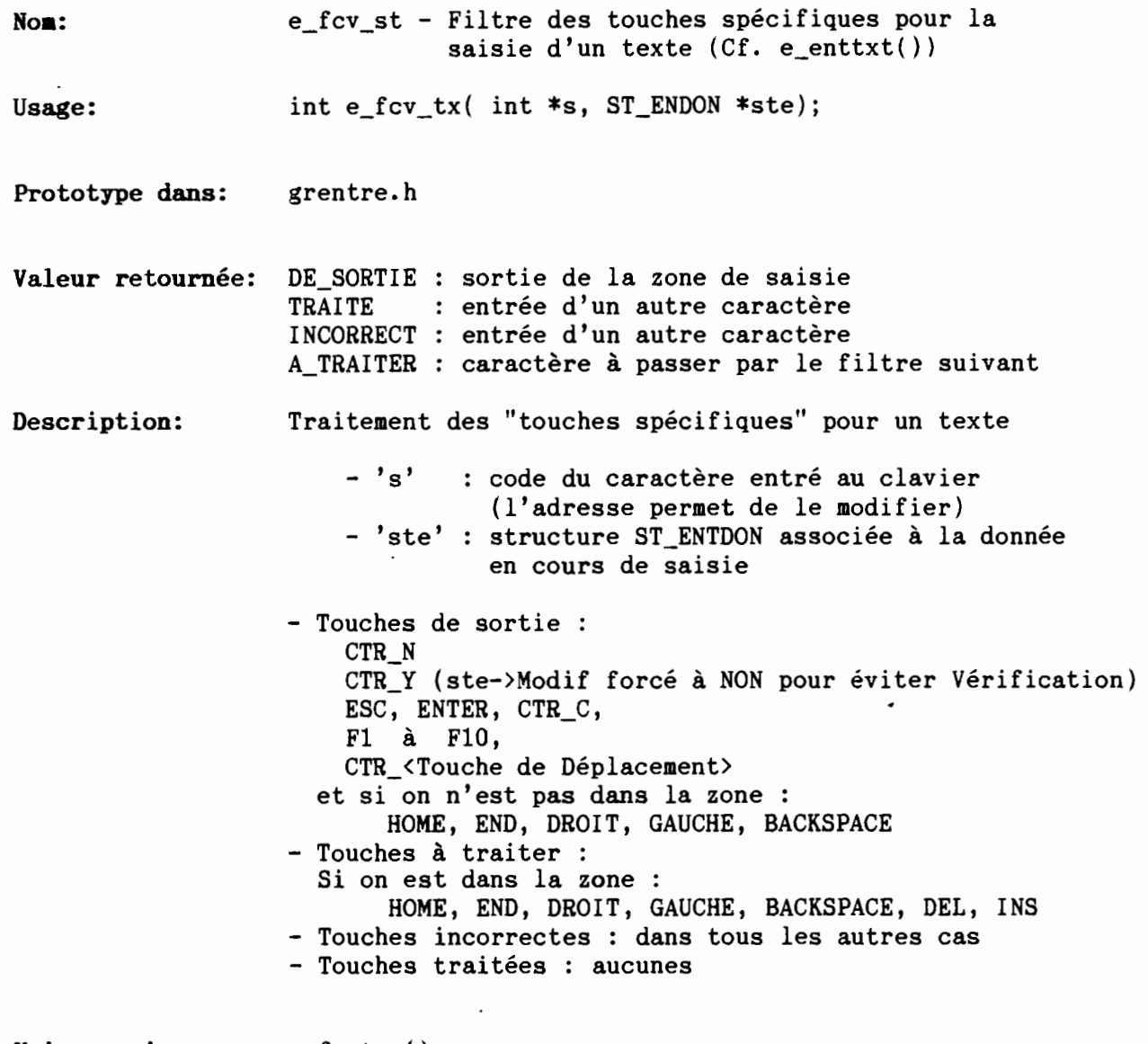

 $\frac{1}{2}$ 

Voir aussi: e\_fentre()

DOC Grignon *Entrées formatées*

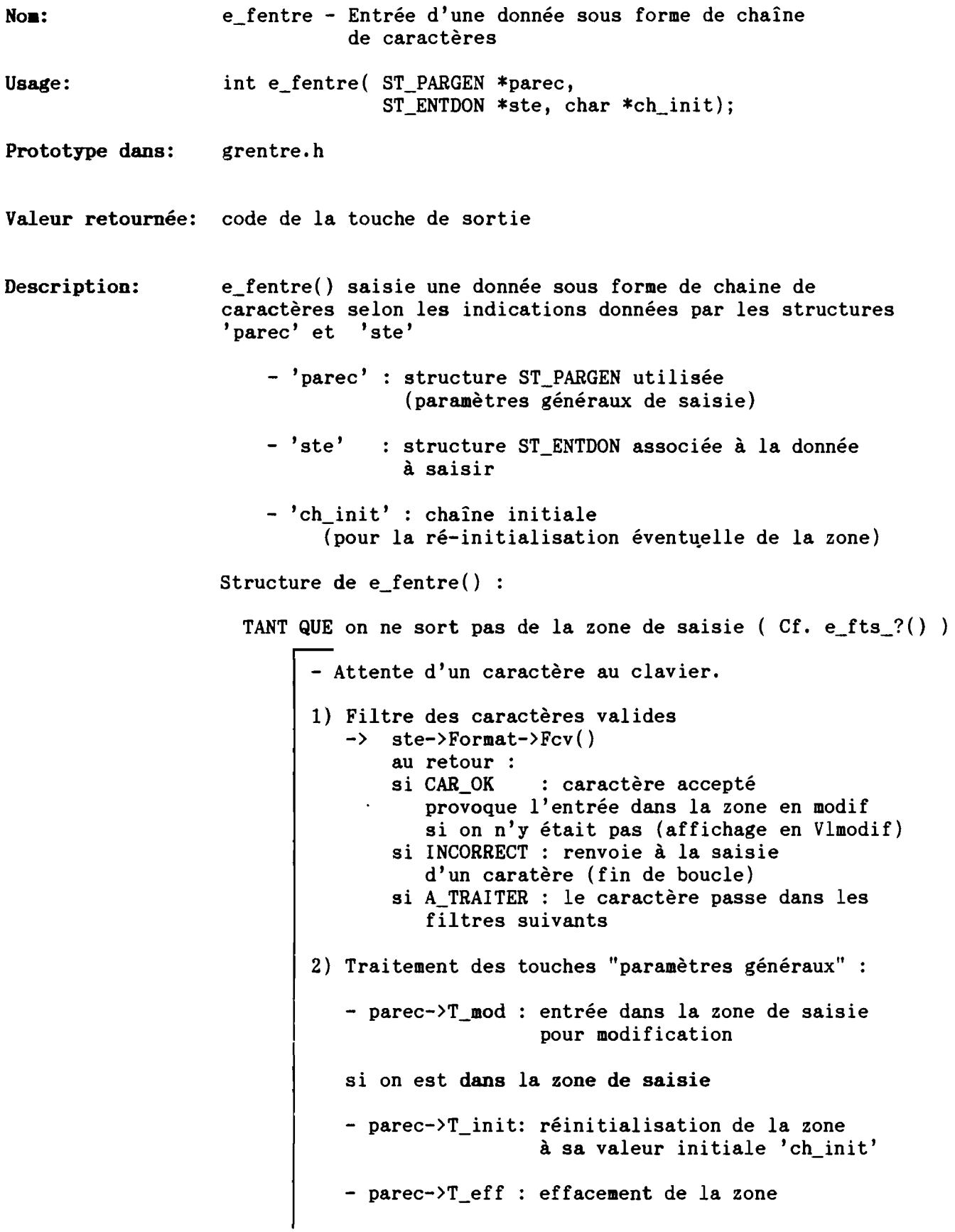

Page: 1

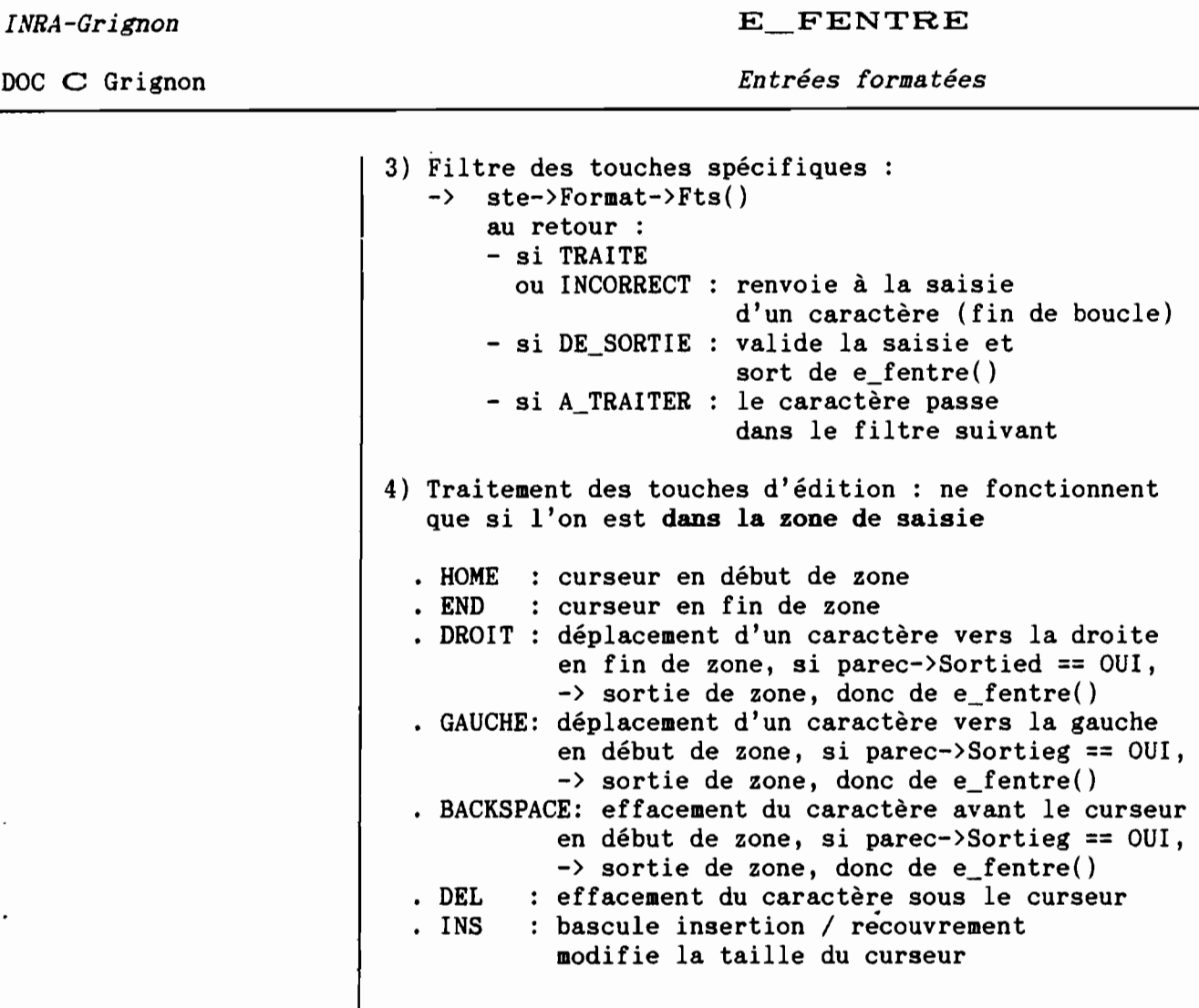

RETOURNE la touche de sortie

 $\left(\right)$ 

DOC **C** Grignon

Voir aussi:  $e_{\text{entdon}}(t)$ ,  $e_{\text{fcv}}(t)$ ,  $e_{\text{fts}}(t)$ 

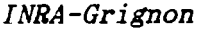

 $E_F$ *FMTALP* 

DOC C Grignon *Entrées formatées* 

 $\tilde{\phantom{a}}$ 

 $\ddot{\phantom{0}}$ 

 $\mathbf{r}$ 

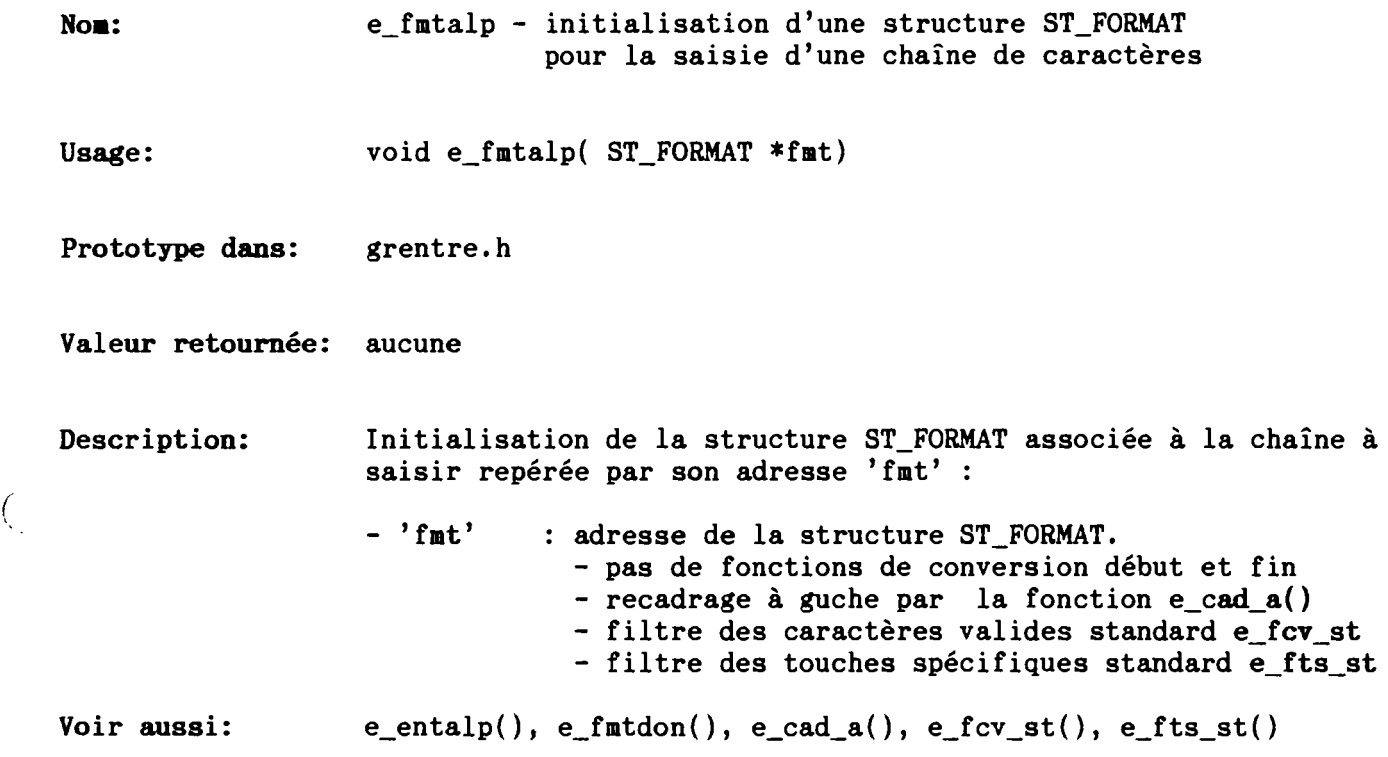

 $\mathcal{L}$ 

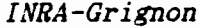

J,

 $E_FMTCAR$ 

DOC C Grignon *Entrées formatées*

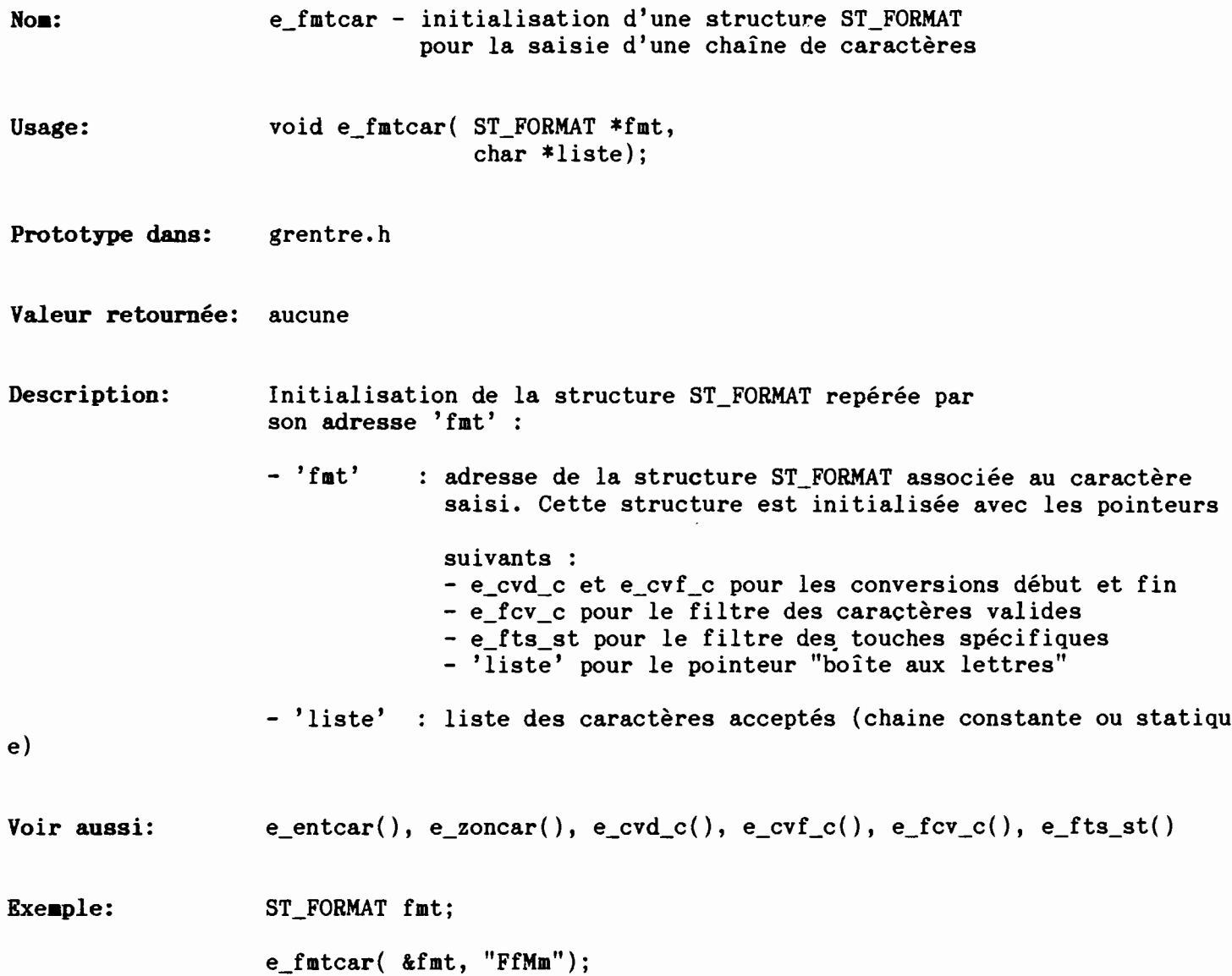

 $\overline{a}$ 

 $\lambda_{1}$ 

 $\int$ 

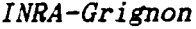

 $\mathcal{C}$ 

 $\overline{C}$ 

 $E$ <sub>FMTDAT</sub>

DOC Grignon *Entrées formatées*

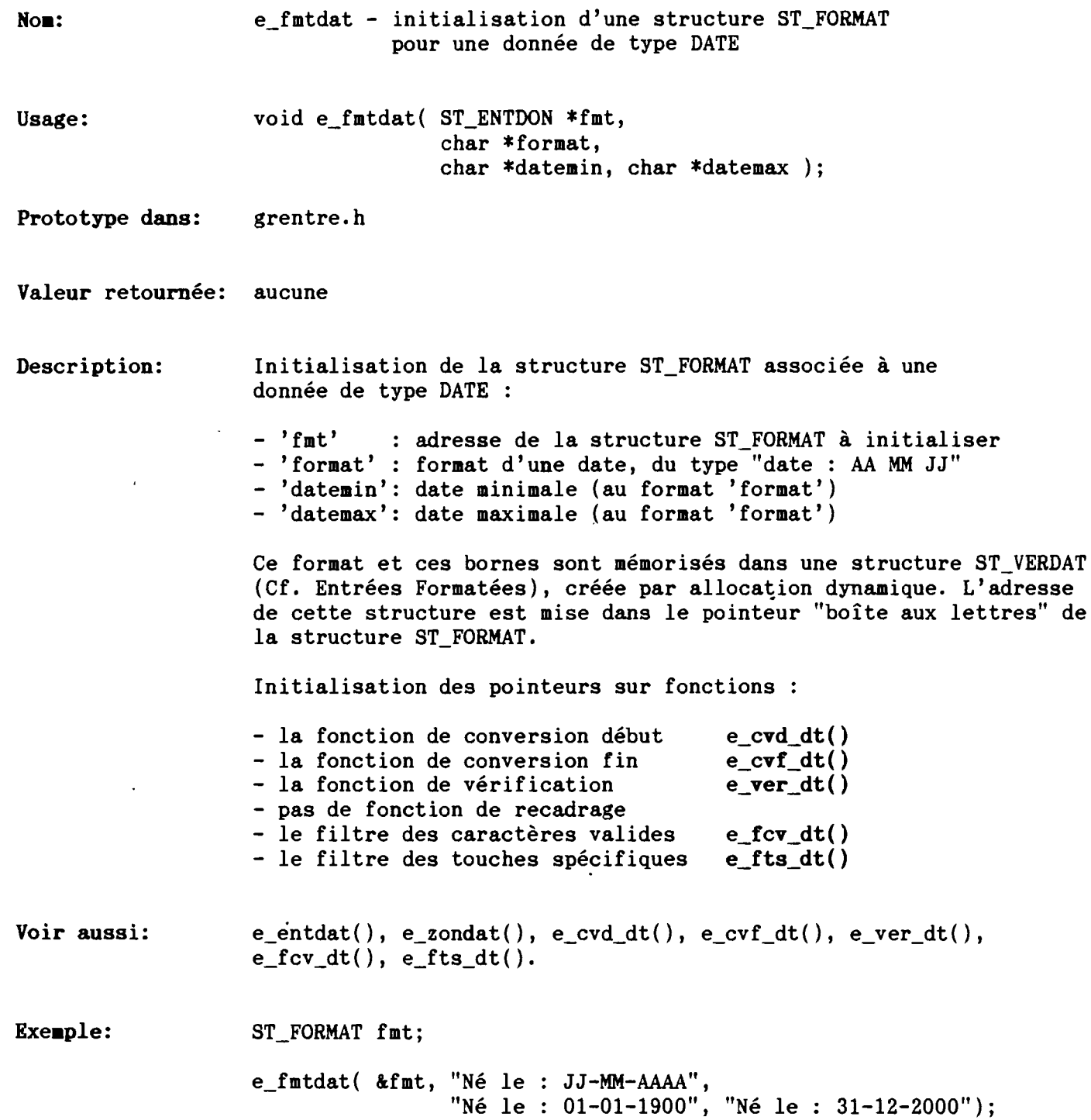

E\_FMTDBL

*Entrées formatées*

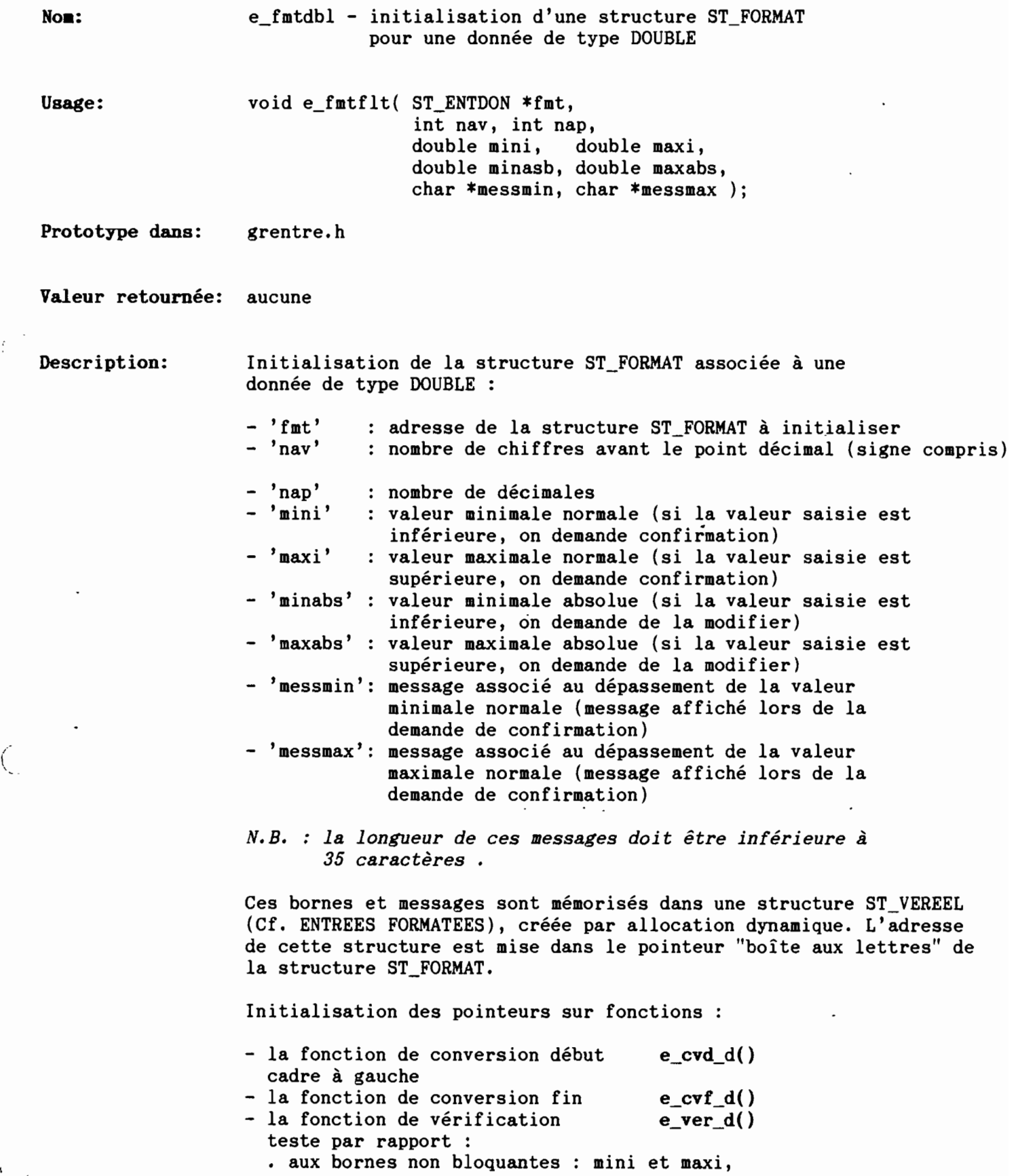

 $\big($ 

 $\overline{\mathbb{R}^+}$ 

 $\overline{\phantom{0}}$ 

Page: 1

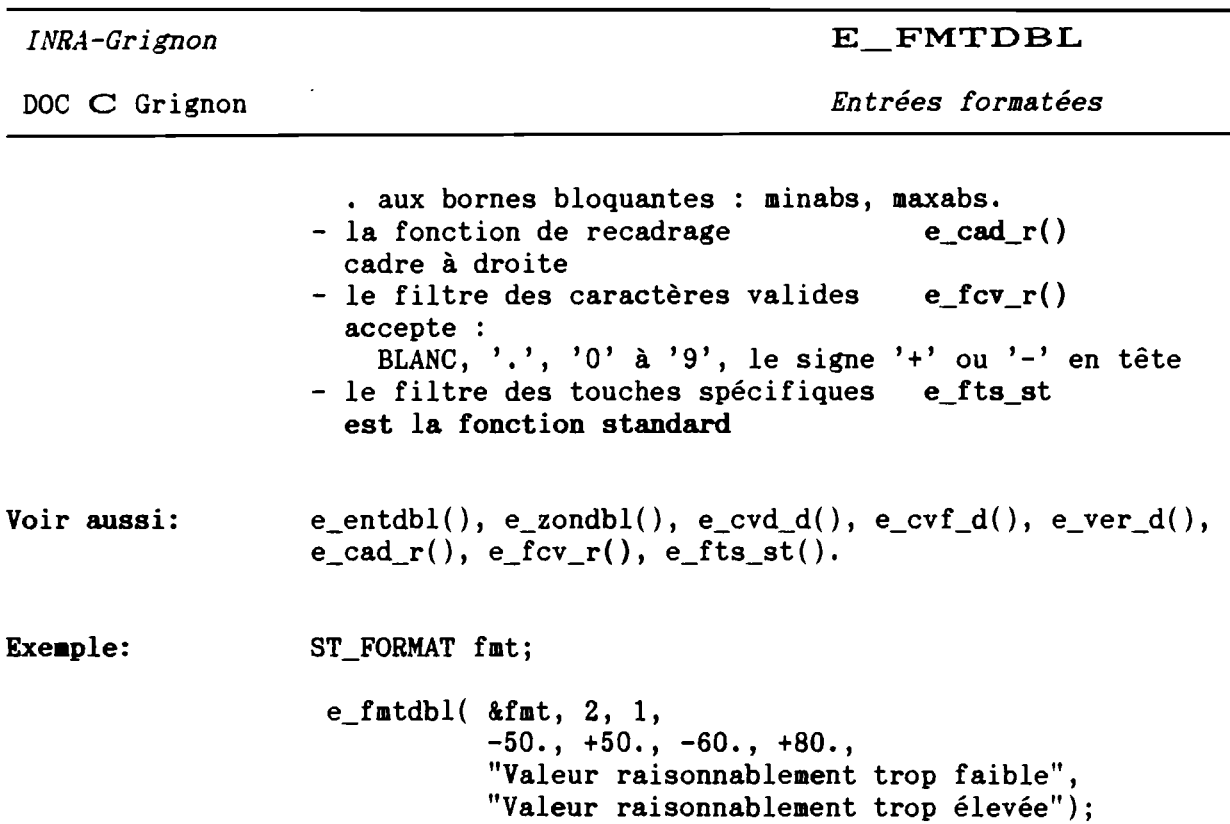

 $\backslash$ 

 $\ddot{\phantom{a}}$ 

 $\tilde{f}$ 

 $\ddot{\phantom{a}}$ 

 $\ddot{\phantom{0}}$ 

 $\overline{a}$ 

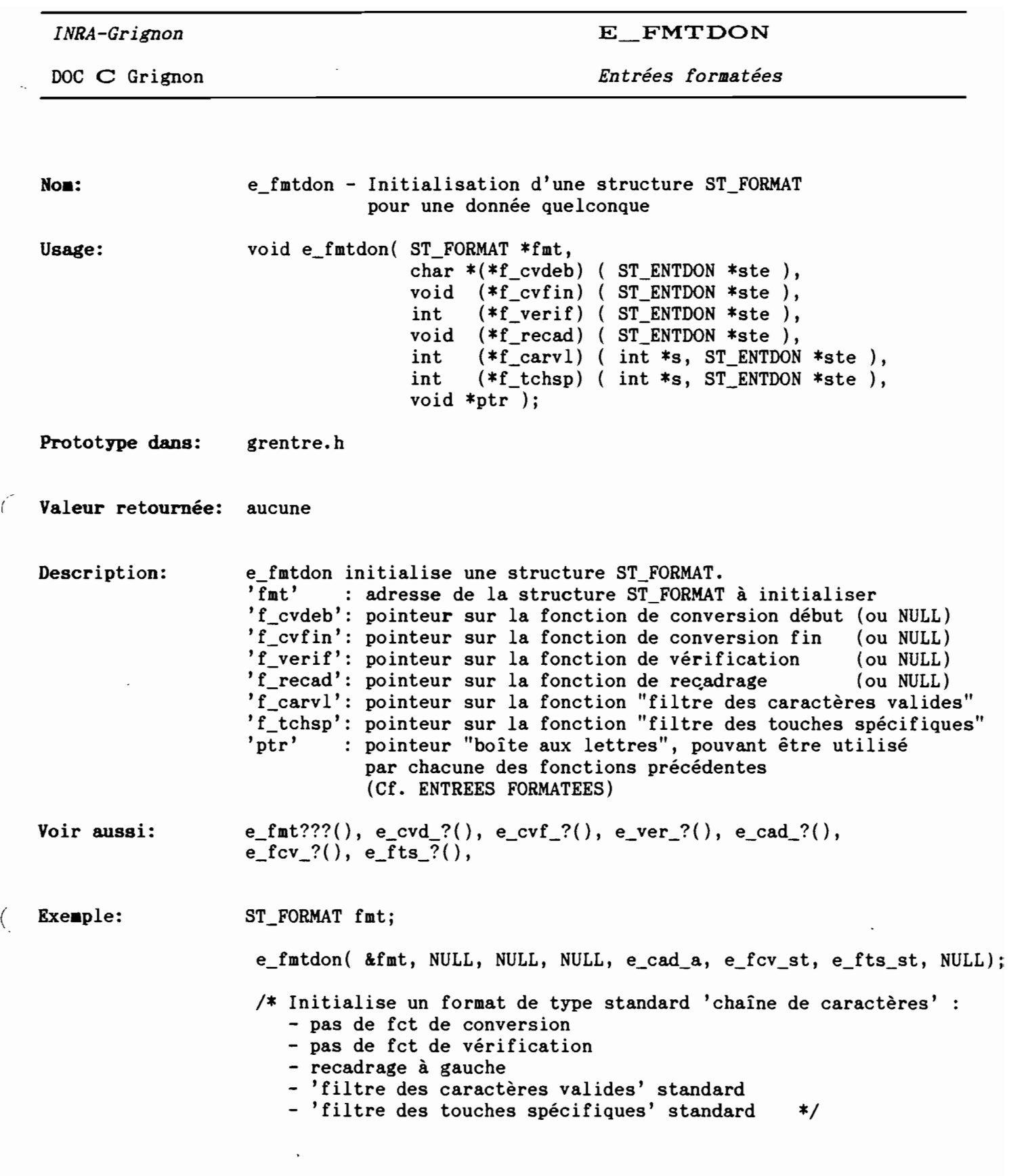

 $\vec{r}$ 

*INRA-Grignon*

 $\begin{pmatrix} 1 \\ 1 \end{pmatrix}$ 

 $\bar{\bar{\lambda}}$ 

DOC C Grignon

E FMTFLT

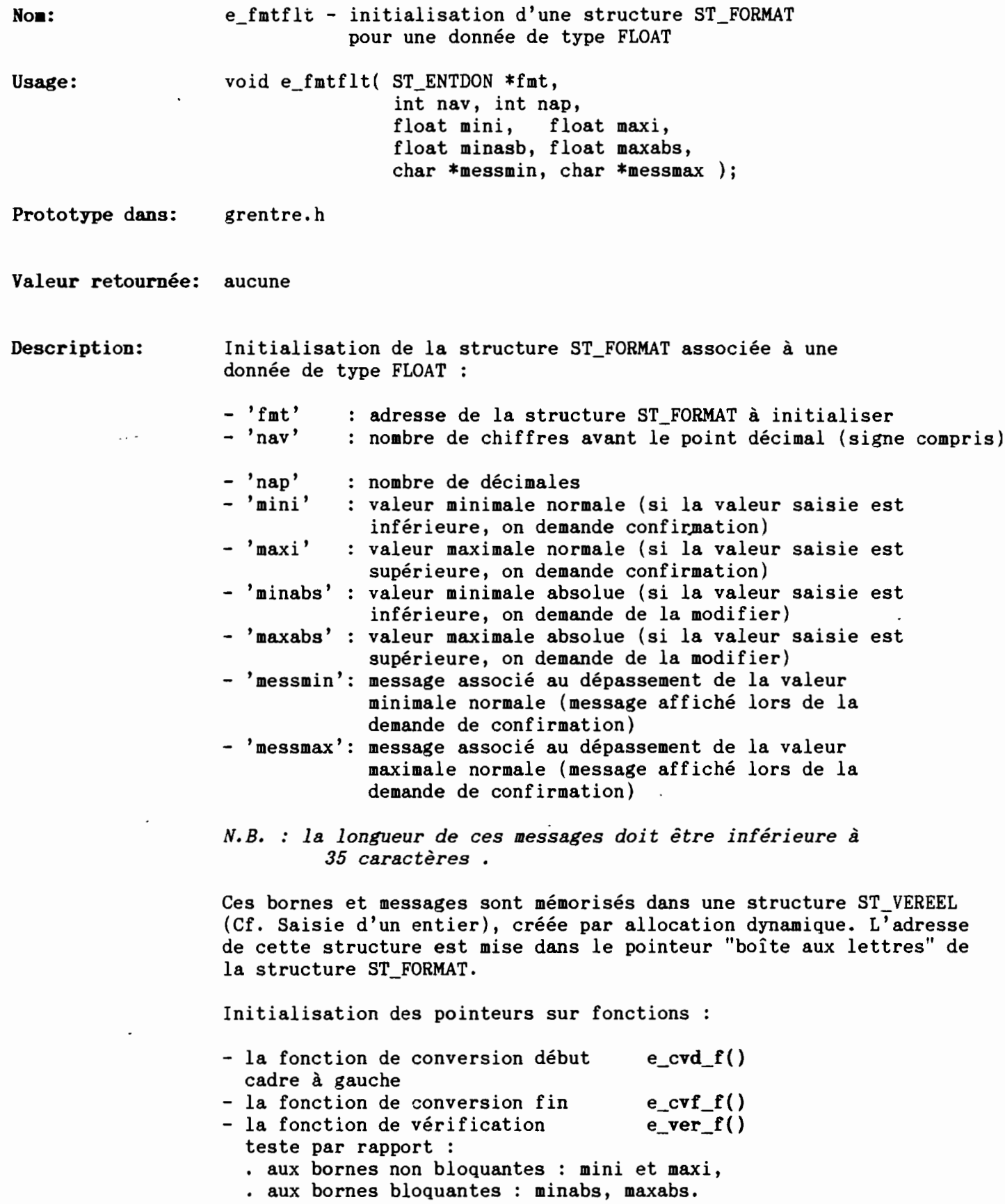

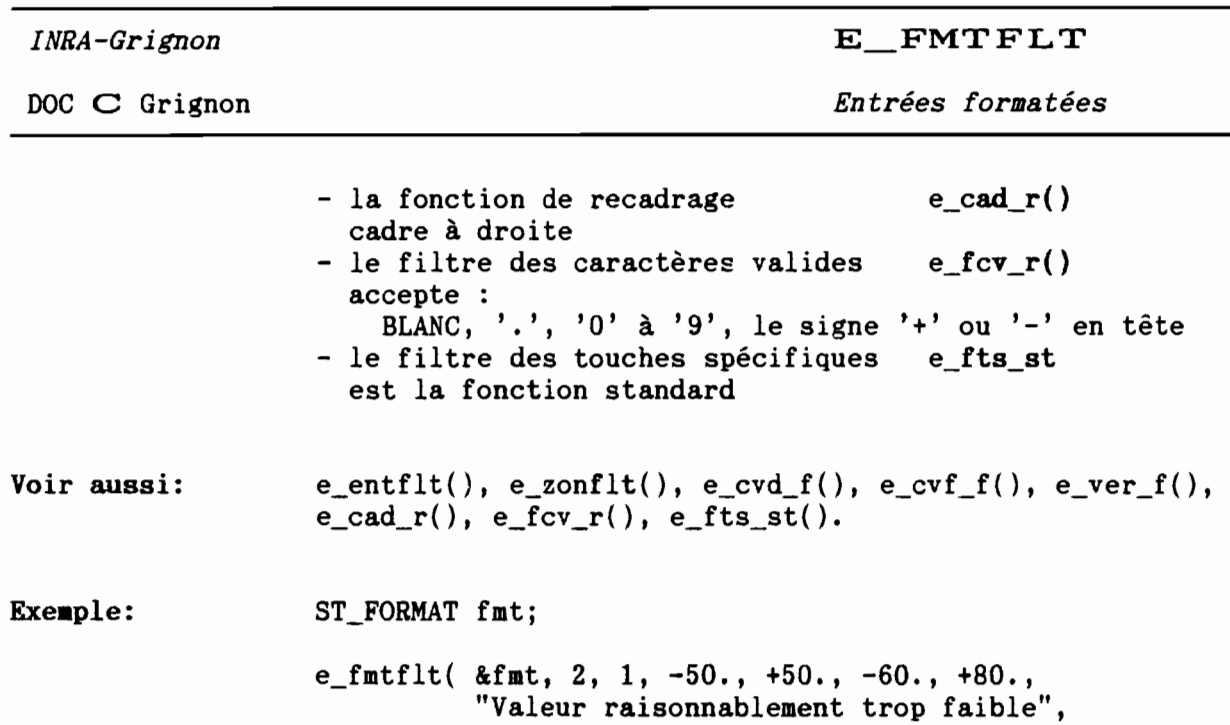

"Valeur raisonnablement trop élevée");

(

 $\overline{1}$ 

 $\mathcal{F}$ 

 $\mathbf{I}$ 

DOC C Grignon

E FMTINT

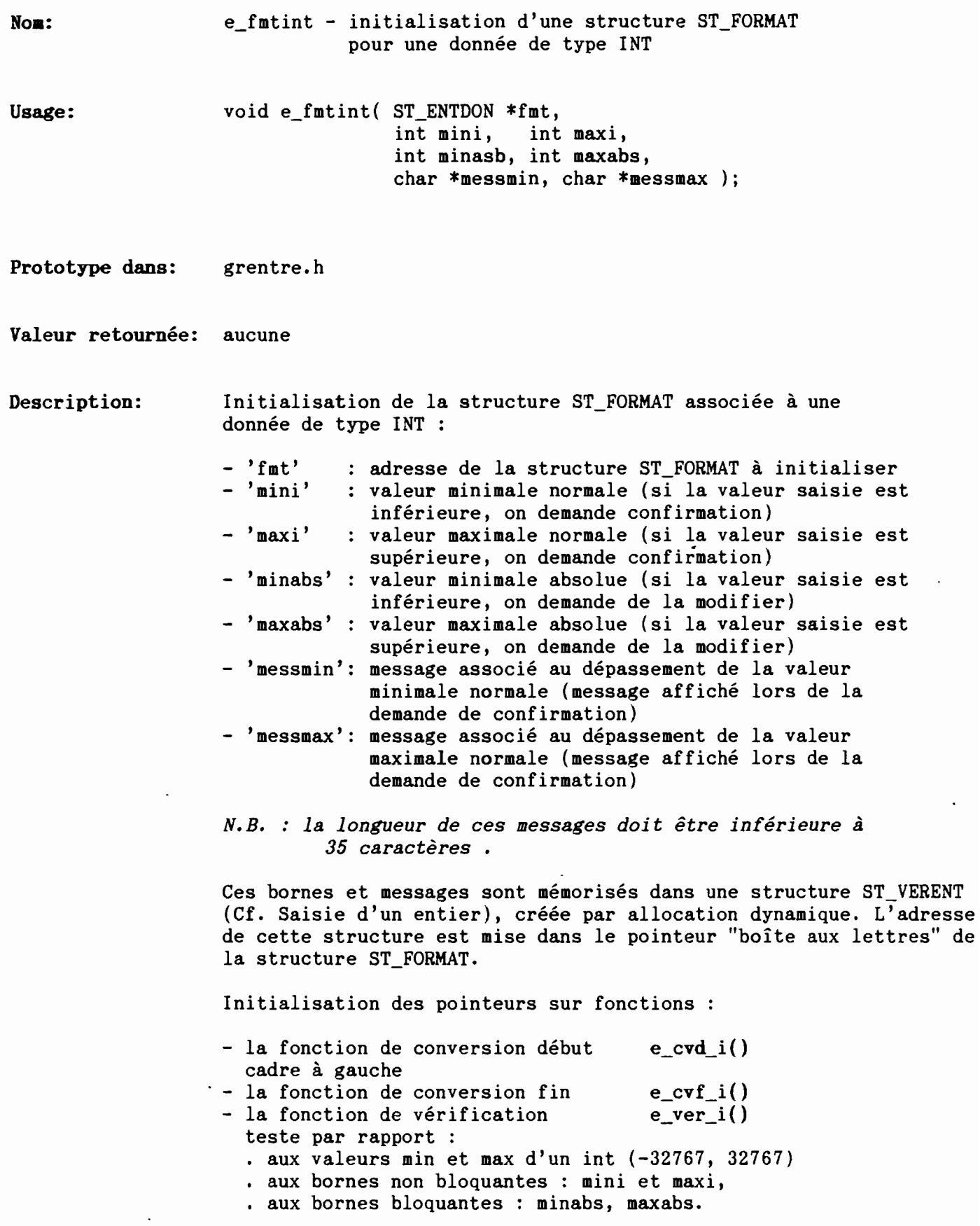

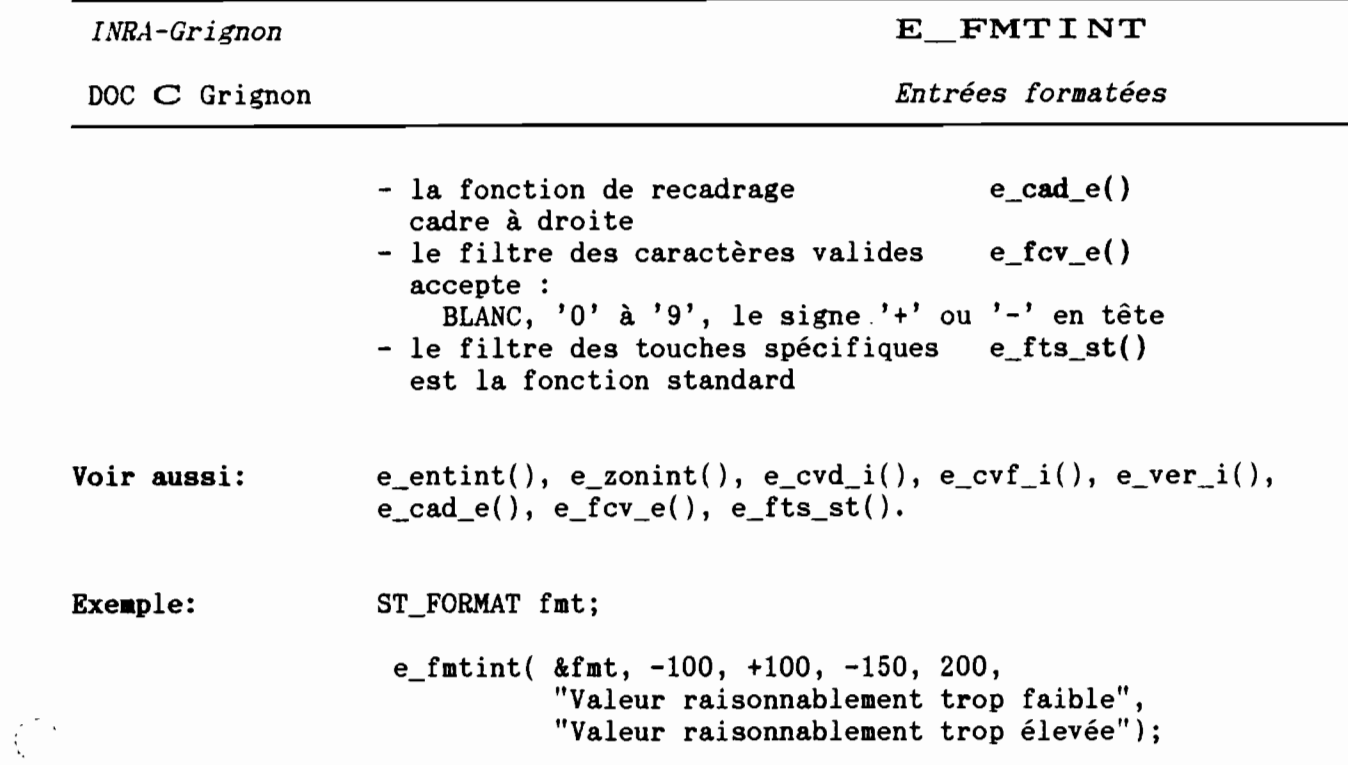

 $\ddot{\phantom{0}}$ 

 $\cdot$ 

 $\cdot$ 

 $\overline{a}$ 

 $\mathcal{A}_{\mathcal{L}}$ 

 $\ddot{\phantom{0}}$ 

 $\hat{\mathcal{L}}$ 

*INRA-Grignon* DOC C Grignon Nom: Usage: Prototype dans: Valeur retournée: Description: E FMTLNG *Entrées formatées* e\_fmtlng - initialisation d'une structure ST\_FORMAT pour une donnée de type LONG INT void e\_fmtlng( ST\_ENTDON \*fmt, long mini, long maxi, long minasb, long maxabs, char \*messmin, char \*messmax ); grentre.h aucune Initialisation de la structure ST\_FORMAT associée à une donnée de type LONG INT  $-$  'fmt' 'mini' 'maxi' 'minabs' : valeur minimale absolue (si la valeur saisie est - 'maxabs' : valeur maximale absolue (si la valeur saisie est - 'messmin': message associé au dépassement de la valeur - 'messmax': message associé au dépassement de la valeur adresse de la structure ST\_FORMAT à initialiser valeur minimale normale (si la valeur saisie est inférieure, on demande confirmation) valeur maximale normale (si la valeur saisie est supérieure, on demande confirmation) inférieure, on demande de la modifier) supérieure, on demande de la modifier) minimale normale (message affiché lors de la demande de confirmation) maximale normale (message affiché lors de la demande de confirmation)  $e_{\text{cvd}}$   $l()$  $e\_cvf_l()$  $e$ <sub>ver</sub>  $l()$ *N.B.* : *la longueur de ces messages doit être inférieure à 35 caractères* Ces bornes et messages sont mémorisés dans une structure ST\_VERENT (Cf. Saisie d'un entier), créée par allocation dynamique. L'adresse de cette structure est mise dans le pointeur "boîte aux lettres" de la structure ST\_FORMAT. Initialisation des pointeurs sur fonctions: - la fonction de conversion début cadre à gauche - la fonction de conversion fin - la fonction de vérification teste par rapport : . aux bornes non bloquantes : mini et maxi, • aux bornes bloquantes : minabs, maxabs. - la fonction de recadrage equal e() cadre à droite

> - le filtre des caractères valides  $e_{\text{c}}(c\mathbf{v}_{\text{c}}(t))$

( '-

 $\left(\begin{array}{c} \circ \\ \circ \end{array}\right)$ 

DOC C Grignon

E\_FMTLNG

*Entrées formatées*

 $\bullet$ 

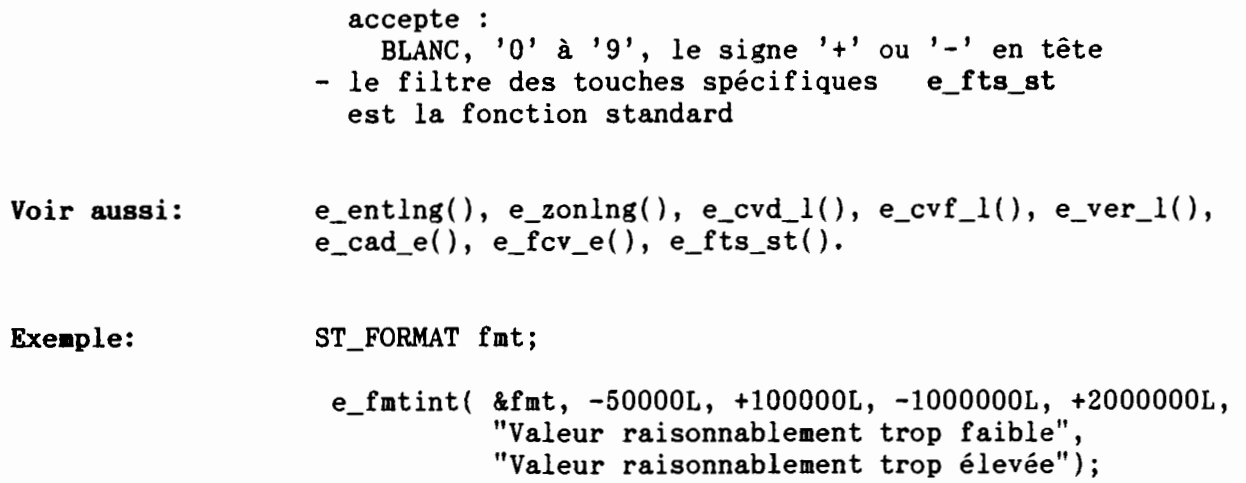
E\_FMTUNS

*Entrées formatées*

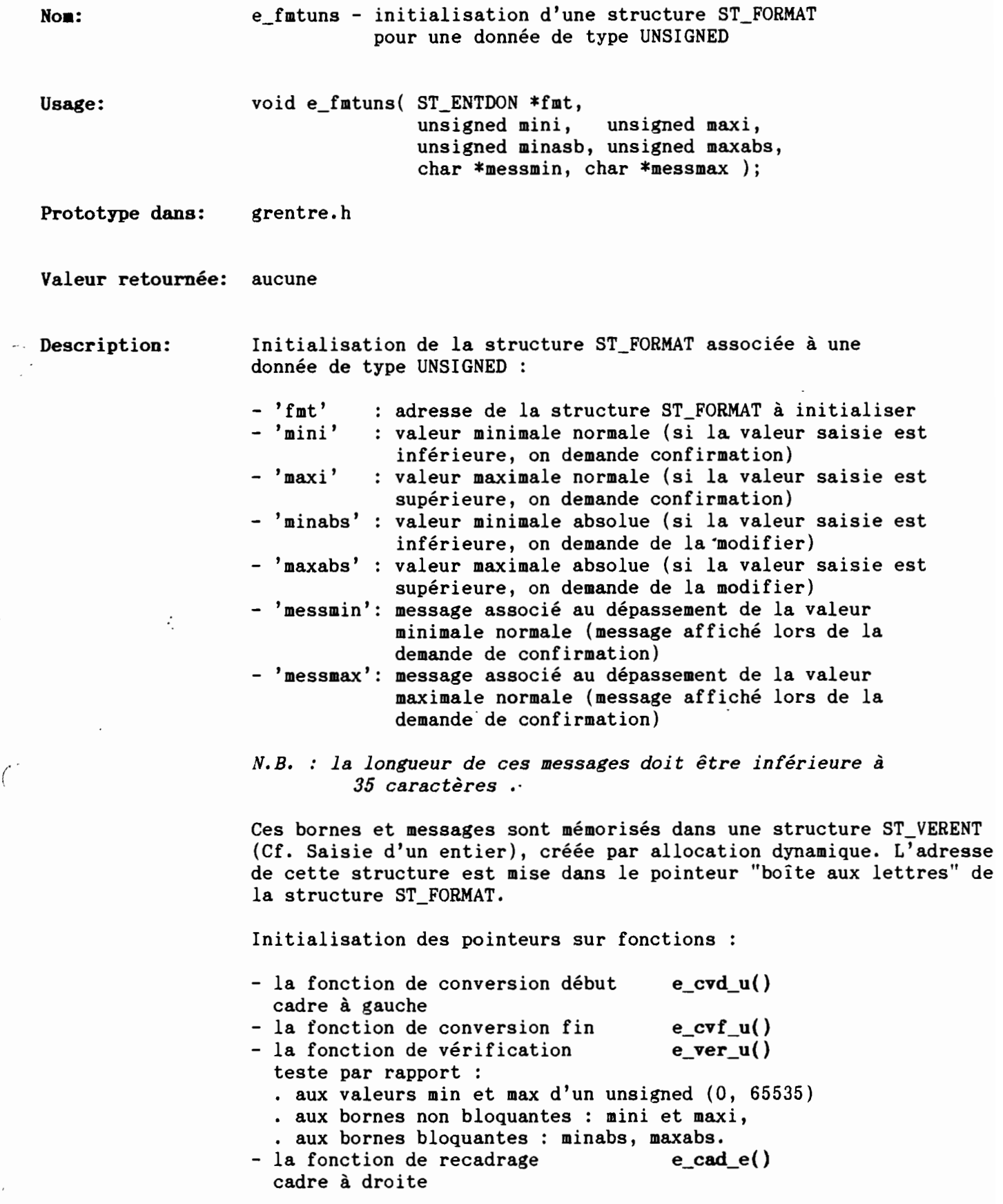

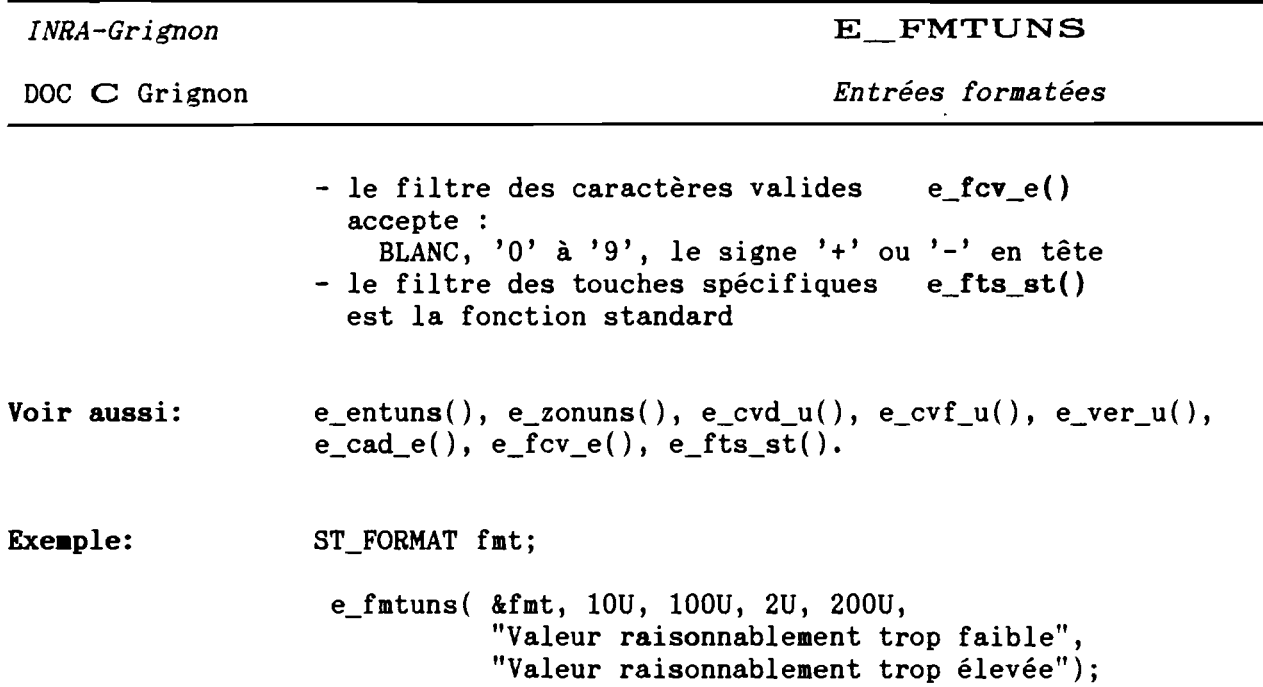

 $\mathcal{L}^{\pm}$ 

 $\left(\right)$ 

 $\overline{a}$ 

 $\overline{a}$ 

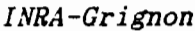

E PARGEN

*Entrées formatées*

e\_pargen - initialisation d'une structure ST\_PARGEN. **Noa:** void e\_pargen( ST\_PARGEN \*parec, Usage: int sortg, int sortd, int dep, int car, int tmod, int tinit, int teff ) ; Prototype dans: grentre.h Valeur retournée: aucune Description: e\_pargen initialise une structure ST\_PARGEN. parec : adresse de la structure ST\_PARGEN à initialiser sortg : sortie par la gauche autorisée ( OUI ou NON ) sortd : sortie par la droite autorisée ( OUI ou NON ) dep départ automatique autorisé (OUI ou NON ) car caractère de remplissage ( >31 et <255 ) tmod : touche d'entrée dans la zone (code ou 0) tmod : touche d'entree dans la zone (code ou 0)<br>tinit : touche de réinitialisation de zone (id) teff : touche d'effacement (id) Voir aussi:  $e_{entdon(), e_{fentre().}$ Exeaple: ST\_PARGEN parec; e\_pargen( parec, OUI, OUI, NON, '.', 0, 0, 0);

 $(\frac{1}{2})$ 

DOC C Grignon

E VER\_D

*Entrées formatées*

 $\ddot{\phantom{0}}$ 

'.

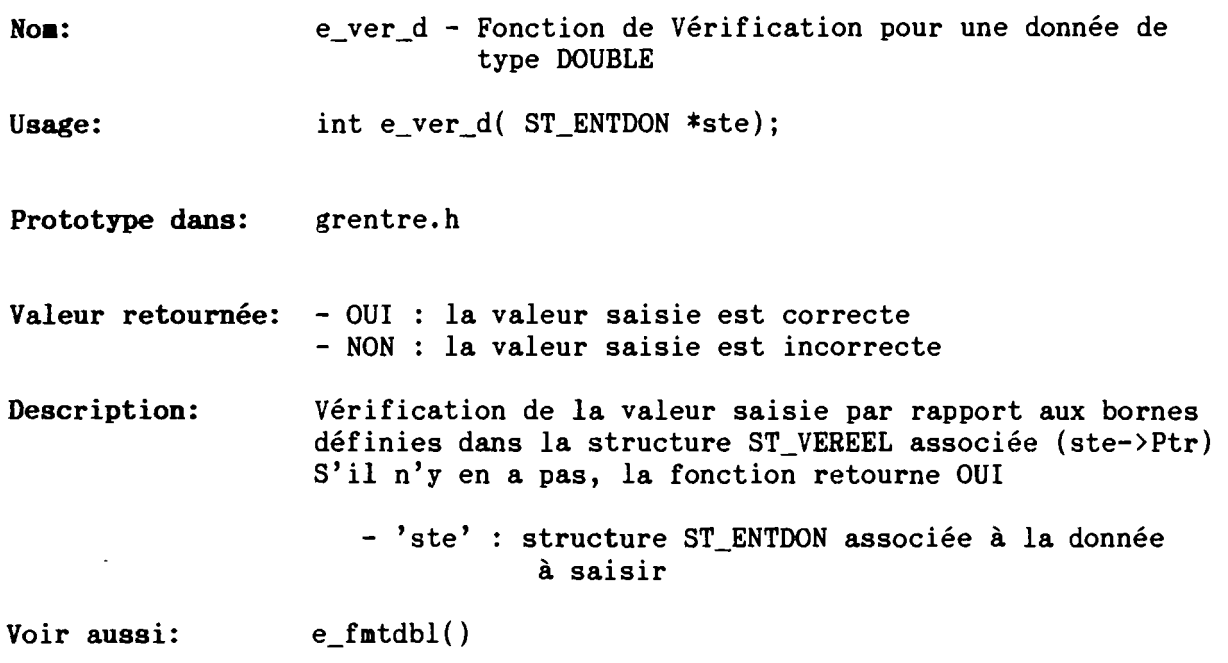

 $\ddot{\phantom{0}}$ 

(

 $\overline{1}$ 

 $\ddot{\phantom{a}}$ 

DOC C Grignon

 $\overline{a}$ 

E\_VER\_DT

*Entrées formatées*

 $\bullet$ 

 $\ddot{\phantom{0}}$ 

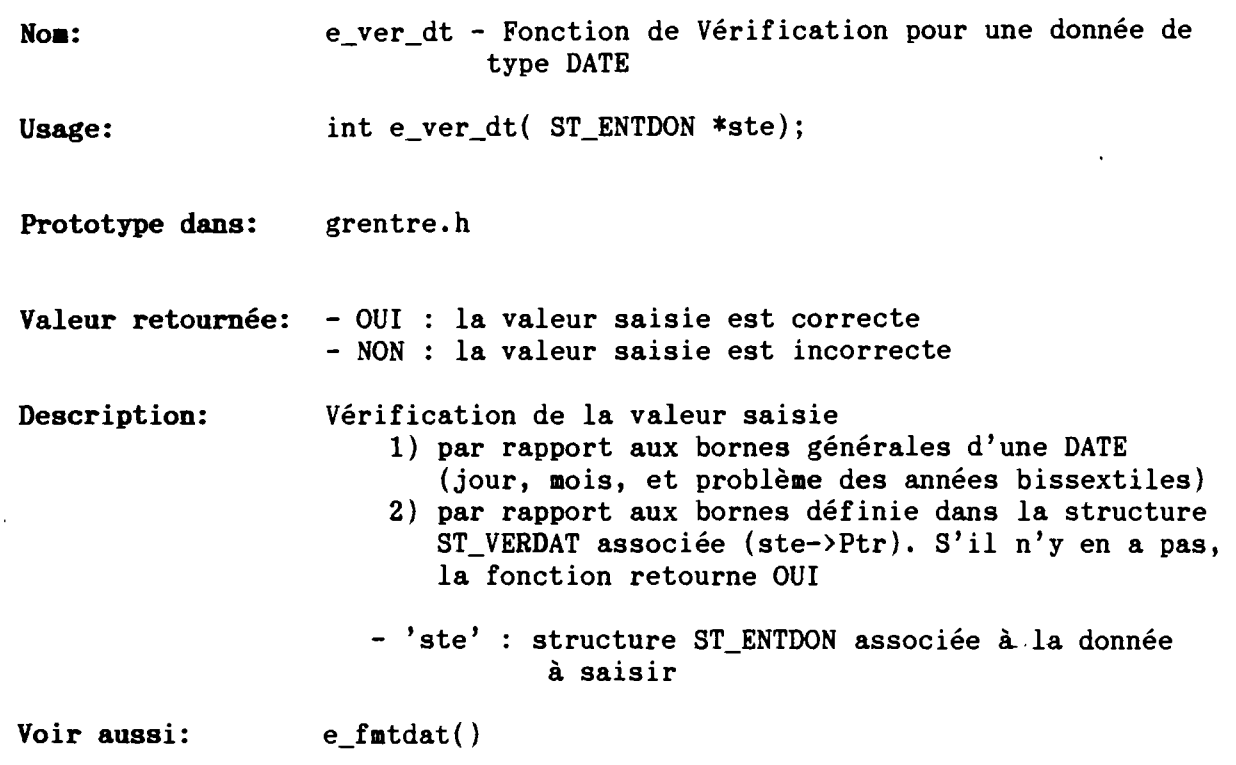

 $\mathcal{L}^{\text{max}}(\mathcal{L}^{\text{max}})$ 

 $\Big(\Big)$ 

 $\int_0^{\infty}$ 

 $\ddot{\phantom{0}}$ 

 $\int$ 

( ,

 $\overline{\phantom{a}}$  $\overline{\phantom{0}}$  DOC  $C$  Grignon

 $E_VER_F$ 

*Entrées formatées*

.

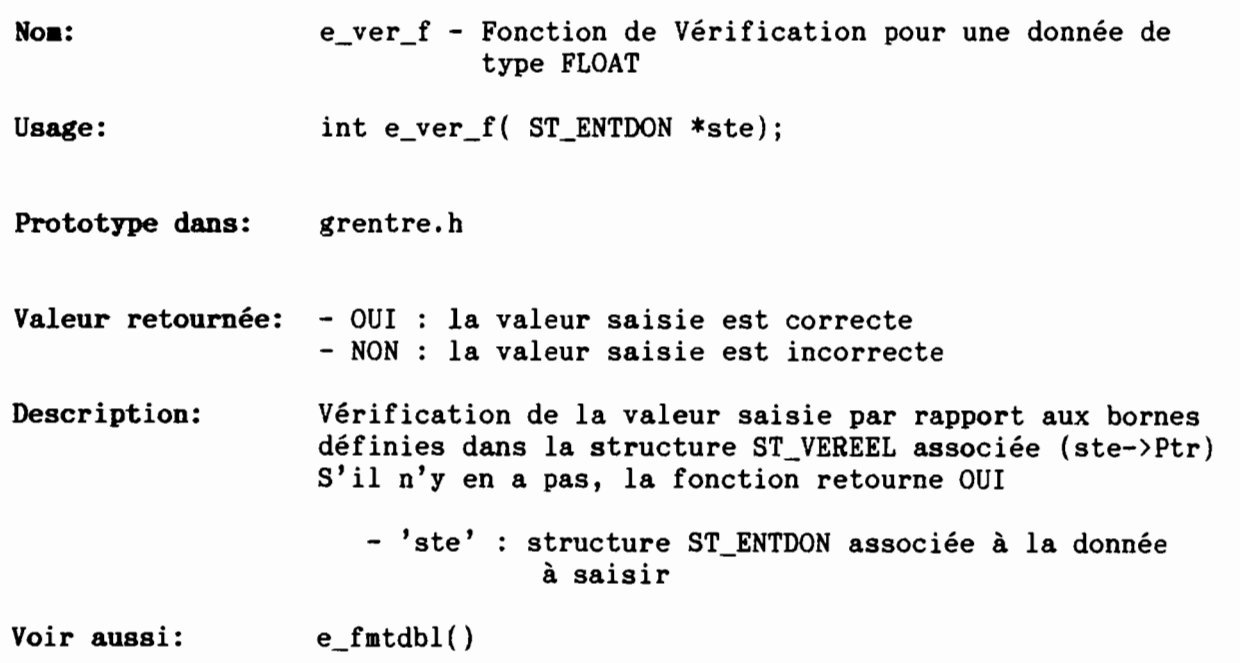

DOC C Grignon

<sup>E</sup> VER\_I

*Entrées formatées*

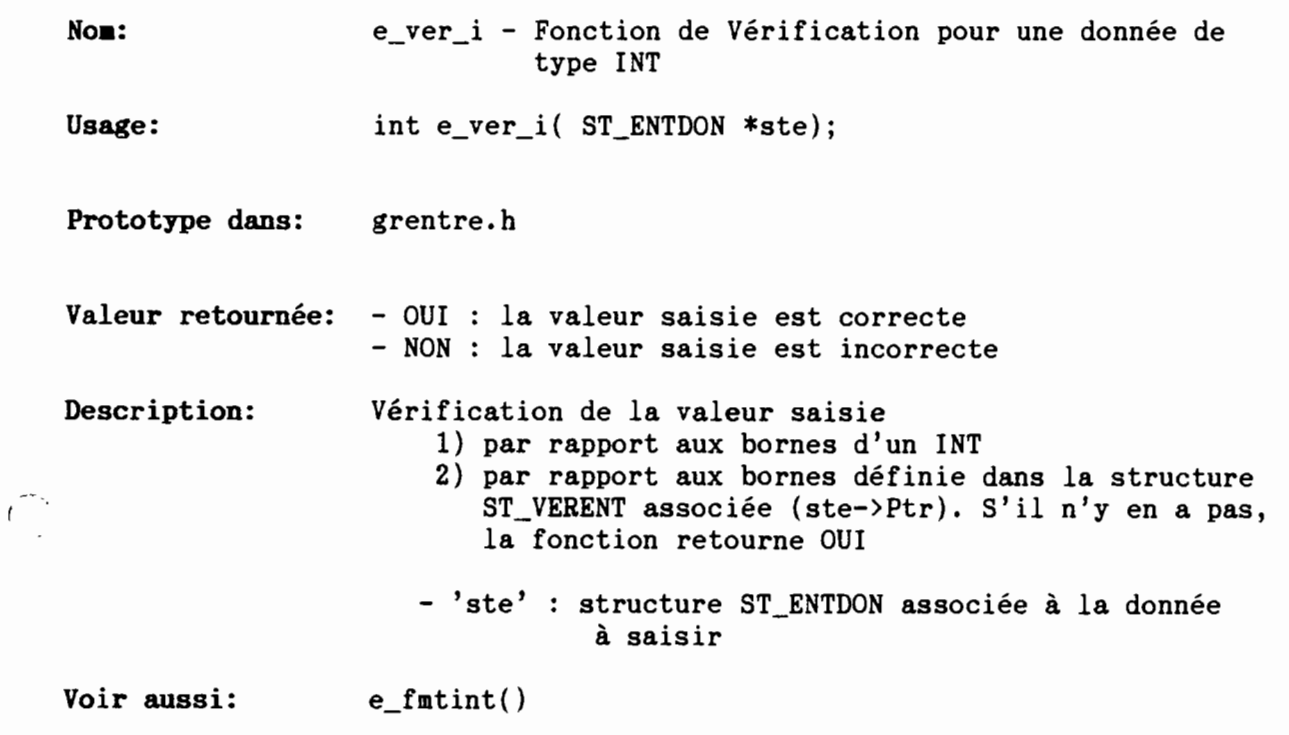

 $\big($ 

DOC C Grignon

(

 $\zeta$ 

E VER\_L

*Entrées formatées*

 $\ddot{\phantom{0}}$ 

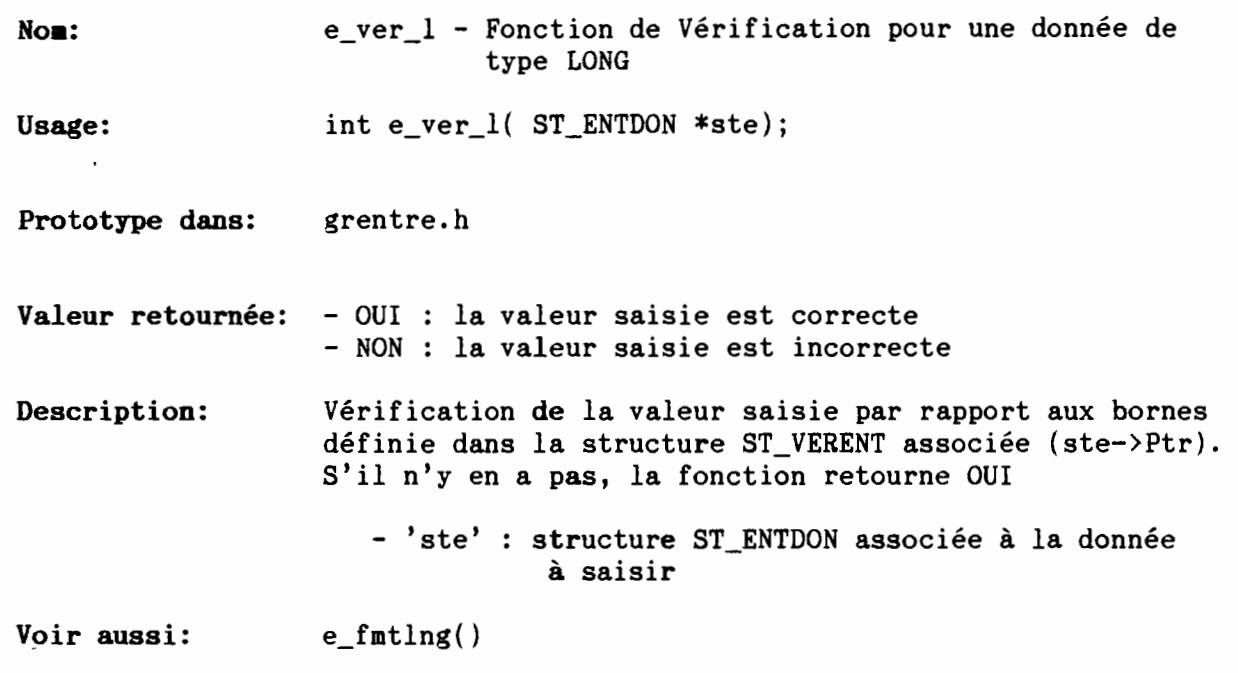

DOC C Grignon

E\_VER\_U

*Entrées formatées*

.

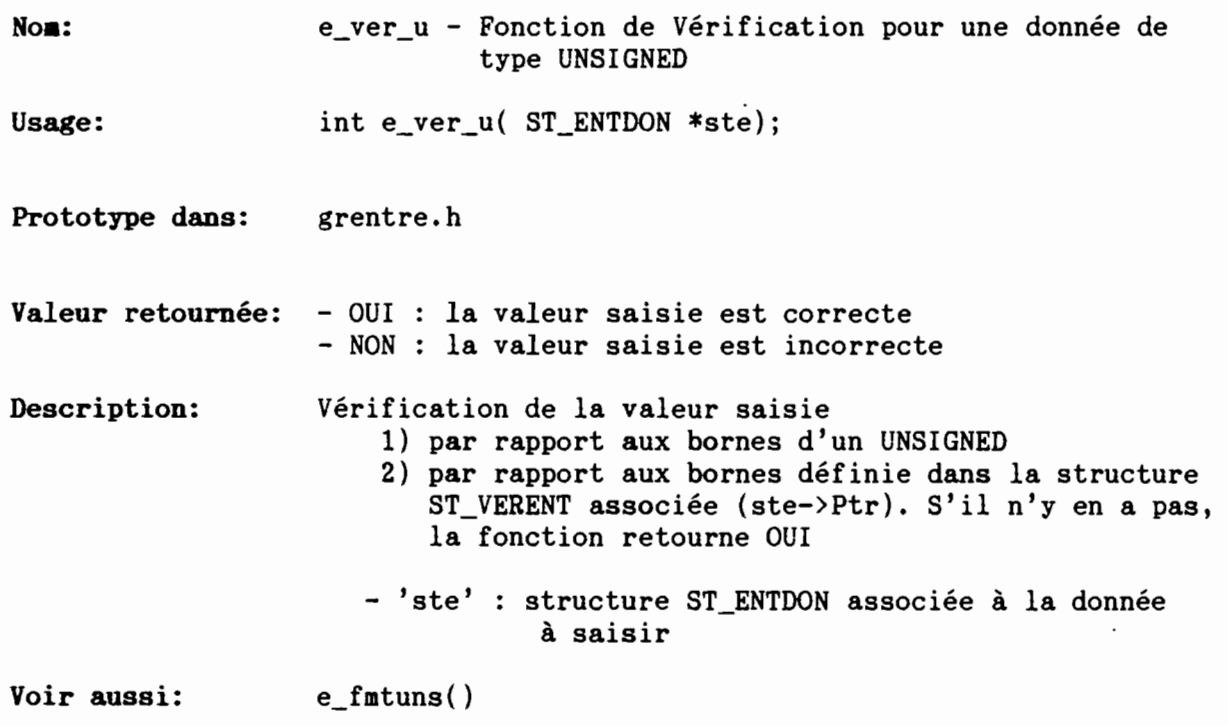

 $\vec{r}$ 

E\_ZONALP  $\epsilon$ 

*Entrées formatées*

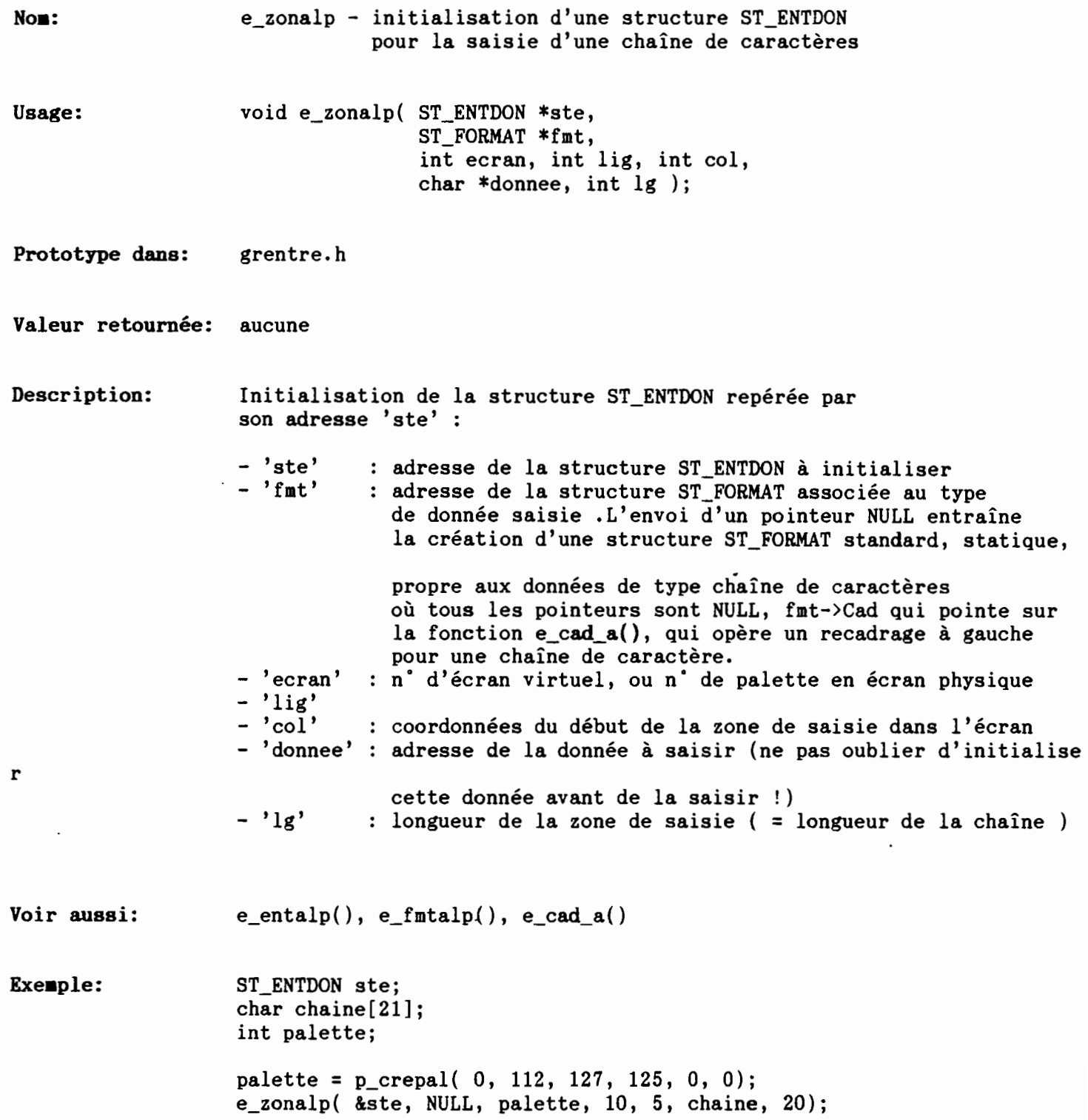

*.1*

 $\vec{C}$ 

 $\mathcal{L}_{\mathcal{L}}$ 

Ų

DOC C Grignon

E\_ZONCAR

*Entrées formatées*

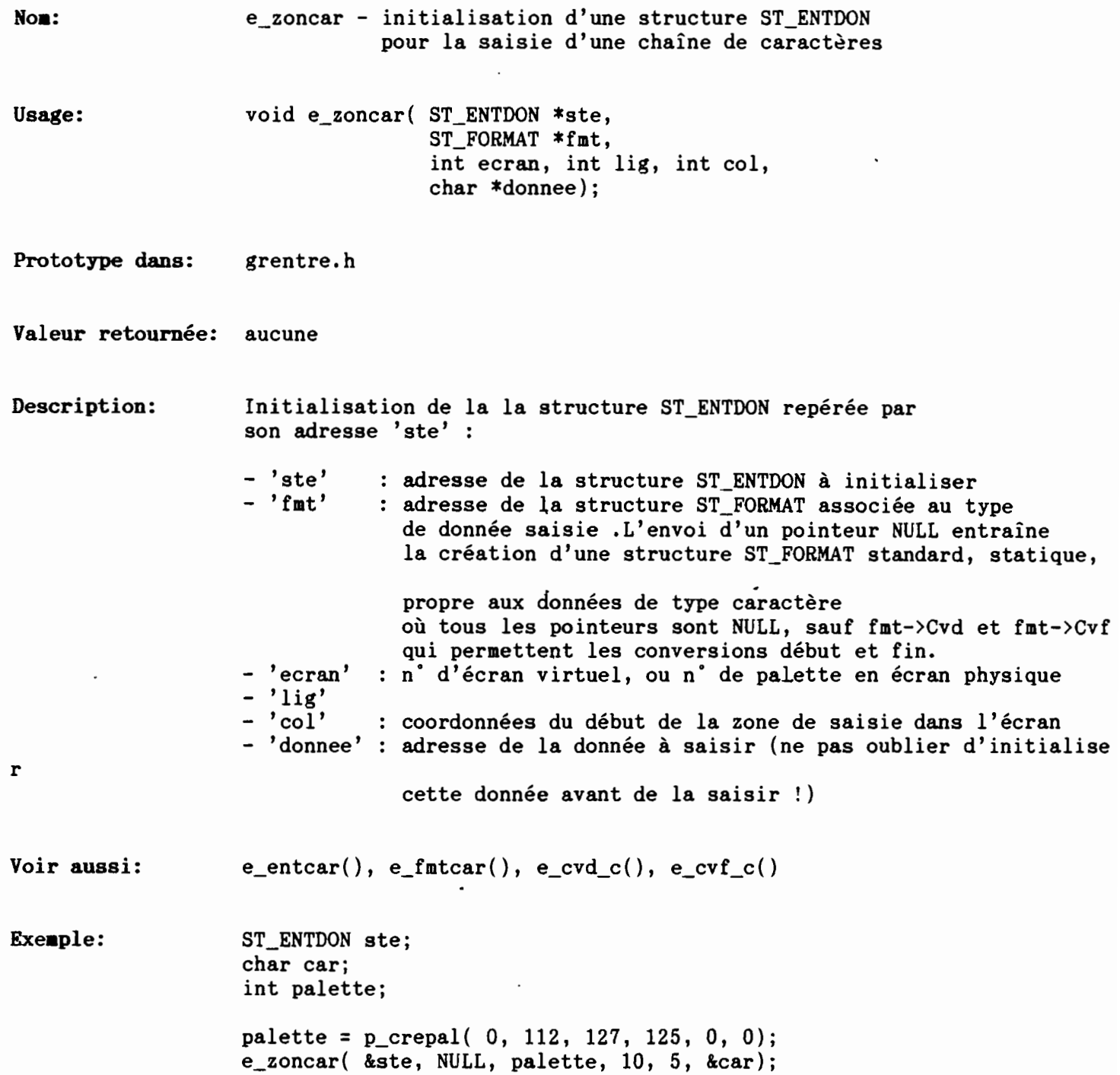

 $\cdot$ 

DOC C Grignon

E\_ZONDAT

*Entrées formatées*

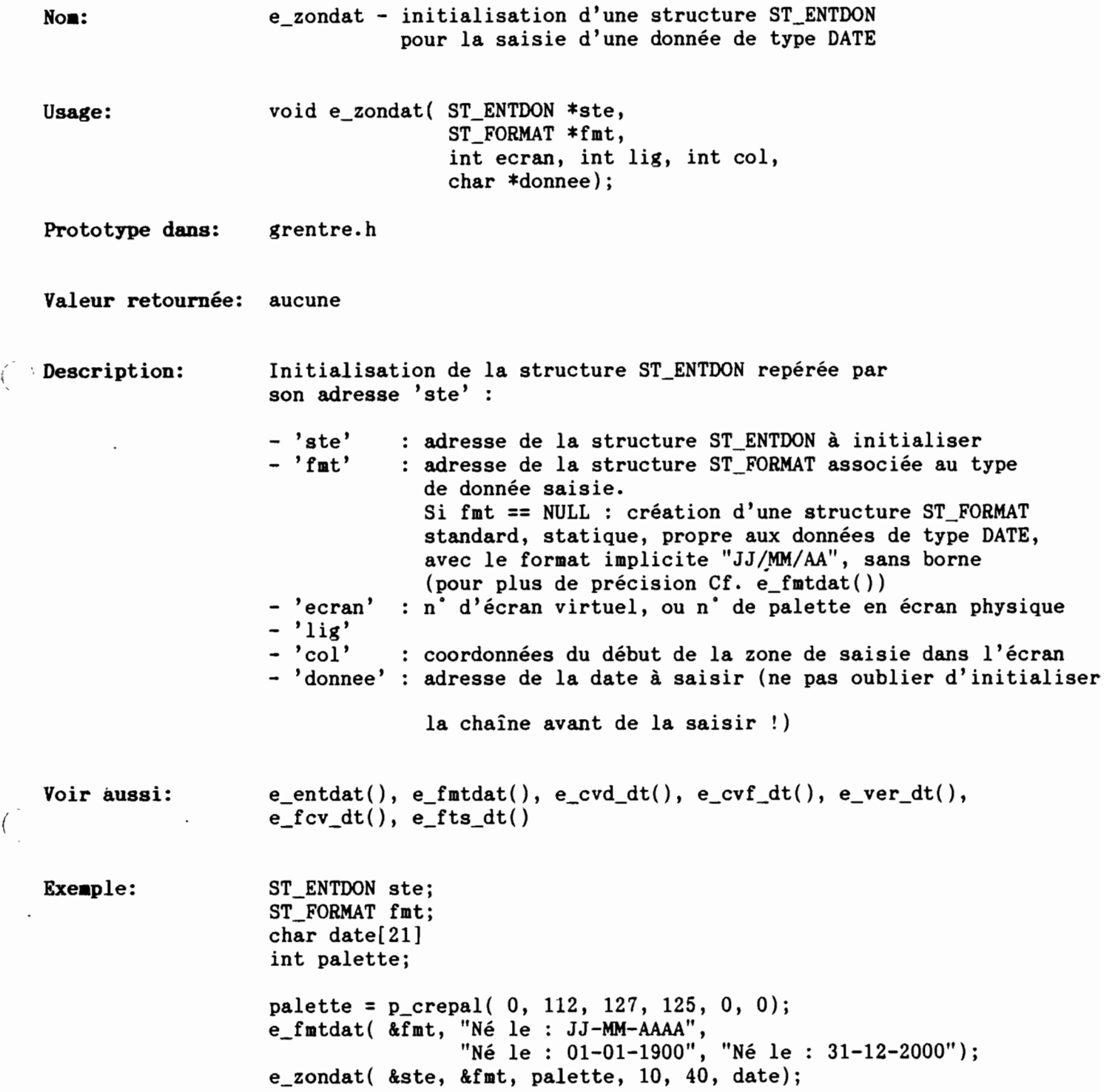

 $\overline{(\ }$ 

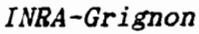

E\_ZONDBL

*Entrées formatées*

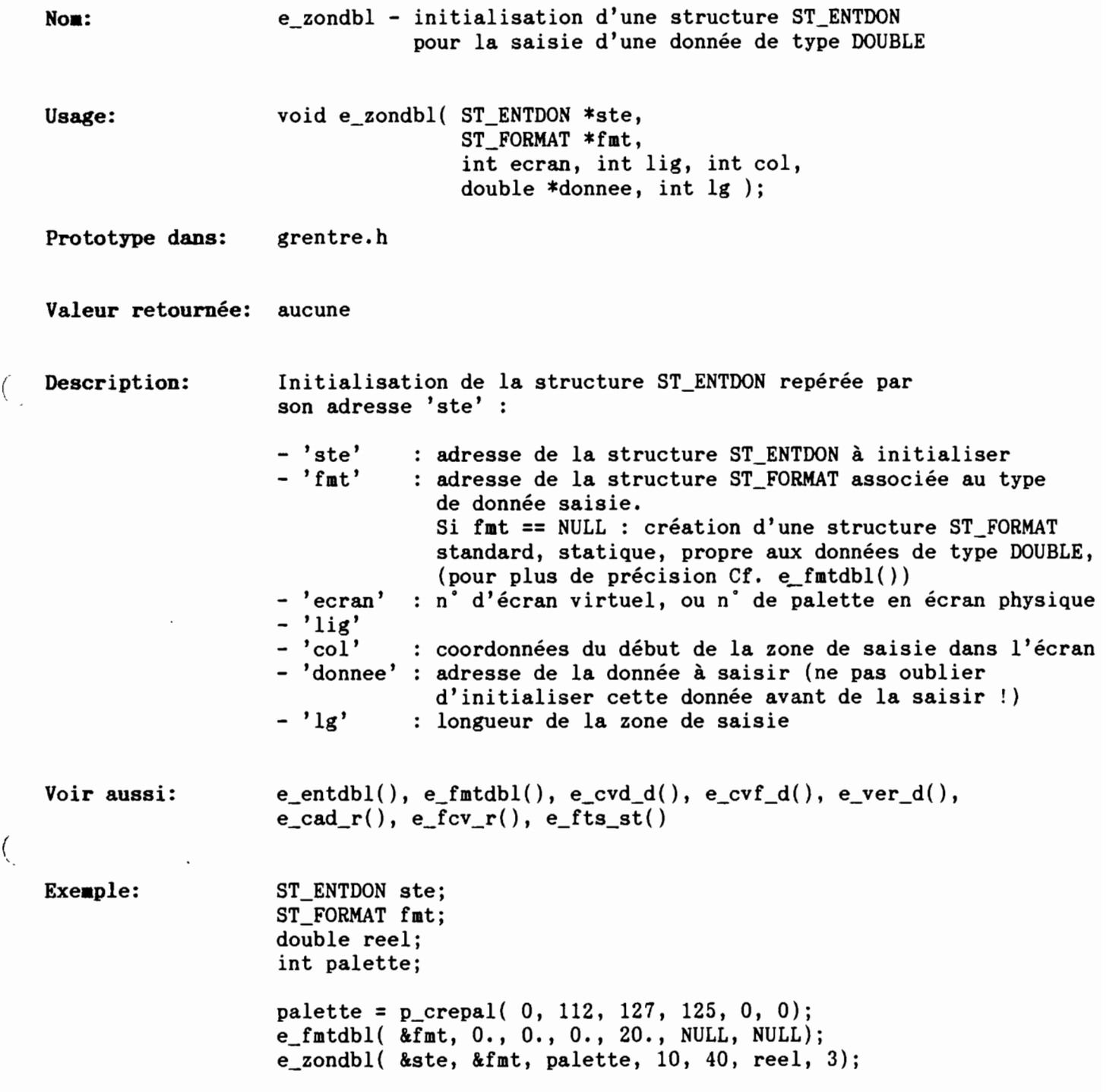

 $\left(\right)$ 

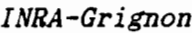

 $\overline{C}$ 

 $\overline{\phantom{a}}$ 

 $\tilde{\phantom{a}}$  (

 $\langle$   $\rangle$ 

DOC C Grignon

E\_ZONFLT

*Entrées formatées*

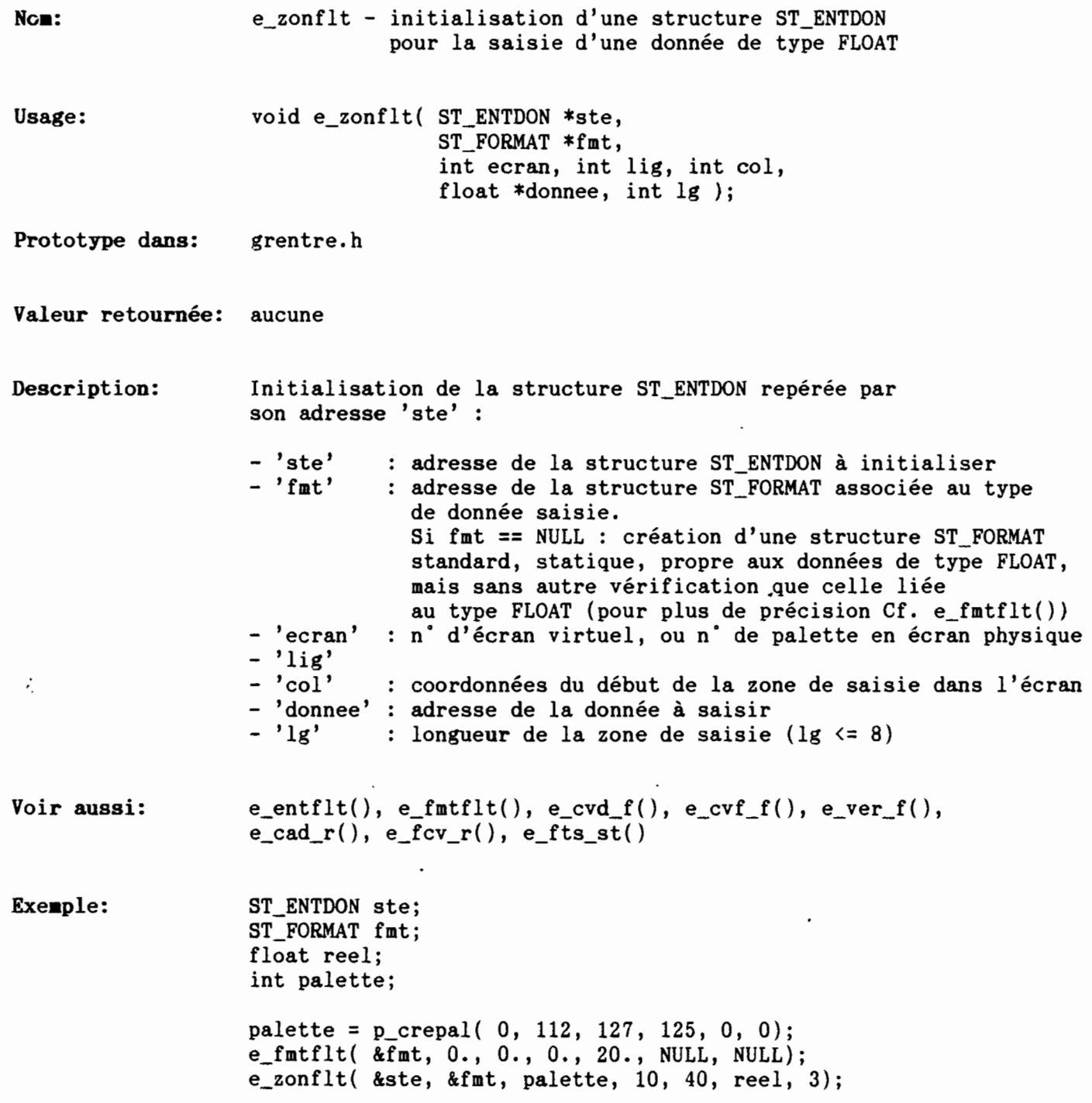

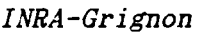

E\_ZONINT

*Entrées formatées*

e\_zonint - initialisation d'une structure ST\_ENTDON  $None:$ pour la saisie d'une donnée de type INT Usage: void e\_zonint( ST\_ENTDON \*ste, ST\_FORMAT \*fmt, int ecran, int lig, int col, int \*donnee, int Ig ); Prototype dans: grentre.h Valeur retournée: aucune Description: Initialisation de la structure ST\_ENTDON repérée par son adresse 'ste' - 'ste' adresse de la structure ST\_ENTDON à initialiser  $-$  'fmt' adresse de la structure ST\_FORMAT associée au type de donnée saisie. Si fmt == NULL : création d'une structure ST\_FORMAT standard, statique, propre aux données de type INT, mais sans vérification autre que celle correspondant au type INT (pour plus de précision Cf. e\_fmtint()) - 'ecran' n° d'écran virtuel, ou n° de palette en écran physique - 'lig' 'col' : coordonnées du début de la zone de saisie dans l'écran 'donnee' adresse de la donnée à saisir - 'lg' : longueur de la zone de saisie (  $lg \le 5$ ) Voir aussi:  $e_{entint(), e_{f}ntint(), e_{cvd_i}(), e_{cvf_i()}, e_{ver_i()},$  $e_{cal_e}(), e_{c}$   $ev_{e}(), e_{fts_{s}}()$ Exemple: ST\_ENTDON ste; ST\_FORMAT fmt; int note int palette;  $palette = p_crepal( 0, 112, 127, 125, 0, 0);$ e\_fmtint( &fmt, 0, 0, 0, 20, NULL, NULL); e\_zonint(  $\&$ ste,  $\&$ fmt, palette, 10, 40, note, 2);

DOC C Grignon

E\_ZONLNG

*Entrées formatées*

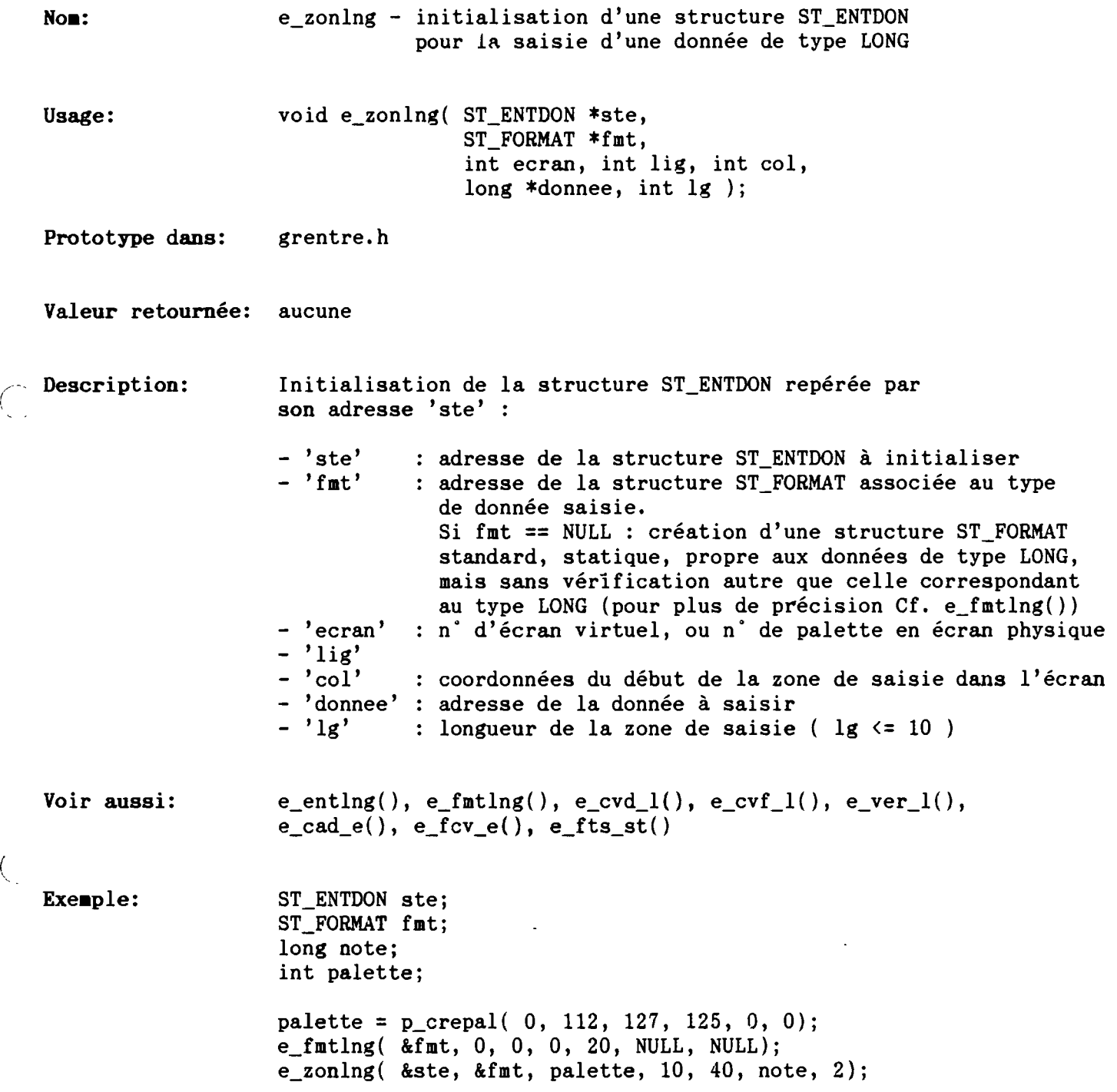

 $\overline{\mathcal{L}}$ 

 $\left($ 

DOC C Grignon

E\_ZONUNS

*Entrées formatées*

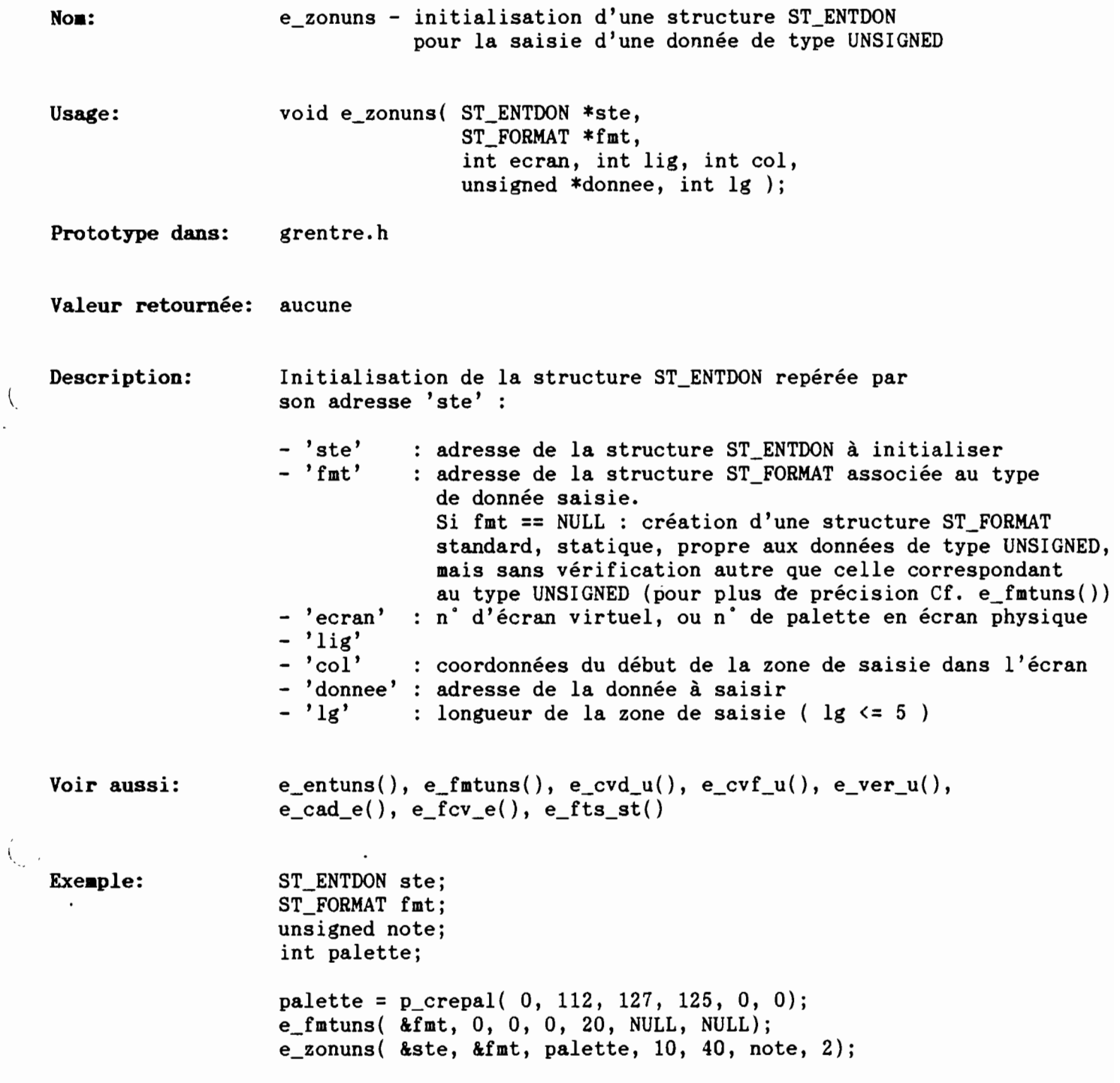

'-.

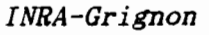

E\_DFSAIS

*Saisie d'une Fiche*

e\_dfsais - Initialisation d'une structure ST\_SAISIE Nom: associée à une zone de saisie dans une FICHE void e\_dfsais( Usage: ST\_SAISIE \*sts, int ecran, int lig, int col, void \*donnee, int Ig, ST\_FORMAT \*fmt, int (\*saisie)( ST\_PARGEN \*, ST\_ENTDON \*, int ), int haut, int bas, int droit, int gauche  $)$  ; Prototype dans: grentre.h Valeur retournée: aucune Description: Initialisation d'une structure ST\_SAISIE : 'sts' adresse de la structure ST\_SAISIE à instancier - 'ecran' n° d'ecran VSI, ou n° de palette  $, \tilde{l}$  lig<sup> $,$ </sup> ] coordonnées du début de la zone de saisie 'col' permettent 'donnee' : adresse de la donnée à saisir d'instancier 'lg' 'sts->Ste' : longueur de la zone de saisie - 'fmt' adresse de la structure ST\_FORMAT associée (ou NULL) - 'saisie' : pointeur sur la fonction personnelle de saisie (ou NULL). Cette fonction doit avoir pour arguments : • l'adresse de la structure ST\_PARGEN contenant les paramètres généraux de saisie l'adresse de la structure ST\_ENTDON associée <sup>à</sup> la donnée <sup>à</sup> saisir (contenue dans 'sts') • le numéro de la zone à saisir - 'haut' gestion des déplacements de zone à zone - 'bas' : dans la fiche : indice de la "zone" dans<br>- 'droit' : le tableau de structure ST\_SAISIE constituant dans la fiche : indice de la "zone" dans - 'gauche' :<sup>1</sup> le "plan de saisie" de la fiche (-1 pour sortir) Voir aussi:  $e$ \_saisie() Exemple: Cf. listing du programme testsais.c

, 1

(

DOC C Grignon

E\_SAISIE

*Saisie d'une Fiche*

Noa: Usage: e\_saisie - Saisie d'une "fiche" constituée de plusieurs données à saisir, avec gestion automatique des déplacements de zone à zone int e\_saisie( ST\_PARGEN \*parec, ST\_SAISIE plan[], int \*numero, int \*modif  $)$ : Prototype dans: grentre.h Valeur retournée: code de la touche de sortie Description: - 'parec' - 'plan' - 'numero' adresse du n° de la première zone à saisir - 'modif' : drapeau de modification "globale" de la fiche. adresse de la structure ST\_PARGEN contenant les paramètres généraux de saisie. Si 'paree' == NULL e\_saisie utilise une structure implicite, statique  $(Cf. e_{ent}$ ?? $?()$ adresse du tableau de structure ST\_SAISIE constituant le "plan de saisie" de la fiche dans la fiche. Au retour, '\*numero' est actualisé au n° de la dernière zone saisie Au retour '\*modif' =OUI si au moins l'une des zones a été modifiée Fonctionnement : - Si parec==NULL, définition d'une structure ST\_PARGEN implicite statique (aucune sortie autorisée, remplissage par des blancs, aucune touche spéciale) - Indice de la zone à saisir : i =  $*$ numero - Si utilisation d'écrans virtuels, mémorisation de l'écran en cours, et ouverture de la fenêtre s'il <sup>y</sup> <sup>a</sup> changement d'écran virtuel (=>on peut donc saisir des zones situées dans des fenêtres différentes). - S'il y a un pointeur sur une fonction de saisie personnelle (plan[i].Saisie != NULL), appel à cette fonction; sinon appel à e entdon(). L'une et l'autre actualisent le drapeau de modification dans la structure ST\_ENTDON associée à la zone saisie (plan[i].Ste.Modif), et renvoient la touche de sortie de la zone - Actualisation du drapeau global de modification ('\*modif')

```
Date: 26/07/88 JCP JOURNAL Date: 26/07/88 JCP Page: 1
```
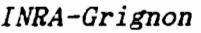

*Saisie d'une Fiche*

Actualisation du n° de la dernière zone saisie ('\*numero') - Traitement de la touche de sortie d'une zone: . HAUT: indice de la nouvelle zone à saisir = plan\_saisie[i].Haut BAS: indice de la nouvelle zone <sup>à</sup> saisir = plan\_saisie[i].Bas **.** C\_DROIT , DROIT: .......................... = plan\_saisie[i].Droit **C\_GAUCHE , GAUCHE: = plan\_saisie[i].Gauche** Si indice < 0 ou autre touche, fin de la saisie et on renvoie le code de la touche de sortie. Voir aussi:  $e_d$ fsais $()$ Exemple: Cf. listing du programme testsais.c

'..

 $\langle$ 

 $\acute{$ 

# *INRA-Grignon* PKL\_AFF

DOC C Grignon *Fonctions PICKLIST* 

 $\cdot$ 

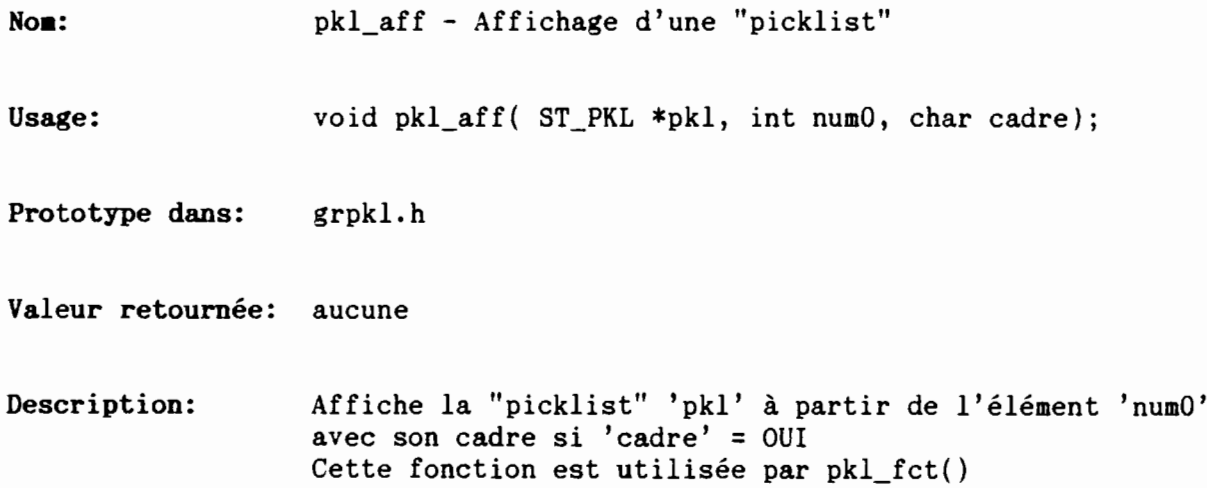

 $\left| \right|$ 

 $\overline{\mathcal{L}}$ 

DOC C Grignon

PKL\_CAT

*Fonctions PICKLIST*

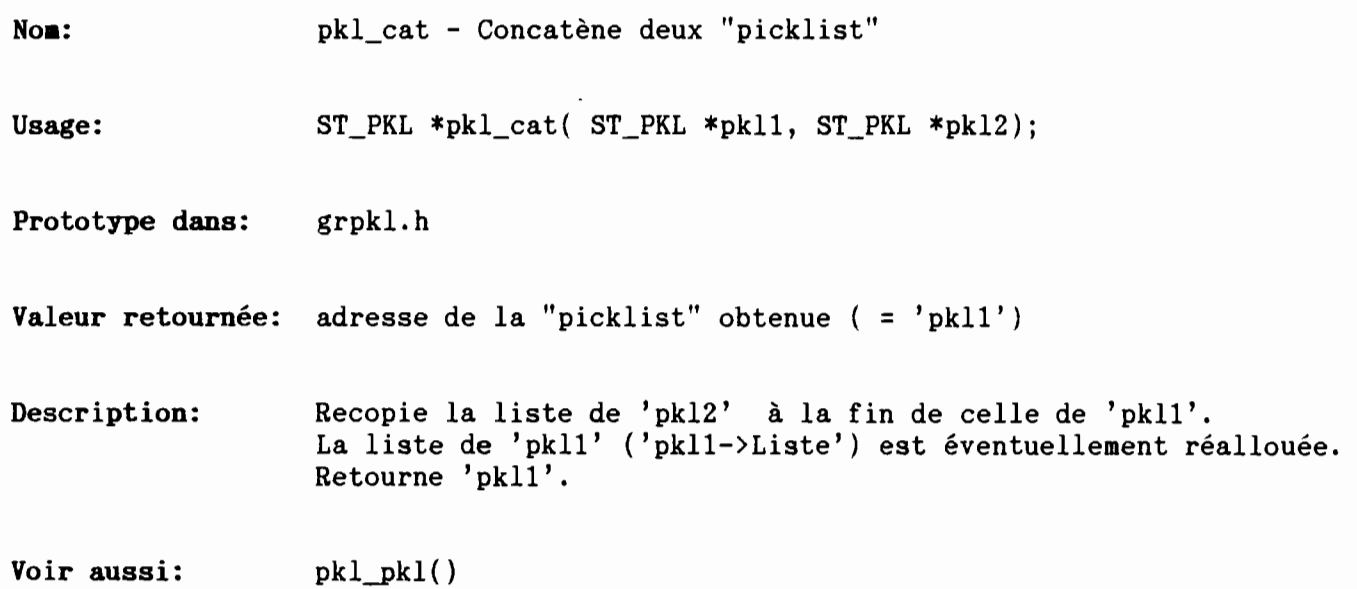

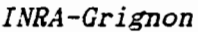

PKL\_CRE

*Fonctions PICKLIST*

Nom: pkl\_cre - Création et initialisation d'une "picklist" ST\_PKL \*pkl\_cre ( char \*titre, Usage: void \*\*liste, char  $*(\texttt{from})(\texttt{void }*)$ , int nbelt, int nbmax, int lchg, int cchg, int nlig, int ncol, int ncar, int palette, char ajout, char tri, int  $(*fct)(ST_RKL *)$  ); Prototype dans: grpkl.h Valeur retournée: adresse de la structure ST\_PKL créée et instanciée Description: pkl\_cre() crée une structure ST\_PKL par allocation dynamique, l'initialise avec les arguments spécifiée, et renvoie son pointeur. - 'titre' : titre de la "picklist", qui sera complété par des '-' en tête et en queue dans 'pkl->Titre' alloué dynamiquement - 'liste' adresse de la liste. Cette liste doit être un vecteur de pointeurs, chaque pointeur pointant sur un élément de la liste.  $-$  'nom' fonction renvoyant le nom d'l élément de la liste  $exemple$ : char \*nom\_elt( void \*elt ) { struct truc { char nom[21]; } \*ptr; ptr = (struct truc  $*)$  elt; /\* ne pas oublier le "casting"  $!$  \*/ return( ptr->nom ); } *N.B.* - *le pointeur NULL est remplacé par* la *fonction implicite pk1\_nom()* - 'nbelt' nombre (actuel) d'éléments dans la liste - 'nbmax' taille (actuelle) de la liste (= taille du vecteur de pointeur) - 'lchg'

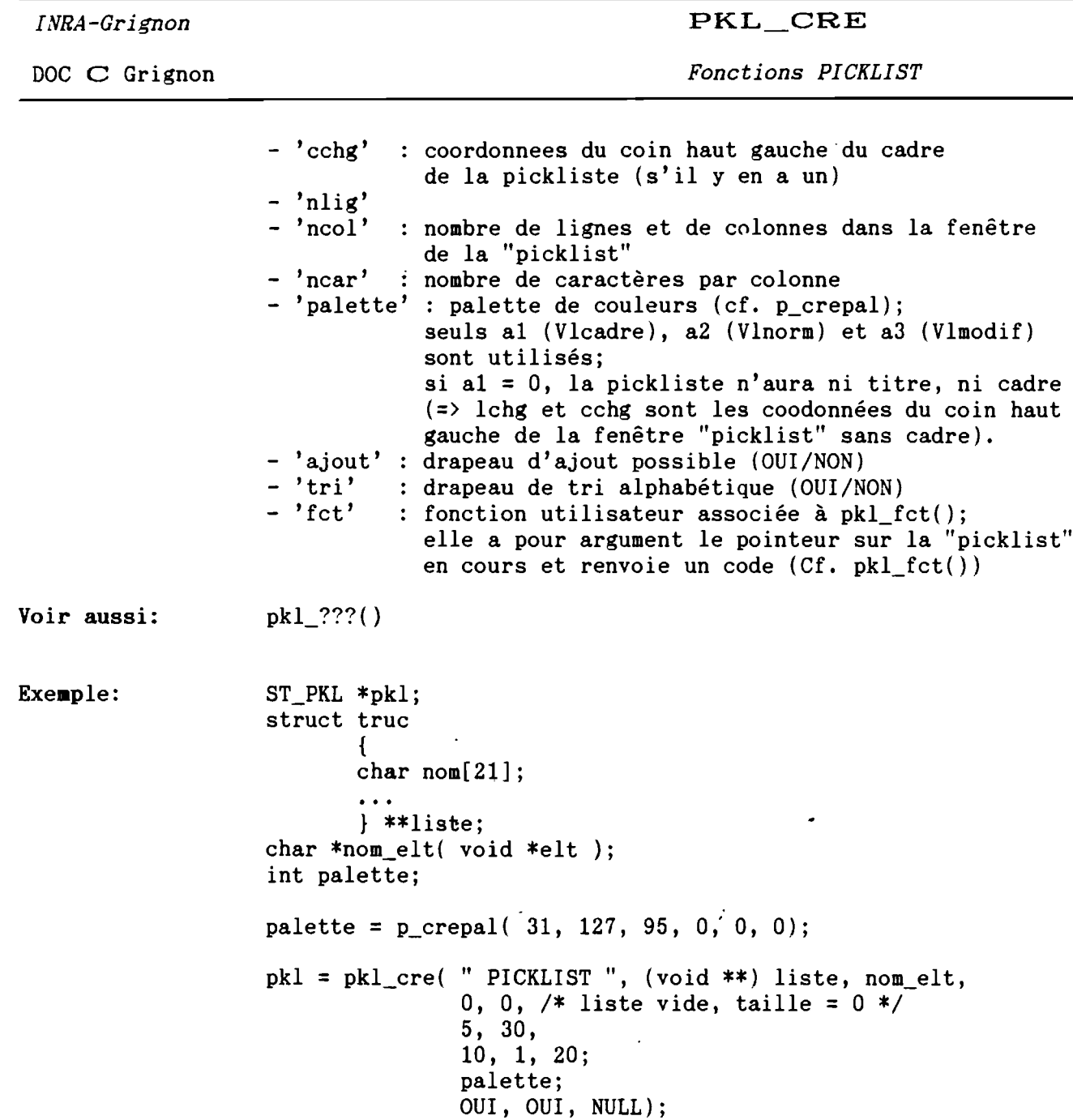

 $\mathcal{L}$ 

 $\frac{1}{2}$ 

*INRA-Grignon* PKL\_EFF

DOC **C** Grignon *Fonctions PICKLIST* 

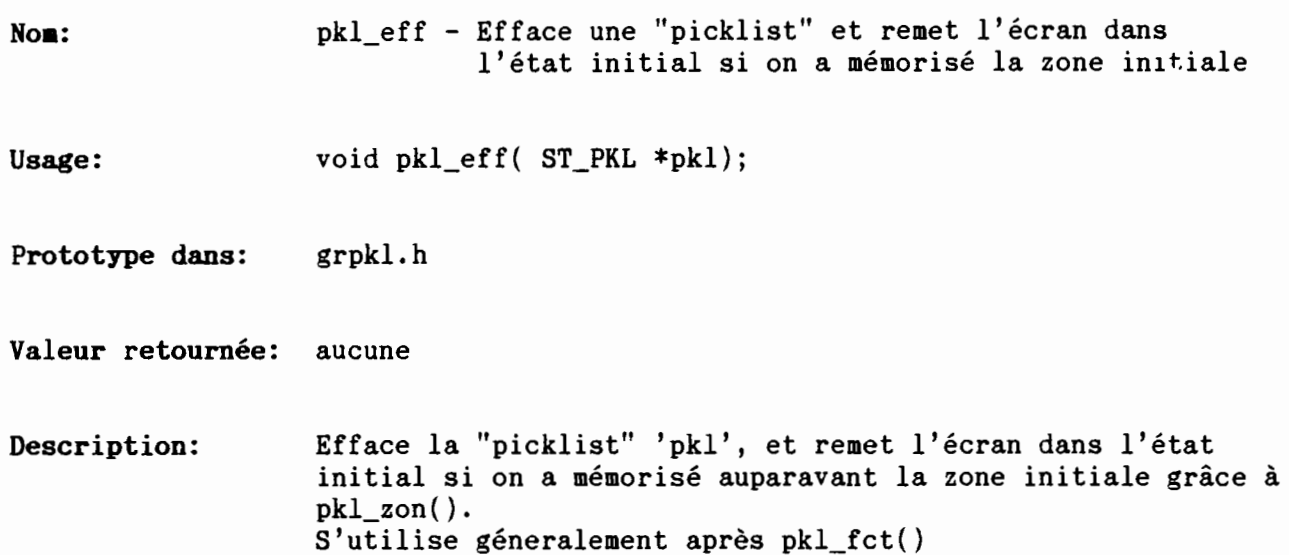

 $\begin{pmatrix} 1 & 1 \\ 1 & 1 \end{pmatrix}$ 

 $\int$ 

*INRA-Grignon* PKL\_FCT

DOC C Grignon *Fonctions PICKLIST* 

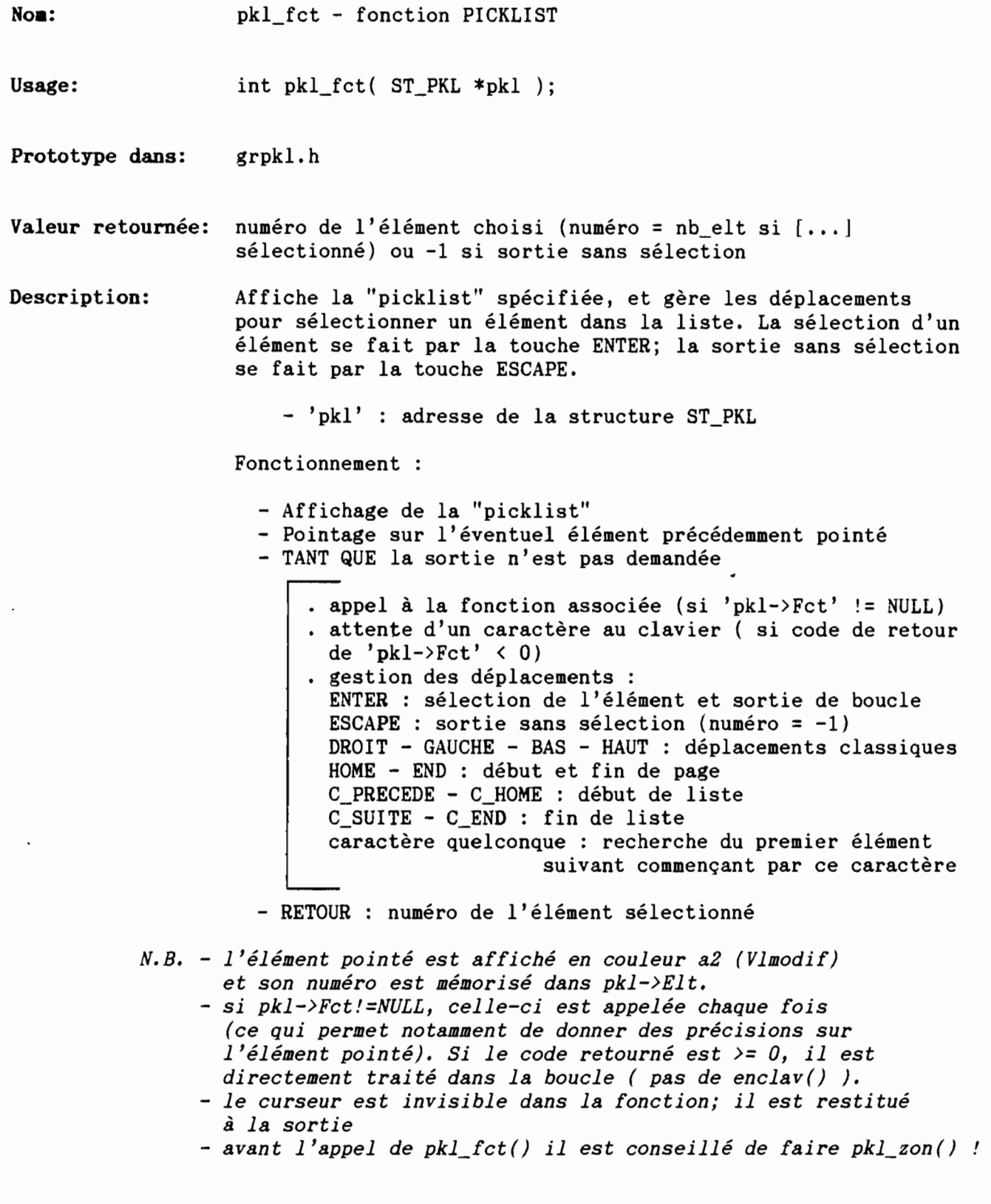

Voir aussi: pkl\_???()

*Fonctions PICKLIST*

**Exeaple:**

 $\bar{J}$ 

Cf. programme d'exemple **testpkl.c**

(

 $\vec{r}$ 

 $\left($ 

*INRA-Grignon* PKL\_LIB

DOC C Grignon *Fonctions PICKLIST* 

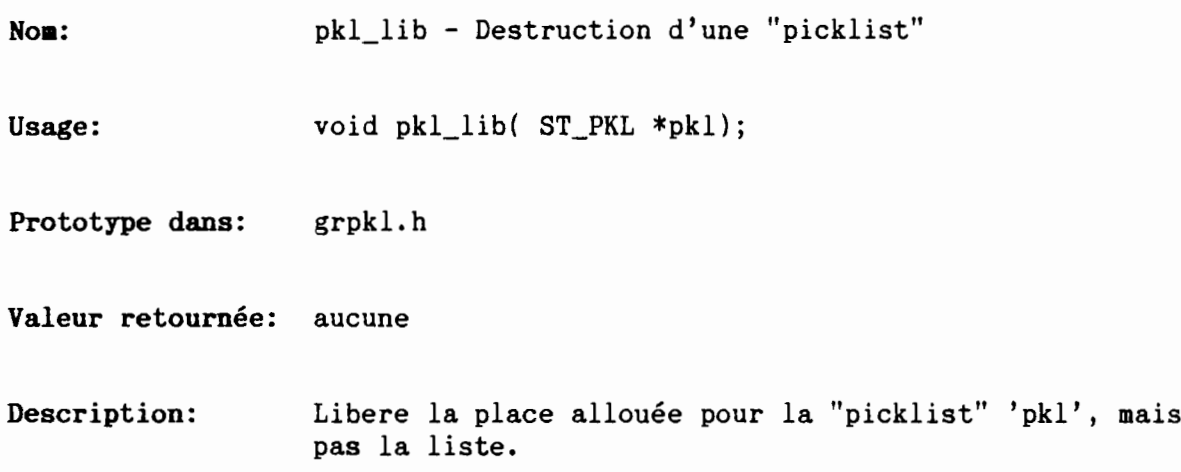

 $\ddot{\phantom{0}}$ 

*INRA-Grignon* PKL\_NOM

DOC C Grignon *Fonctions PICKLIST* 

 $\ddot{\phantom{0}}$ 

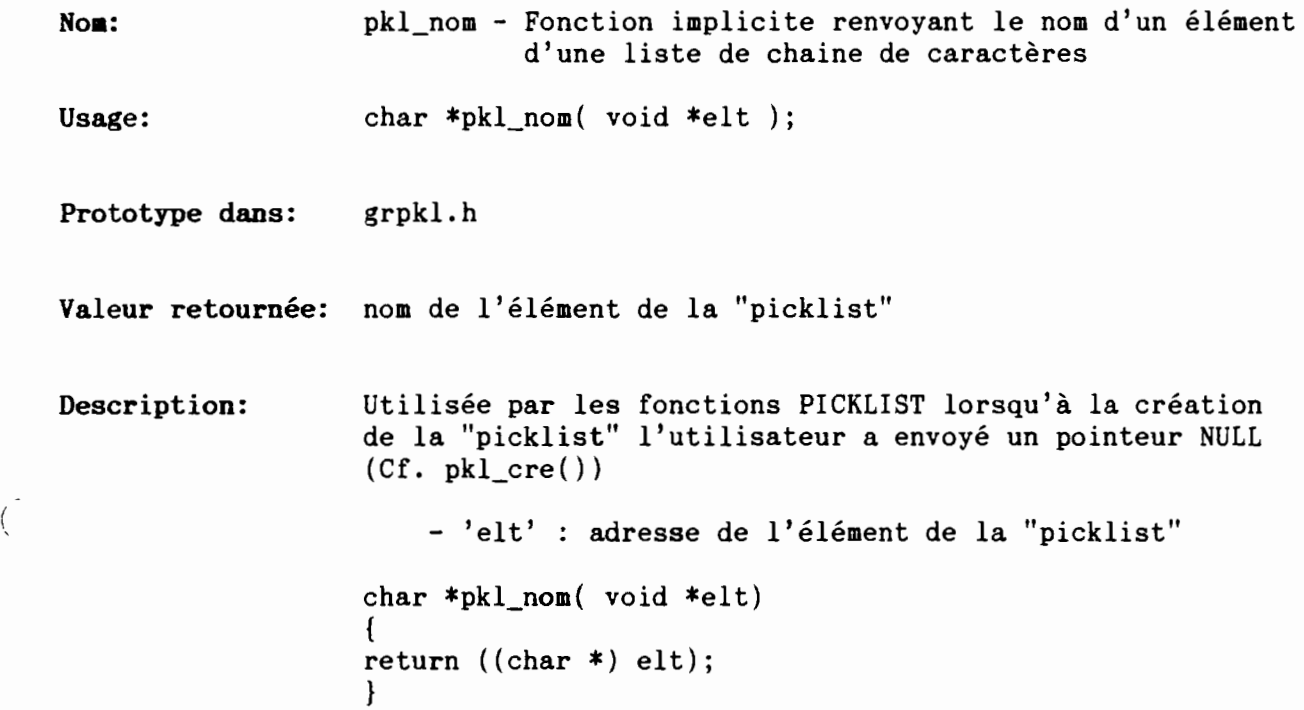

( ,

÷,

*INRA-Grignon* PKL PKL

DOC **C** Grignon *Fonctions PICKLIST* 

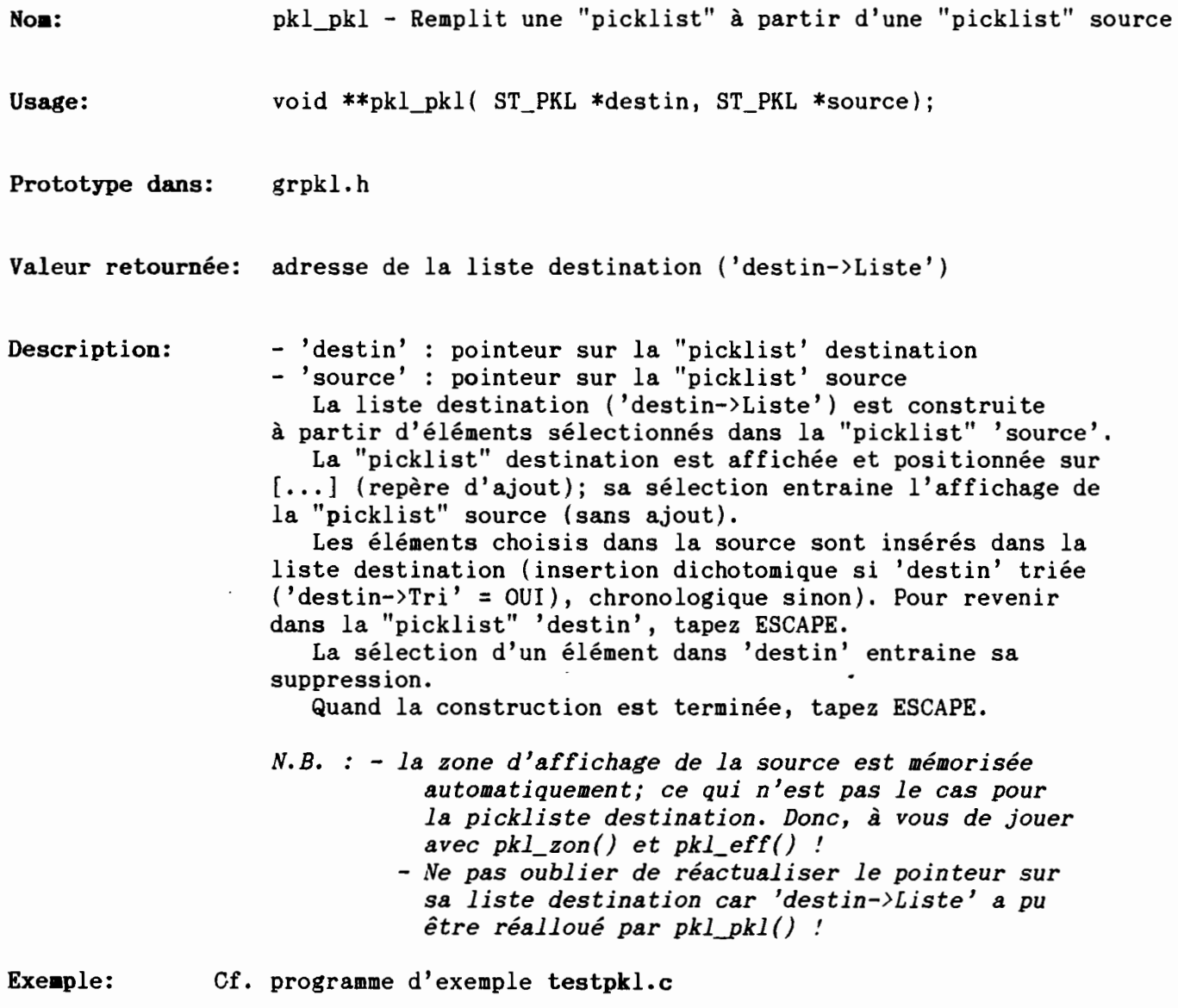

 $\mathcal{L}$ 

 $\frac{1}{3}$ 

DOC C Grignon *Fonctions PICKLIST* 

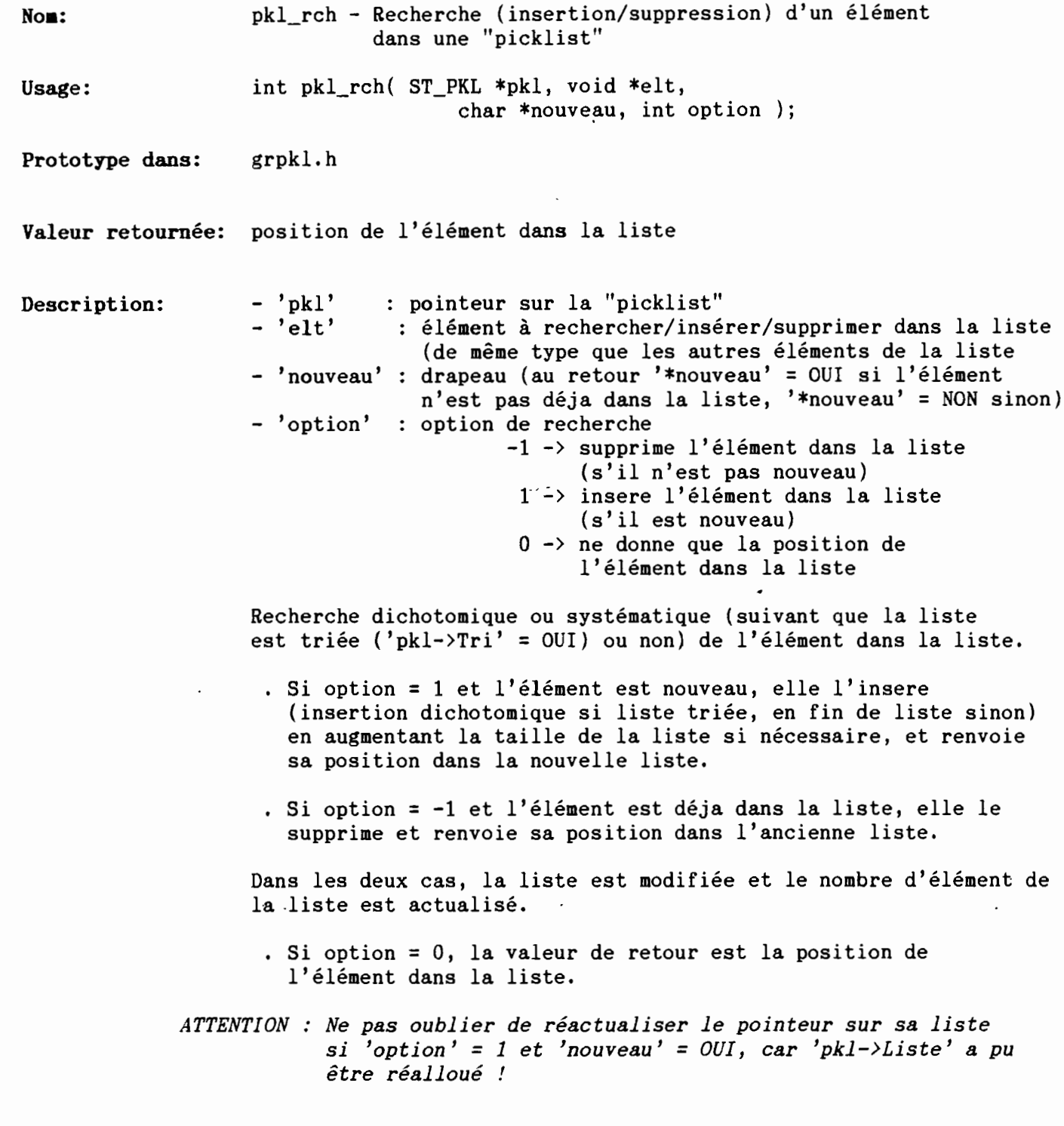

 $\ddot{\phantom{a}}$ 

 $\sqrt{ }$ 

 $\mathcal{L}$ 

*Fonctions PICKLIST*

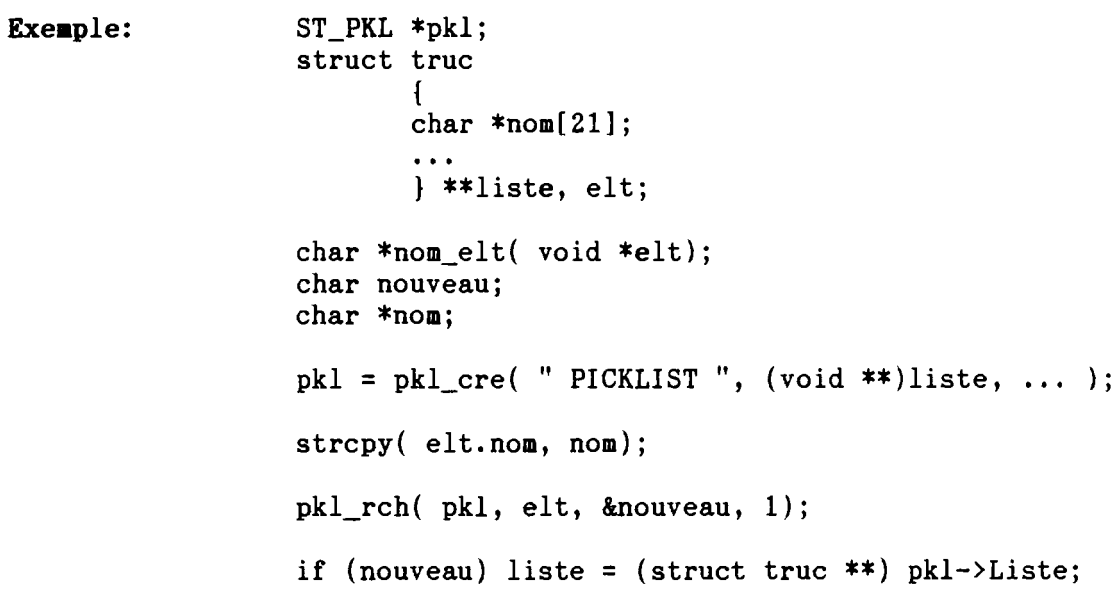

(

 $\big($ 

*INRA-Grignon* PKL\_TIT

DOC Grignon *Fonctions PICKLIST*

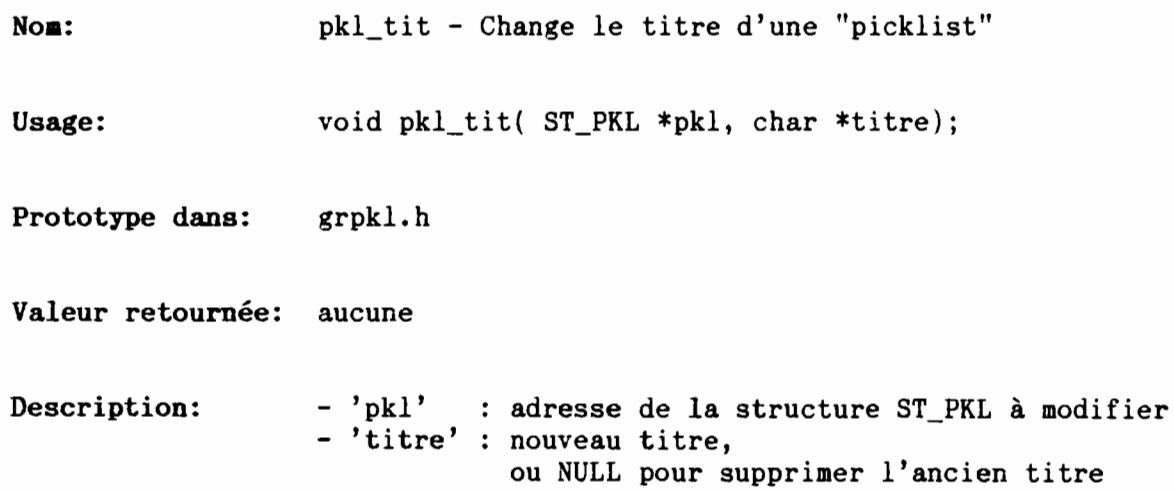

*INRA-Grignon* PKL ZON

DOC **C** Grignon *Fonctions PICKLIST* 

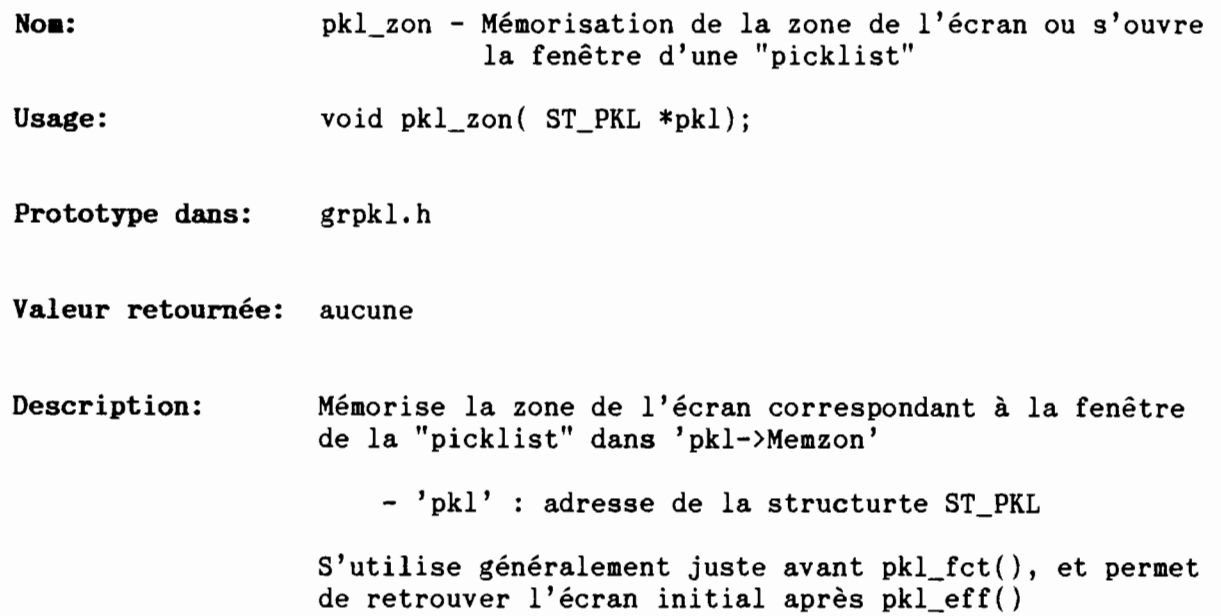

( '- -

t

 $\langle$ 

Poussin Jean-Christophe (1988)

*Environnement d'interface utilisateur pour la conception de logiciels d'aide à la décision en agriculture*

Paris : ORSTOM, 210 p. multigr.